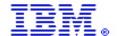

International Technical Support Organization and Authoring Services

## 2012 Parallel Sysplex and High Availability Update

IBM Redbooks

Frank Kyne kyne@us.ibm.com

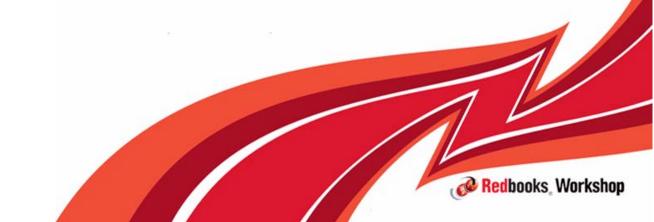

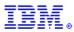

#### Introduction

#### Thank you for coming!

#### Who am I?

- Started in IT as an operator in VM/VSE customer in Ireland
- Joined IBM Ireland as trainee MVS system programmer
- Currently Project Leader in ITSO Poughkeepsie, responsible for RedBooks, workshops, and consultancy on sysplex, high availability, and performance

#### Questions? PLEASE ask as I go along.

- And remind me when I start speaking too fast

Evaluation forms - PLEASE complete the evaluation form so we can know what you like and improve what you don't

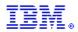

### Agenda

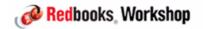

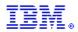

## Acknowledgements

#### Want to thank the following for their help in creating this material:

- Paul Dennis
- Gary Fisher
- Jim Gualtieri
- Jeff Kubala
- Alain Maneville
- Iain Neville
- Ray Newsom
- Bernie Pierce
- Rich Prewitt
- Dan Rosa
- Pete Siddall
- Horst Sinram
- Bart Steegmans
- Ralf Streit
- Dave Surman

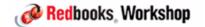

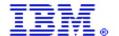

International Technical Support Organization and Authoring Services

#### EC12 Sysplex Considerations

**IBM Redbooks** 

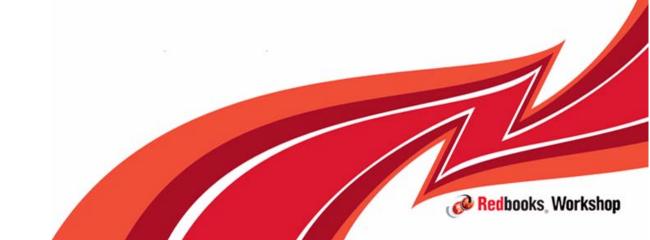

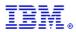

#### zEC12 CF link support

#### Support for ICB4 links was removed on z196.

- Infiniband HCA3 adapters in IFB3 mode offer superior performance to ICB4 links.

#### The only ways to get ISC3 links on an zEC12 are:

- Carry forward on an upgrade from an earlier processor
- Possibly via an RPQ on H66, H89, HA1 discuss with your IBM representative
- Stmt of direction that zC12 is last System z generation to support ISC3

#### Note that InfiniBand provides a superior alternative to ISC3:

- Up to 150 metres, HCA3 12X provides vastly better performance
- Beyond 150 metres, HCA3 1X provides greater flexibility and better performance with fewer links

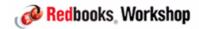

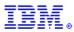

#### zEC12 CF link support

| Link Type                  | Maximum ports<br>H20 | Maximum ports<br>H43, H66, H89, HA1    |
|----------------------------|----------------------|----------------------------------------|
| 1X IFB<br>HCA3-O LR        | 32                   | 64<br>(32 on z196 GA1, 48 on z196 GA2) |
| 12X IFB,12X IFB3<br>HCA3-O | 16                   | 32                                     |
| 1X IFB * HCA2-O LR         | 16                   | 32                                     |
| 12X IFB *<br>HCA2-O        | 16                   | 32                                     |
| ISC-3                      | 48                   | 48                                     |
| ICP                        | 32                   | 32                                     |

<sup>-\*</sup> HCA2 are carry-forward only

These are maximum port numbers. Maximum number of HCA adapters is 16. Max number of external coupling links cannot exceed 112 (96 on z196). Max number of Coupling CHPIDs is 128.

See hardware day material for more detailed info.

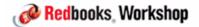

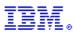

# Different link types are aimed at different applications and have different performance characteristics.

- HCA3-O IFB3 mode (up to 150 metres) is designed for data-centre-distance and very high performance/throughput
- HCA3-O 1X is designed for long distance, so supports more subchannels per CHPID:
  - Up to 175 km, depending on DWDM needs RPQ 8P2340 for distances > 100km
  - Up to 10 km unrepeated needs RPQ 8P2340 to extend to 20km

|            | ISC3  | PSIFB 1X | PSIFB 12X | PSIFB 12X IFB3 | ICB4  | ICP  |
|------------|-------|----------|-----------|----------------|-------|------|
| z10        |       |          |           |                |       |      |
| Lock       | 20-30 | 14-18    | 11-15     | N/A            | 8-12  | 3-8  |
| Cache/List | 25-40 | 18-25    | 15-20     | N/A            | 10-16 | 6-10 |
| z196       |       |          |           |                |       |      |
| Lock       | 20-30 | 14-17    | 10-14     | 5-8            | N/A   | 2-8  |
| Cache/List | 25-40 | 16-25    | 14-18     | 7-9            | N/A   | 4-9  |
| zEC12      |       |          |           |                |       |      |
| Lock       | 20-30 | 12-16    | 10-14     | 5-8            | N/A   | 2-6  |
| Cache/List | 25-40 | 14-24    | 13-17     | 7-9            | N/A   | 4-8  |

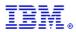

## Coupling z/OS CPU cost

| CF\Host        | z10 BC | z10 EC | z114 | z196 | zEC12 |
|----------------|--------|--------|------|------|-------|
| z10 BC ISC3    | 16     | 18     | 17   | 21   | 24    |
| z10 BC IFB 1X  | 13     | 14     | 14   | 17   | 19    |
| z10 BC IFB 12X | 12     | 13     | 13   | 15   | 17    |
| z10 BC ICB4    | 10     | 11     | N/A  | N/A  | N/A   |
| z10 EC ISC3    | 16     | 17     | 17   | 21   | 24    |
| z10 EC IFB 1X  | 13     | 14     | 14   | 17   | 19    |
| z10 EC IFB 12X | 11     | 12     | 12   | 14   | 16    |
| z10 EC ICB4    | 10     | 10     | N/A  | N/A  | N/A   |
| z114 ISC3      | 16     | 18     | 17   | 21   | 24    |
| z114 IFB 1X    | 13     | 14     | 14   | 17   | 19    |
| z114 IFB 12X   | 12     | 13     | 12   | 15   | 17    |
| z114 IFB3 12X  | N/A    | N/A    | 10   | 12   | 13    |
| z196 ISC3      | 16     | 17     | 17   | 21   | 24    |
| z196 IFB 1X    | 13     | 14     | 13   | 16   | 18    |
| z196 IFB 12X   | 11     | 12     | 11   | 14   | 15    |
| z196 IFB3 12X  | N/A    | N/A    | 9    | 11   | 12    |
| zEC12 ISC3     | 16     | 17     | 17   | 21   | 24    |
| zEC12 IFB 1X   | 13     | 13     | 13   | 16   | 18    |
| zEC12 IFB 12X  | 11     | 11     | 11   | 13   | 15    |
| zEC12 IFB3 12X | 9      | 9      | 9    | 10   | 11    |

Based on 9 CF Req/Sec/MIPS

In practice, XES heuristic algorithm caps overhead at about 18%

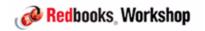

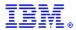

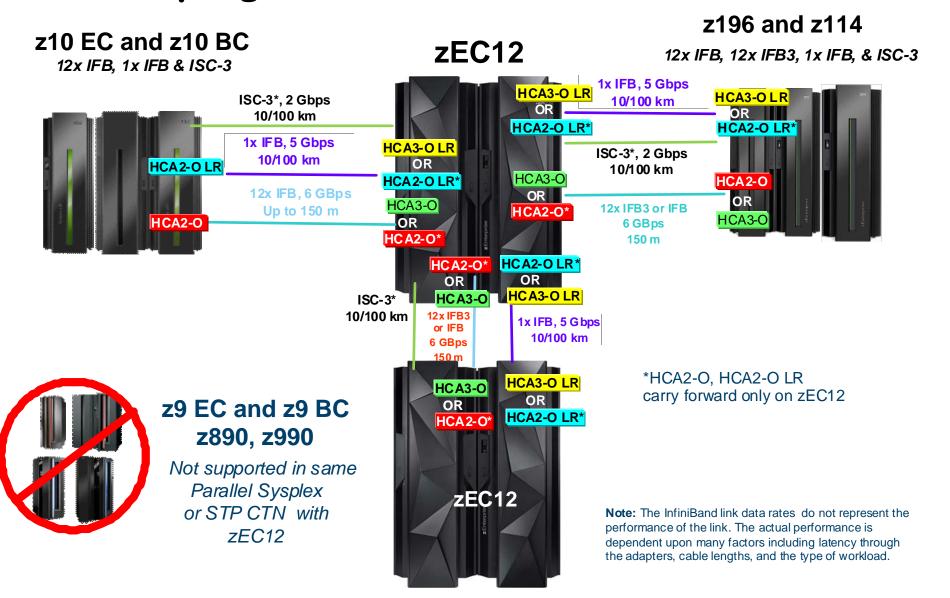

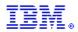

### zEC12 Coupling LPAR support

Prior to zEC12, a System z LPAR supported a maximum of 16 ICF engines.

However, a System z <u>CPC</u> also supported a maximum of only 16 ICF engines.

 This could be an issue if you want to define multiple large CF LPARs on one CPC.

On zEC12, a CF LPAR still supports a maximum of 16 ICF engines.

But the maximum number of ICF engines on the CPC is now 101, meaning that you can now have multiple large or backup CFs on the same CPC.

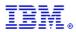

#### Statements of direction:

- zEC12 is the last generation of System z that will support ISC3 links.
  - <u>MESSAGE</u> if you are not already on InfiniBand links, create a migration plan NOW. HCA3 12X in IFB3 mode are much better than ICB4, and HCA3 1X are much better than ISC3, so there is no reason to delay...
- zEC12 is the last System z generation that will support a mixed mode STP CTN. z10 is the last generation that supports direct Sysplex Timer connection, so next generation after zEC12 will not co-exist in a CTN with a CPC that supports Sysplex Timer connection.
  - MESSAGE if you are not yet in an STP-only CTN, prepare plans to complete your migration from mixed mode CTN.
  - <u>STP redbooks (SG24-7280, SG24-7281, SG24-7380)</u> currently being updated to reflect the latest <u>STP enhancements.</u>

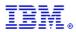

Prior to installing ANY new processor type (or upgrading to a new processor type) or installing first InfiniBand adapters, ensure that you bring the microcode level on all processors in the configuration up to date.

Prior to installing ANY new processor type (or upgrading to a new processor type) or installing first InfiniBand adapters, ensure that you bring the microcode level on all processors in the configuration up to date.

Prior to installing ANY new processor type (or upgrading to a new processor type) or installing first InfiniBand adapters, <u>ENSURE THAT YOU BRING THE MICROCODE LEVEL ON ALL PROCESSORS IN THE CONFIGURATION UP TO DATE.</u>

ESPECIALLY, get CFCC levels on z10 and z196/z114 up to date before connecting to a zEC12

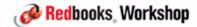

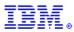

#### Sources of information:

zEnterprise EC12 System Overview, SA22-1088

IBM zEnterprise EC12 Technical Introduction, SG24-8050

IBM zEnterprise EC12 Technical Guide, SG24-8049

IBM zEnterprise EC12 Configuration Setup, SG24-8034

Implementing and Managing InfiniBand Coupling Links on System z, 5624-7539

Server Time Protocol Planning Guide, 5G24-7280

Server Time Protocol Recovery Guide, 5G24-7380

Server Time Protocol Implementation Guide, SG24-7281

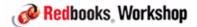

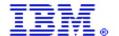

International Technical Support Organization and Authoring Services

#### CFCC Level 18

IBM Redbooks

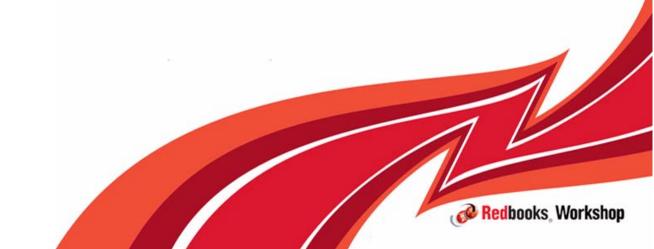

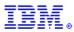

#### zEC12 delivers new CF Level - CFLevel 18

- Only available on zEC12
- Delivers enhancements in performance, usability, and RAS
- As usual, there are structure size considerations

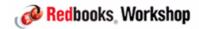

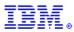

#### Performance Improvements

#### Enhanced Delete\_Name performance

- In DB2 V9, when a pageset/partition becomes non-GBP-dependent, the Delete\_Name process deleted both data and directory entries. DB2 V10 was changed so that only data entries were deleted. This was intended to avoid cross invalidation processing at that time (cleanup of the directory entries would be done later when other pages are registered). However, the CFCC processing was not as efficient when only data entries are deleted, resulting in this process taking MORE rather than LESS time in some cases.
- CF Level 18, together with changes in XES and DB2, addresses this to deliver the originally-intended improvements.

Delivered by APAR OA38419 (XES), PM67544 (DB2 V9 and V10), and CF Level 18 (and will be rolled back to CF Level 17)

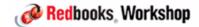

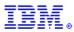

#### Performance Improvements

Elapsed time improvements when dynamically altering the size or entry/element ratios of a cache structure

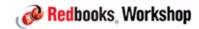

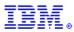

CF Cache structure - why you might want to alter the ratio between entries and elements

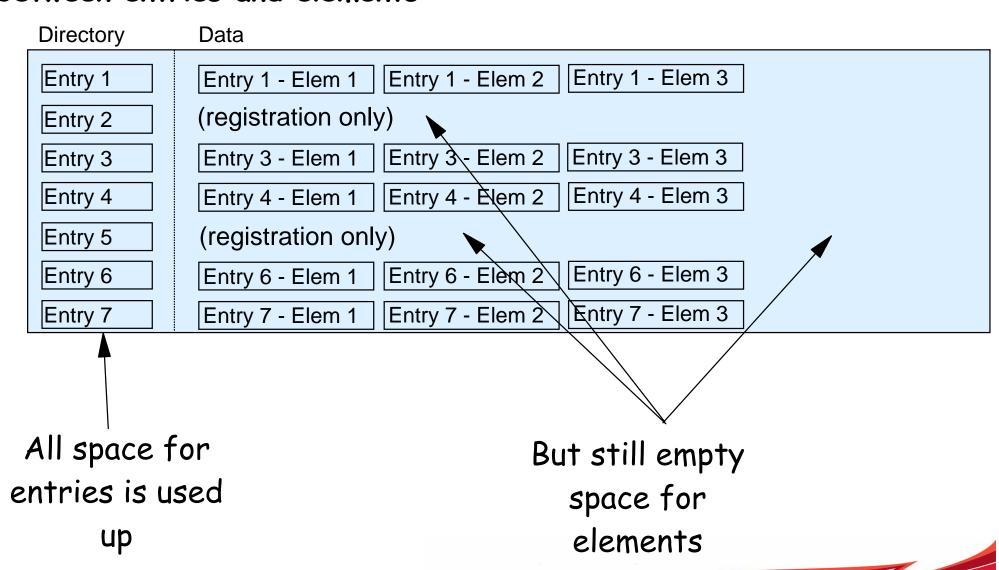

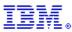

Auto Alter can: make structures larger, make structures smaller, change ratio between entries and elements

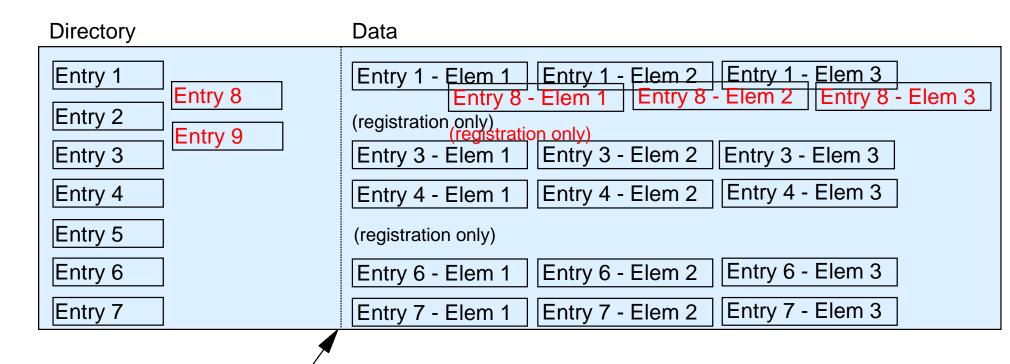

Adjust percent of storage reserved for entries so structure can now manage more data

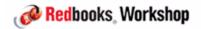

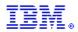

CFCC 18 changes the way storage within a cache structure is managed, meaning that the elapsed time to perform either of the following types of structure changes should be reduced:

- An alter to reduce the size of the structure
- An alter to change the ratio between entries and elements
- This change does not impact structure Alters that increase the overall structure size.

Larger structures should benefit to a greater extent than smaller structures

All changes are self-contained within CFCC, no need for supporting APARs in z/OS or subsystems

It is expected that anyone that has disabled Alter should be able to re-enable it once they move to CF Level 18.

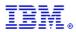

#### Performance Improvements

"Cache write-around" enhancement

#### When:

- DB2 detects heavy writers to a GBP structure (DB2 utilities, batch jobs for example)
- And the GBP structure or storage class is above the castout threshold
- And the page being written is not already in the GBP
- And the writing system is the only one with an interest in that page

DB2 can now protect the GBP working set by writing updated pages directly to disk rather than flooding the GBP structure with pages that probably will not be re-referenced.

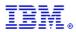

Performance Improvements - "Cache write-around" enhancement

Performance measurements in IBM showed DB2 batch improvements of up to 50% in environments that were previously experiencing GBP-full conditions

- Obviously results will vary

Planned to be in DB2 V11 and rolled back to DB2 V10 with DB2 APAR PM70575

#### Requires XES APAR OA37550

- Function available on z/OS 1.12 and 1.13
- REQUIRES toleration support on older z/OS Levels (same APAR number)

Support also rolled back to CF Level 17, Service Level 10.15

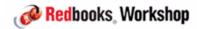

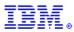

#### Performance Improvements

Throughput enhancements for parallel cache castout processing

In order to avoid delays in writing to a GBP, it is vital that the GBP doesn't fill up.

CF Level 18 adds an enhancement, to be exploited by DB2 V11, that will provide greater overlap between reading pages that are to be castout from the GBP, with writes to the disk data sets, thereby reducing the risk of the GBP filling during peak activity.

- All the changes are in CFCC and in DB2 - no changes required in XES.

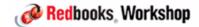

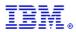

#### Performance Improvements

The rate at which changed pages can be read from a GBP is far higher than the write rate for a disk. To optimize castout rates, DB2 attempts to drive castouts for multiple data sets concurrently.

As the number of open DB2 data sets continues to increase, this puts even more pressure on castout processing. Extremely busy GBPs have encountered contention due to castout class-level serialization. Increasing the number of castout classes and associated CFCC control blocks will allow DB2 to spread pagesets/partitions over more classes, providing more parallelism.

- All the changes are in CFCC and in DB2 - no changes required in XES.

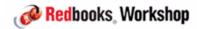

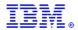

#### Usability enhancements

# Coupling link characteristics reporting to z/OS when running on zEC12

- Identifies underlying InfiniBand hardware characteristics for CIB CHPIDs to help with sysplex monitoring and tuning
  - Requires RMF and XES APARs OA37826 and OA38312
  - Also includes improved reporting for peer CF links from zEC12 CF
- Enables D CF command, RMF Monitor III, and RMF PostProcessor to report additional information:
  - InfiniBand Link type and protocol: 12x IFB, 12x IFB3 and 1x IFB
  - CHPID mapping to physical links HCA IDs and port numbers
  - Link fiber optic distance (in km)
  - If link is running in degraded status

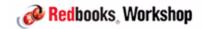

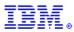

New Display command support

Works for any type of InfiniBand adapter when z/OS is running on a zEC12

- Must be z/OS 1.12 or later with supporting APARs
- Other end of the link can be any CPC that supports InfiniBand connection to zEC12

Fields show N/A when command is entered on z/OS running on z196 or older

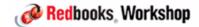

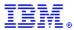

#### Display CF command without the support:

D CF, CFNAME=FACIL04

IXL150I 11.26.53 DISPLAY CF 625

COUPLING FACILITY 002817.IBM.02.000000B3BD5

PARTITION: 2F CPCID: 00

CONTROL UNIT ID: FFF9

#### NAMED FACIL04

COUPLING FACILITY SPACE UTILIZATION

|        | DUMP SPACE UTILIZATION    |                                                                                                    |
|--------|---------------------------|----------------------------------------------------------------------------------------------------|
| 0 M    | STRUCTURE DUMP TABLES:    | 0 M                                                                                                    |
| 20 M   | TABLE COUNT:              | 0                                                                                                    |
| 3635 M | FREE DUMP SPACE:          | 20 M                                                                                                    |
| 3655 M | TOTAL DUMP SPACE:         | 20 M                                                                                                    |
|        | MAX REQUESTED DUMP SPACE: | 0 M                                                                                                    |
| YES    | STORAGE INCREMENT SIZE:   | 1 M                                                                                                    |
|        | 20 M<br>3635 M<br>3655 M  | 0 M STRUCTURE DUMP TABLES: 20 M TABLE COUNT: 3635 M FREE DUMP SPACE: 3655 M TOTAL DUMP SPACE: MAX REQUESTED DUMP SPACE: |

CFLEVEL: 17

CFCC RELEASE 17.00, SERVICE LEVEL 04.18

BUILT ON 10/26/2011 AT 13:31:00

COUPLING FACILITY HAS 0 SHARED AND 1 DEDICATED PROCESSORS

DYNAMIC CF DISPATCHING: OFF

CF REQUEST TIME ORDERING: REQUIRED AND ENABLED

#### COUPLING FACILITY SPACE CONFIGURATION

|                    | IN USE | FREE   | TOTAL  |
|--------------------|--------|--------|--------|
| CONTROL SPACE:     | 20 M   | 3635 M | 3655 M |
| NON-CONTROL SPACE: | 0 M    | 0 M    | 0 м    |

| SENDER PATH | PHYSICAL | LOGICAL | CHANNEL TYPE |  |
|-------------|----------|---------|--------------|--|
| A4 / 0199   | ONLINE   | ONLINE  | CFP          |  |
| A6 / 0190   | ONLINE   | ONLINE  | CFP          |  |
| A8 / 0111   | ONLINE   | ONLINE  | CFP          |  |
| AA / 0119   | ONLINE   | ONLINE  | CFP          |  |

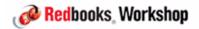

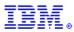

#### Display CF command with the support:

D CF, CFNAME=FACIL05

IXL150I 14.31.03 DISPLAY CF 976

COUPLING FACILITY 002817.IBM.02.000000B3BD5

PARTITION: 2E CPCID: 00

CONTROL UNIT ID: FFD4

#### NAMED FACIL05

COUPLING FACILITY SPACE UTILIZATION

| ALLOCATED SPACE |        | DUMP SPACE UTILIZATION    |        |
|-----------------|--------|---------------------------|--------|
| STRUCTURES:     | 128 M  | STRUCTURE DUMP TABLES:    | 0 M    |
| DUMP SPACE:     | 20 M   | TABLE COUNT:              | 0      |
| FREE SPACE:     | 7602 M | FREE DUMP SPACE:          | _ 20 M |
| TOTAL SPACE:    | 7750 M | TOTAL DUMP SPACE:         | 20 M   |
|                 |        | MAX REQUESTED DUMP SPACE: | 0 м    |
| VOLATILE:       | YES    | STORAGE INCREMEN SIZE:    | L M    |

CFLEVEL: 17

CFCC RELEASE 17.00, SERVICE LEVEL 10.15

BUILT ON 07/18/2012 AT 13:09:00

COUPLING FACILITY HAS 0 SHARED AND 1 DEDICATED PT

DYNAMIC CF DISPATCHING: OFF

COUPLING FACILITY IS NOT STANDALONE

CF REQUEST TIME ORDERING: REQUIRED AND ENABLED

| ~~         |           |       | ~~~    |
|------------|-----------|-------|--------|
| COMPLIANCE | FACTI.TTY | SPACE | CONFIC |

CONTROL SPACE:

NON-CONTROL SPACE:

Type and

mode

New!

Port #

|   | PATH      | PHYSICAL | LOGICAL | ANNEL TYPE   | AID  | PORT |
|---|-----------|----------|---------|--------------|------|------|
|   | B1 / 072B | ONLINE   | ONLINE  | CIB 12X-IFB3 | 000A | 02   |
|   | B5 / 072C | ONLINE   | ONLINE  | CIB 12X-IFB3 | 001A | 02   |
|   | в8 / 0737 | ONLINE   | ONLINE  | CIB 1X-IFB   | 000D | 01   |
|   | в9 / 0738 | ONLINE   | ONLINE  | CIB 1X-IFB   | 000D | 02   |
|   | BA / 0739 | ONLINE   | ONLINE  | CIB 1X-IFB   | 001D | 01   |
| h | BB / 073A | ONLINE   | ONLINE  | CIB 1X-IFB   | 001D | 0.2  |

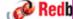

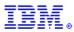

#### And the peer CF links (this command was issued on a z/OS running

on a z196): D CF, CFNM=FACILO6
IXL1501 17.20.53 DISPLAY CF 216

COUPLING FACILITY 002827.IBM.02.0000000B8D7

PARTITION: 1D CPCID: 00

LP NAME: A1D CPC NAME: SCZP401

CONTROL UNIT ID: FFE7

| NAMED | FACIL06 |
|-------|---------|
|-------|---------|

| PATH      | PHYSICAL | LOGICAL | CHANNEL TYPE | AID | PORT |
|-----------|----------|---------|--------------|-----|------|
| 82 / 0720 | ONLINE   | ONLINE  | CIB          | N/A | N/A  |
| 87 / 0724 | ONLINE   | ONLINE  | CIB          | N/A | N/A  |
| 90 / 0728 | ONLINE   | ONLINE  | CIB          | N/A | N/A  |
| 93 / 0729 | ONLINE   | ONLINE  | CIB          | N/A | N/A  |
| 96 / 072A | ONLINE   | ONLINE  | CIB          | N/A | N/A  |
| 99 / 072B | ONLINE   | ONLINE  | CIB          | N/A | N/A  |

BB

| CFNAME  | COUPLING FACILITY         |
|---------|---------------------------|
|         |                           |
| FACIL05 | 002817.IBM.02.000000B3BD5 |
|         | PARTITION: 2E CPCID: 00   |

| GUDEDA OU | a o c   | G01717G777 |           |          |
|-----------|---------|------------|-----------|----------|
| CHPIDS ON | FACILU6 | CONNECTED  | TO REMOTE | FACILITY |
| RECEIVER: | CHPID   | TYPE       |           |          |
|           | B1      | CIB        | 12X-IFB3  |          |
|           | B5      | CIB        | 12X-IFB3  |          |
|           | в8      | CIB        | 1X-IFB    |          |
|           | в9      | CIB        | 1X-IFB    |          |
|           | BA      | CIB        | 1X-IFB    |          |
|           | BB      | CIB        | 1X-IFB    |          |
|           |         |            |           |          |
| SENDER:   | CHPID   | TYPE       |           |          |
|           | B1      | CIB        | 12X-IFB3  |          |
|           | В5      | CIB        | 12X-IFB3  |          |
|           | в8      | CIB        | 1X-IFB    |          |
|           | в9      | CIB        | 1X-IFB    |          |
|           | BA      | CIB        | 1X-IFB    |          |

CIB

1X-IFB

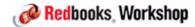

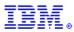

Support for new link type information AND distance has been added to RMF Monitor III (option S (Sysplex), then 6 (CFSYS), then select a CF and system)

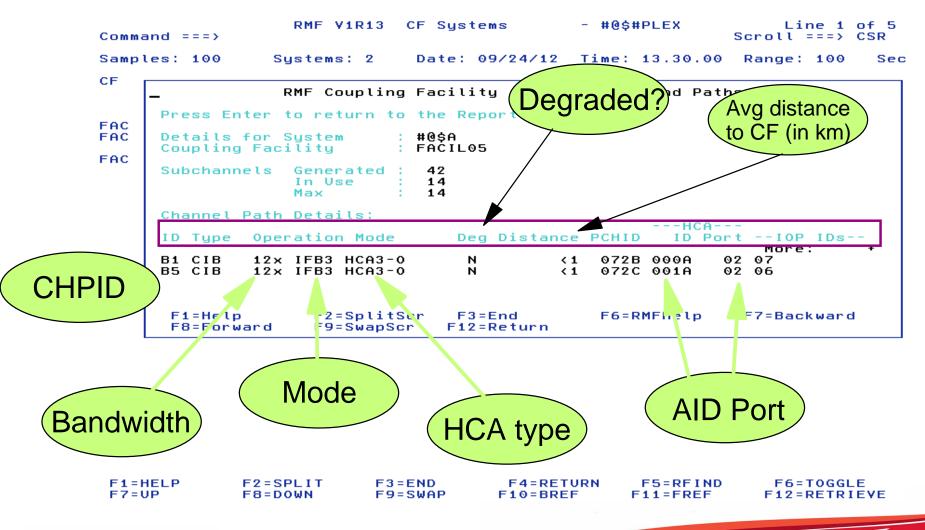

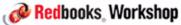

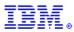

Press PF1 for an explanation of the new fields in the report....

```
RMF V1R13
                              CF Sustems
                                                - #@$#PLEX
                                                                     Line 1 of 5
Command ===>
                                                                Scroll ===> CSR
                                Date: 09/24/12 Time: 13.30.00
Samples: 100
                 Sustems: 2
                                                                Range: 100
CF
                  RMF Coupling Facility - Subchannels and Paths
       RMF Monitor III CF Systems - Subchannel and Channel Path Details
  COMMAND ===> _
                                                                   More:
                 Character Y in this column indicates that the channel path
  Deg
                 is operating at reduced capacity (degraded) or not
                 operating at all.
                 Estimated distance in kilometers. The value is calculated
  Distance
                 as follows:
                    Average round-trip path time in microseconds
                             10 microseconds / kilometer
                 A value of zero means that the time was not measured.
  PCHID
                 Physical channel identifier.
  HCA ID
                 The hexadecimal host channel adapter identifier.
                                                                 F7=PrevPage
   F1=Help
                  F2=SplitScr
                                 F3=End
   F8=NextPage
                  F9=SwapScr
                                 F12=Return
```

Note that "degraded" means a 12X link that has a hardware problem and that is currently running as 8X, 4X, or 1X

Is also shown in the status field on the D CF command if a CHPID is degraded.

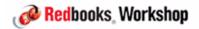

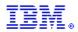

# Support has also been added for new "Channel Path Details" report in the RMF Postprocessor CF report

|                       | works                                  | ;                                      |              | RPT          | VERSION             | D 105 L<br>V1R13 RM                          | IF               | SCRO<br>TIME 13              | LL ===><br>.50.00          | CSR                     | CYC                   |                | .000 SE(            | CONDS         |                                    |            |
|-----------------------|----------------------------------------|----------------------------------------|--------------|--------------|---------------------|----------------------------------------------|------------------|------------------------------|----------------------------|-------------------------|-----------------------|----------------|---------------------|---------------|------------------------------------|------------|
| for I                 | SC!!                                   |                                        | = FAI        | CILOS        |                     |                                              |                  |                              |                            |                         |                       |                |                     |               |                                    |            |
| .0                    | <b>O O</b>                             | j                                      |              |              |                     |                                              | SUB              | CHANNEL                      | ACTIVITY                   | ,                       |                       |                |                     |               |                                    |            |
|                       | # REQ                                  |                                        |              |              |                     |                                              | DE               | nucete                       |                            |                         |                       |                | DELA                | AYED RE       | QUESTS                             |            |
| SYSTEM<br>NAME        | TOTAL<br>AVG/SEC                       | TYPE                                   | GEN :        | USE          |                     |                                              |                  |                              |                            |                         |                       |                |                     |               | AVG TIME(MIC)<br>STD_DEV           | /ALL       |
| #@\$A                 | 302060<br>5034.3                       |                                        |              | 14           | 0                   | SYNC<br>ASYNC<br>CHANGED                     | 295504<br>0<br>0 | 3.0<br>0.0<br>INCLUDE        | 0.<br>0.<br>D IN ASY       | %C TO                   | BT∕CACHE<br>CK<br>TAL | 0<br>0<br>0    | 0.0<br>0.0<br>0.0   | 0.0<br>0.0    | 0.0<br>0.0                         |            |
| #@\$2                 | 156<br>2.6                             | CIB<br>ICP<br>SUBCH                    | 2<br>4<br>28 | 2<br>4<br>28 | 0                   | UNSUCC<br>SYNC<br>ASYNC<br>CHANGED<br>UNSUCC | 0 0              | 0.0<br>0.0<br>0.0<br>INCLUDE | 0.<br>0.<br>0.<br>D IN ASY | 0 LIS<br>0 LOS<br>NC TO | BT/CACHE<br>CK<br>TAL | 0<br>0<br>0    | 0.0<br>0.0<br>0.0   | 0.0           | 0.0<br>0.0                         | 0.0<br>0.0 |
|                       |                                        |                                        |              |              |                     |                                              | CHAI             | NNEL PATH                    | DETAILS                    |                         |                       |                |                     |               |                                    |            |
| SYSTEM N              | AME ID                                 | TYPE                                   | OPE          | RATIO        | N MODE              | DEGR                                         |                  |                              |                            |                         | ID HCA                | PORT           |                     | IOP           | IDS                                |            |
| #@\$A<br>#@\$2        | B1<br>B5<br>8F<br>A3<br>D2<br>D3<br>D3 | CIB<br>CIB<br>CIB<br>ICP<br>ICP<br>ICP | 12X<br>12X   | IFB3<br>IFB3 |                     | 11 8 1 7                                     |                  |                              | 727<br>720                 |                         | 1A                    |                |                     |               |                                    |            |
| z/09                  | V1R13                                  |                                        |              |              | LEX #@\$<br>VERSION | #PLEX<br>V1R13 RM                            | IF               | DATE 09<br>TIME 13           | /24/2012<br>.50.00         |                         | INT                   | ERVAL<br>LE 01 | 001.00<br>.000 SE   | .000<br>CONDS | PAG                                | E 4        |
| COUPLING              | FACILITY                               |                                        |              |              |                     |                                              |                  |                              |                            |                         |                       |                |                     |               |                                    |            |
|                       |                                        |                                        |              |              |                     |                                              | CF               | TO CF AC                     | TIVITY                     |                         |                       |                |                     |               |                                    |            |
|                       | # 050                                  |                                        | CF           | LINK         | S <u></u>           |                                              | #<br>R           | - REQUEST<br>-SERVI          | S<br>CE TIME(<br>G STD     | MIC)-<br>DEV            |                       | #<br>REQ       | DELA<br>% OF<br>REQ | AYED RE       | QUESTS<br>AVG TIME(MIC)<br>STD_DEV | ZALL       |
| PEER<br>CF            | TOTAL<br>AVG/SEC                       | :                                      | TYPE         |              | USE                 |                                              |                  |                              |                            |                         |                       |                |                     |               |                                    |            |
| PEER<br>CF<br>FACIL04 |                                        |                                        |              |              |                     | SYNC                                         |                  |                              |                            |                         |                       |                | 0.0                 | 0.0           | 0.0                                | 0.0        |
|                       | 0.0                                    |                                        | DIB<br>ICP   |              |                     | SYNC                                         |                  | 0 0.                         | 0                          | 0.0                     | SYNC                  | 0              |                     |               | 0.0                                |            |

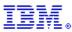

#### RMF PP CF-to-CF Activity report also enhanced

COUPLING FACILITY NAME = FACIL06

| Note: Peer mode      | CF TO CF        |      |      |       |                |         |
|----------------------|-----------------|------|------|-------|----------------|---------|
| : 16171117651171     | REQUI<br># -SEI |      | TNKS | CF L: | # REQ<br>TOTAL | PEER    |
| include AID and Port | REQ             |      | USE  | TYPE  | AVG/SEC        | CF      |
| info                 | 0               | SYNC | 2    | CIB   | 0.0            | FACIL03 |
| 0.0 0.0              | 0               | SYNC | 6    | CIB   | 0              | FACIL05 |

|         |    |      |         |           |    |          | CHANNEL PATH DETAILS |  |
|---------|----|------|---------|-----------|----|----------|----------------------|--|
| PEER CF | ID | TYPE | OPERAT: | ION MODE  |    | DEGRADED | DISTANCE             |  |
| FACIL03 | 90 | CIB  | 12X IF  | в нсаз-о  |    | N        | <1                   |  |
|         | 94 | CIB  | 12X IF  | B HCA3-0  |    | N        | <1                   |  |
| FACIL05 | В1 | CIB  | 12X IF  | 33 HCA3-0 |    | N        | <1                   |  |
|         | В5 | CIB  | 12X IF  | 33 HCA3-0 |    | N        | <1                   |  |
|         | В8 | CIB  | 1X IF   | B HCA3-0  | LR | N        | <1                   |  |
|         | В9 | CIB  | 1X IF   | B HCA3-0  | LR | N        | <1                   |  |
|         | BA | CIB  | 1X IF   | B HCA3-0  | LR | N        | <1                   |  |
|         | BB | CIB  | 1X IF   | B HCA3-0  | LR | N        | <1                   |  |

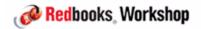

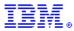

```
D XCF,C
IXC357I 23.29.08 DISPLAY XCF 022
SYSTEM #@$A DATA
  INTERVAL
            OPNOTIFY
                        MAXMSG
                                  CLEANUP
                                              RETRY
                                                     CLASSLEN
       165
                 168
                          2000
                                      15
                                                10
                                                          956
  SSUM ACTION
              SSUM INTERVAL
                            SSUM LIMIT
                                          METGHT
                                                 MEMSTALLTIME
      ISOLATE
                         0
                                   900
                                               1
  CFSTRHANGTIME
                                                        Note that this number does
            900
  DEFAULT USER INTERVAL:
                                                     NOT change to say CF Level 18,
  DERIVED SPIN INTERVAL:
  PARMLIB USER OPNOTIFY: +
                                                       even though the CF Level 18
  MAX SUPPORTED CFLEVEL: 17
  MAX SUPPORTED SYSTEM-MANAGED PROCESS LEVEL: 17
                                                              support is installed
  SIMPLEX SYNC/ASYNC THRESHOLD:
                                           26
                                           26
  DUPLEX SYNC/ASYNC THRESHOLD:
  SIMPLEX LOCK SYNC/ASYNC THRESHOLD:
                                           26
  DUPLEX LOCK SYNC/ASYNC THRESHOLD:
  OFD CF,CFNM=FACIL06
    IXL150I 23.45.28
                        DISPLAY CF 035
  COUPLING FACILITY 002827.IBM.02.00000000B8D7
                       PARTITION: 1D
                                     CPCID: 00
                       LP NAME: A1D
                                      CPC NAME: SCZP401
                       CONTROL UNIT ID: FFEB
    NAMED FACIL06
    COUPLING FACILITY SPACE UTILIZATION
     ALLOCATED SPACE
                                       DUMP SPACE UTILIZATION
      STRUCTURES:
                           275 M
                                        STRUCTURE DUMP TABLES:
                                                                          ΘМ
      DUMP SPACE:
                            20 M
                                                   TABLE COUNT:
                                                                          Θ
     FREE SPACE:
                                       FREE DUMP SPACE:
                                                                         20 M
                          3363 M
    TOTAL SPACE:
                                      TOTAL DUMP SPACE:
                                                                         20 M
                          3658 M
                                     MAX REQUESTED DUMP SPACE:
                                                                          Θ M
                                       STORAGE INCREMENT SIZE:
        CFLEVEL:
                             18
        CFCC RELEASE 18.00, SERVICE LEVEL 00.27
        BUILI UN 08/1//2012 HI 10:54:00
        COUPLING FACILITY HAS 0 SHARED AND 2 DEDICATED PROCESSORS
        DYNAMIC CF DISPATCHING: OFF
        COUPLING FACILITY IS NOT STANDALONE
```

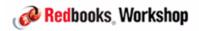

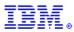

There are also significant changes to the RMF Type 74.4 SMF record to contain all this new information:

- New fields
- New data section

Refer to RMF APAR OA37826 for all the details

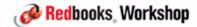

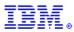

#### Resiliency Improvements

CF Level 18 includes enhanced capabilities to non-disruptively capture and collect extended diagnostic structure data from Coupling Facility structures that have encountered an error.

- Now collects data about broken structure that previously would have resulted in a CF outage.
  - No customer data is collected
  - More triggers to capture a non-disrputive dump
    - Soft-failure cases beyond break-duplexing
  - Rolled back to CFLEVEL 17 (Service Level 10.15) on z196 and z114.
- Requires support in XES APAR OA37550.

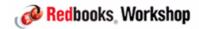

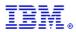

#### Resiliency Improvements

# Verification of local cache controls for a Coupling Facility cache structure connector

- Performed during registration of connection interest in a data item against lost cross-invalidation signals.
- Rolled back to CFLEVEL 17 (Service Level 10.15) on z196 and z114.
- Requires support in XES APAR OA37550.

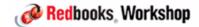

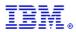

#### Resiliency Improvements

#### Enhanced CFCC tracing support

- Significantly enhanced trace points, especially in potentially troublesome areas,
- Latching (CP and suspend),
- Locate queue and suspend queue management/dispatching,
- Duplexing protocols (especially suppression and clear-off processing),
- Sublist notification,
- Alter/ECR,
- Castout processing,
- RCC cursors, etc.

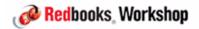

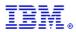

#### Resiliency Improvements - Enhanced CFCC tracing support

#### Quantity gathered

- Trace buffer size increased

#### Trace buffer granularity

- Special trace buffers for specific types of traces (e.g. Alter/ECR)

#### **Controls**

- Default/detail/exception levels of tracing, activated via OPERMSG commands
- Would only be activated under direction of IBM Service

Tracing enhancements rolled back to CF Level 17, Service Level 10.15

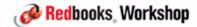

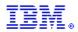

#### Structure and CF Storage Sizing with CFCC level 18

- <u>Cache</u> structure sizes may increase when moving from CF Level 17 (or below) to CF Level 18
  - <u>List and Lock</u> structures may actually DEcrease in size when moving from CF Level 17 to CF Level 18.
  - CFCC requires about 440MB in CF Level 18 versus 442MB for Level 17
- Download and run SIZER batch job AFTER CF Level 18 CF is accessible to sysplex and BEFORE you repopulate it.
  - Download from http://www-947.ibm.com/systems/support/z/cfsizer/altsize.html
- Use of the CF Sizer Tool is recommended: http://www.ibm.com/systems/z/cfsizer/
- IMPORTANT Remember to update INITSIZEs in CFRM policy to reflect new structure sizes in CF Level 18 CF.

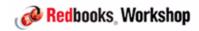

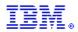

### For more information

Refer to the cover letters for APARs OA37826, OA37550, OA38312, and OA38419

Monitor the zEC12 PSP Bucket

(http://www.ibm.com/support/docview.wss?uid=isg1\_2827DEVICE\_2827-ZOS) for the latest news on EC12-related APARs for z/OS and related products

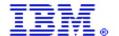

International Technical Support Organization and Authoring Services

## **IXCNOTE** Facility

IBM Redbooks

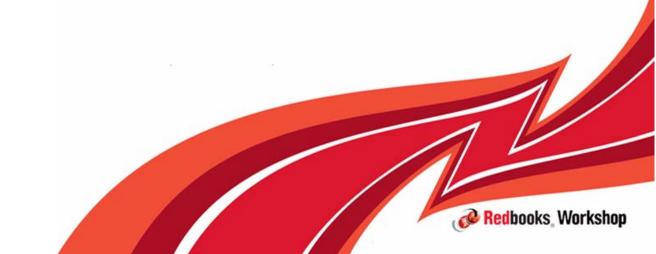

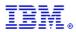

Challenge: How to provide flexibility and performance of placing data in a CF, without the complexity of using XES interfaces

Solution: XCF-provided IXCNOTE facility

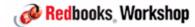

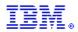

# Lets programs read and write notes (list entries) in a sysplex-wide XCF note pad (which resides in a CF list structure).

- Supports unauthorized callers
- Each note pad can contain a finite number of 1K notes
- One or more note pads can reside in the same list structure

### Useful for applications that can exploit the "note pad" model

- High performance access to (state) data from any system
- Not useful for message passing or work flow because there is no option to inform interested parties when a note pad is updated
- Does not provide the full functionality of list structures

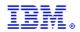

XCF connects to CF structure and deals with various XES exits and protocols - no need for the application program to be aware of any of that complexity.

Simplifies development, reduces complexity, decreases implementation and support costs by masking most of the traditional CF exploitation overhead

- All of the complexity of coding the interface is done once (by XCF) and can be exploited by many

Delivered on z/OS 1.13 by APAR OA38450

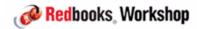

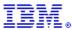

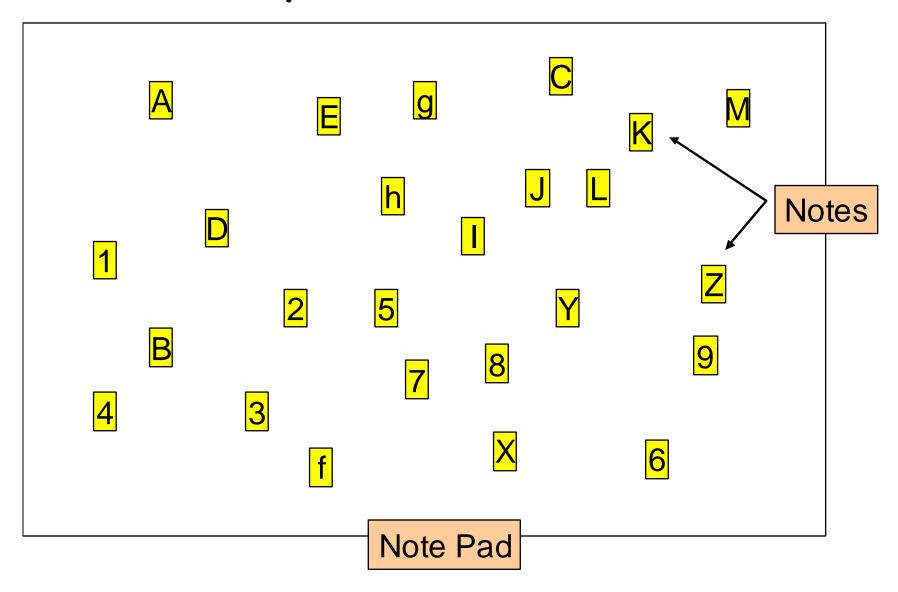

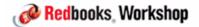

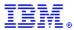

#### What a note looks like

Name

Instance#

Tag

8 byte user note name

8 byte XCF Seq# for C/S

16 bytes of user metadata

Data

1024 bytes of user data (or none)

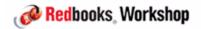

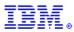

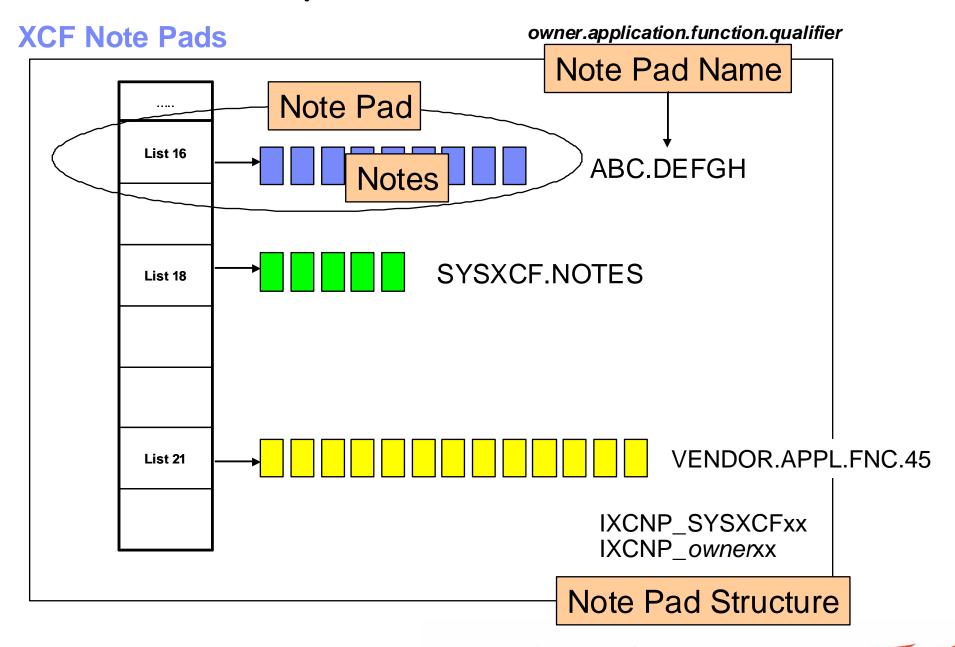

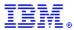

#### **Connections to a Note Pad**

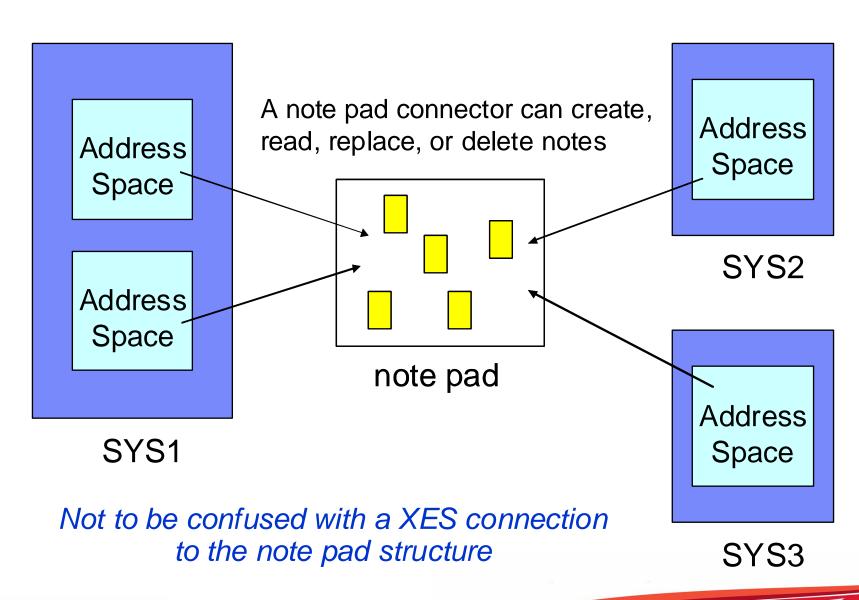

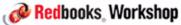

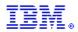

XCF itself does not contain the information required to recreate the contents of a notepad structure if the CF is lost.

If the information in the notepad must be persistent the application can request a duplexed structure on the IXCNOTE Create request

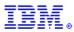

Notepad name format is owner.application.function.qualifier

#### Structure name format is:

- IXCNP\_SYSXCFxx
- IXCNP\_ownerxx

#### XCF allocates notepads to structures based on:

- The notepad owner name
  - If there is one or more structures matching that owner (owner-specific structure), XCF will select one of those structures if it is suitable
  - If there is no structure matching the owner, XCF will select one of the IXCNP\_SYSXCFxx structures (community structures)
- Request for duplexed structure

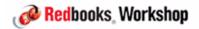

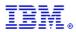

#### FACILITY Class Resource IXCNOTE.owner.application

#### CONTROL access

- Create or delete a note pad

#### UPDATE access

- Create connection with write access
- Write notes (when not recognized as valid user)

#### READ access

- Query note pad
- Create connection with read access
- Read notes (when not recognized as valid user)

### Authorized if no resource profile or no SAF

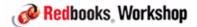

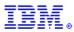

#### New D XCF, Notepad command

```
D XCF, { NOTEPAD | NP }
[ ,{NOTEPADNAME | NPNAME | NPNM}=notepadname | <u>ALL</u> ]
[ ,{STRNAME | STRNM}=hoststrname | <u>ALL</u>]
[ ,SCOPE={<u>SUMMARY | SUM</u>} | {DETAIL | DET}
```

- Get list of note pads that have been defined
- Get detailed information about a note pad
- Can filter by note pad name/pattern
- Can filter by CF structure name

Use D XCF,STR,STRNAME=IXCNP\_\* to list note pad structures

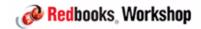

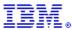

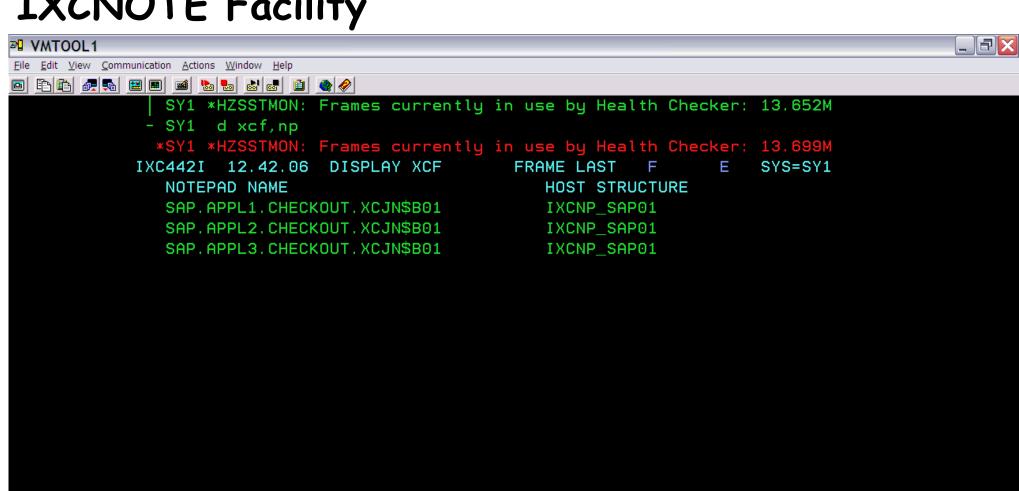

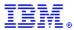

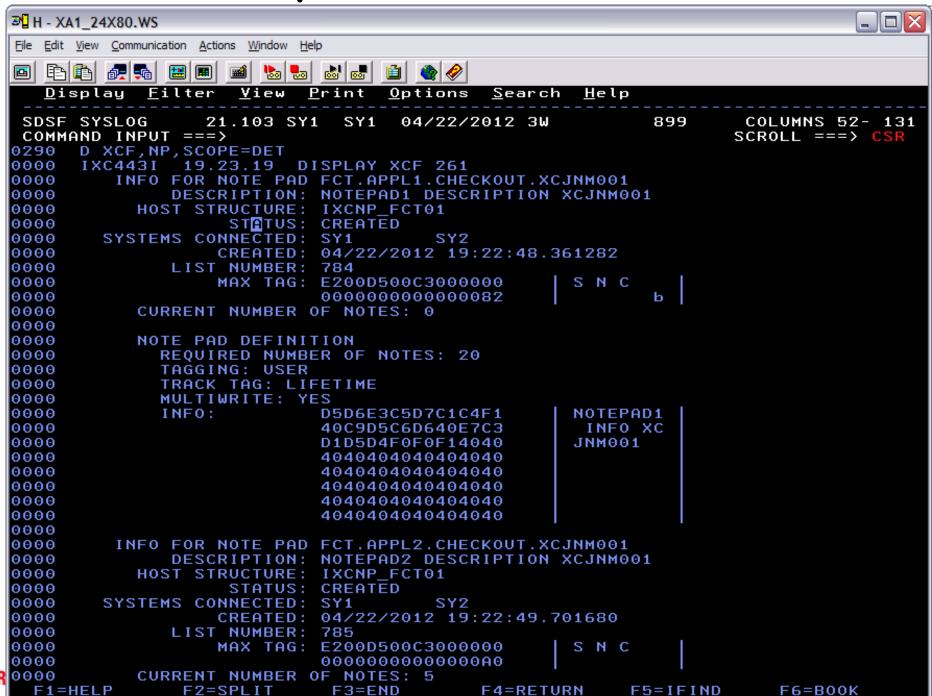

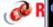

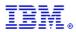

#### Summary:

- Greatly simplified mechanism to exploit the performance and flexibility of CF list structures.
- Available to unauthorized programs.
- Comprehensive operator interface to understand and control what is going on.
- Ability to provide any required level of security control over access to note pads.
- Delivered by APAR OA38450 on z/OS 1.13. Does not require CF Level 18.
   Is not rolled back to earlier releases.
- For more information, see Sysplex Services Guide and http://publibz.boulder.ibm.com/zoslib/pdf/OA38450.pdf

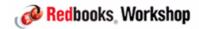

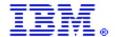

International Technical Support Organization and Authoring Services

# Setting up BCPii and SSDPP Live Demo

IBM Redbooks

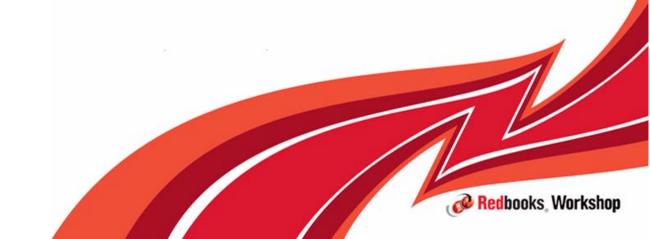

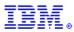

### BCPii and SSDPP

#### In this session we will show you how to:

- Set up z/OS BCPii
  - Note that this is NOT the same as the BCPii function provided with Tivoli System Automation
  - z/OS BCPii is a pre-req for SSDPP
- Implement System Status Detection Partitioning Protocol (SSDPP)
  - Including a demo of the difference in how long it takes to partition a failed system time without and with SSDPP

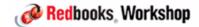

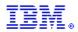

### Why BCPii and SSDPP?

If a member of a sysplex dies, it is probably holding resources that will be required by other members of the sysplex.

The longer this situation is allowed to go on for, the more units of work will be impacted.

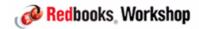

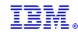

#### If a system stops:

- It is probably holding resources that will be needed by another member of the sysplex.
- It will not release those resources until it recovers or is removed from plex

The longer a stalled system remains in the sysplex (holding resources), the larger is the impact on other systems.

So, OBVIOUSLY, the answer is to partition MVSA out of the plex as quickly as possible, right?

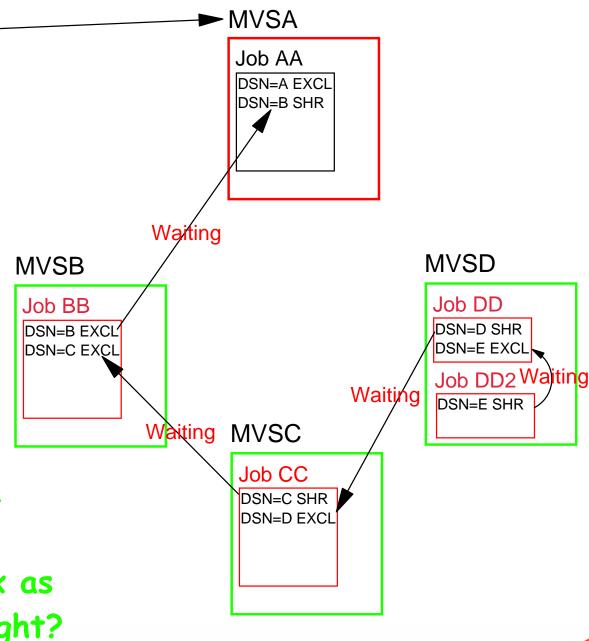

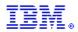

### SSDPP benefits

Prior to z/OS 1.11, the only mechanism that z/OS had to determine the status of another member of the sysplex was to check that system's heartbeat in the sysplex CDS.

- If a system is going through recovery, it might not be able to update its heartbeat in the CDS. This means that you need to give a system some "reasonable" amount of time to recover before the system partitions the sick system out of the sysplex.
  - An IPL might take 30 minutes. Would you rather give a little more time for recovery to work, or kill it now and face an IPL? Your answer is probably "it depends on whether the system is dead or is in the middle of recovery".
  - Prior to z/OS 1.11, z/OS had no way to know whether another system was dead or trying to recover.
- SSDPP (and BCPii) changed that.

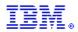

### SSDPP benefits

First, let's see how long it takes to partition a failed system out of the sysplex WITHOUT SSDPP....

For our demo, we will use our little 2-way sysplex. The systems are called #@\$2 (LPAR A21 on z196) and #@\$A (LPAR A19 on zEC12). Both are running z/OS 1.13.

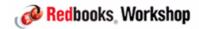

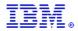

CLASSLEN

956

300

10

### SSDPP benefits

### First, let's see how the system is currently set up:

Failure detection interval (FDI) (increased from 85 to 165) seconds

by z/OS 1.11

SFM action when FDI is exceeded

D XCF,C
IXC357I 13.30.33 DISPLAY XCF 214
SYSTEM #@\$2 DATA
INTERVAL OPNOTIFY MAXMSG
165 168 2000

SSUM ACTION SSUM INTERVAL SSUM LIMIT WEIGHT MEMS ISOLATE 0 900 90

CFSTRHANGTIME

900

Does sysplex CDS support SSDPP?

SYSTEM STATUS DETECTION PARTITIONING PROTOCOL ELIGIBILITY: SYSTEM CANNOT TARGET OTHER SYSTEMS.

REASON: SYSPLEX COUPLE DATA SET NOT FORMATTED FOR THE PROTOCOL

SYSTEM IS NOT ELIGIBLE TO BE TARGETED BY OTHER SYSTEMS.

REASON: SYSPLEX COUPLE DATA SET NOT FORMATTED FOR THE PROTOCOL

SYSTEM NODE DESCRIPTOR: 002817.IBM.02.000000B3BD5

PARTITION: 21 CPCID: 00

CLEANUP

SYSTEM IDENTIFIER: 3BD52817 21000008

NETWORK ADDRESS: N/A

PARTITION IMAGE NAME: N/A

IPL TOKEN: N/A

These fields would be populated if BCPii was working

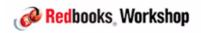

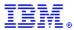

### SSDPP benefits

BCPii is currently only running on #@\$A system (on zEC12)

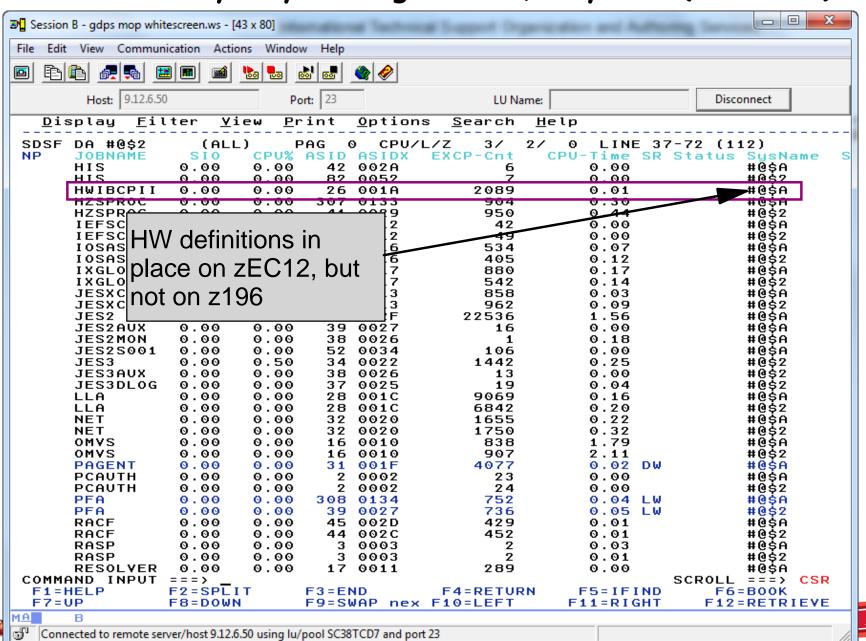

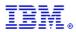

### SSDPP benefits

Now let's wait-state the system and see how long we have to wait until we see the IXC105I Partitioning complete message... (should be a little under 3 minutes...)

Now we will set up BCPii and SSDPP and then repeat this exercise

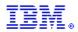

### BCPii setup

Address space (HWIBCPII) that provides authorized programs running on z/OS with the ability to query, change, and perform HMC-like functions against the System z processors on the HMC network.

Program communication from z/OS directly to HMC - no need for TCP access from z/OS to HMC, so may help address security concerns about exposing HMC network beyond the machine room.

Delivered with z/OS 1.11, and rolled back to z/OS 1.10 with APAR OA25426.

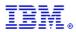

### BCPii setup

Starting with z/OS 1.11, system automatically tries to start BCPII address space at IPL time.

- You don't need to add anything to COMMNDxx, or automation.

#### Successful start requires that certain setup has been carried out:

- Setup on the HMC:
  - Enable Cross Partition Authority for every LPAR that you want to be able to issue or be the target of BCPii commands.
  - Enable SNMP and define the Community Name.
  - Both of these can be changed non-disrputively if you wish
- Setup in z/OS
- SAF Security authorizations (in z/OS)

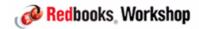

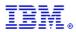

### Need to give LPARs authority to issue commands to other LPARs...

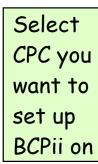

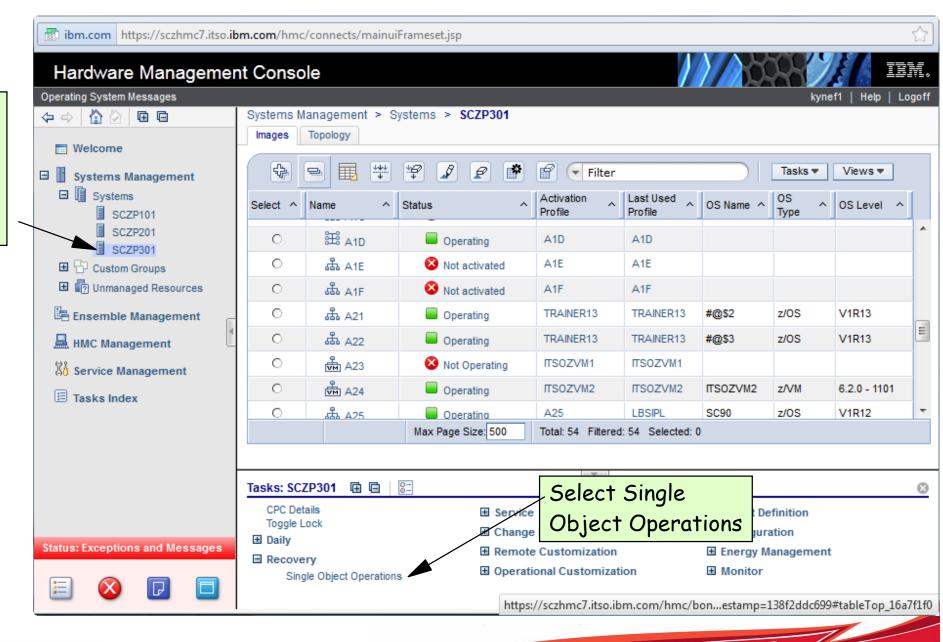

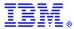

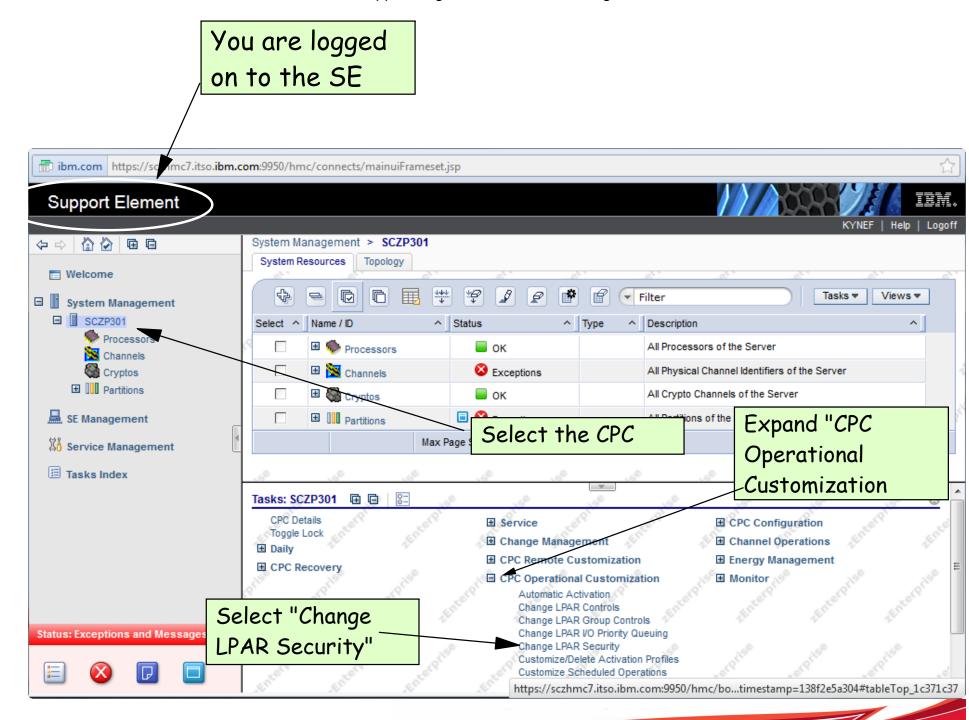

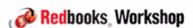

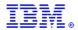

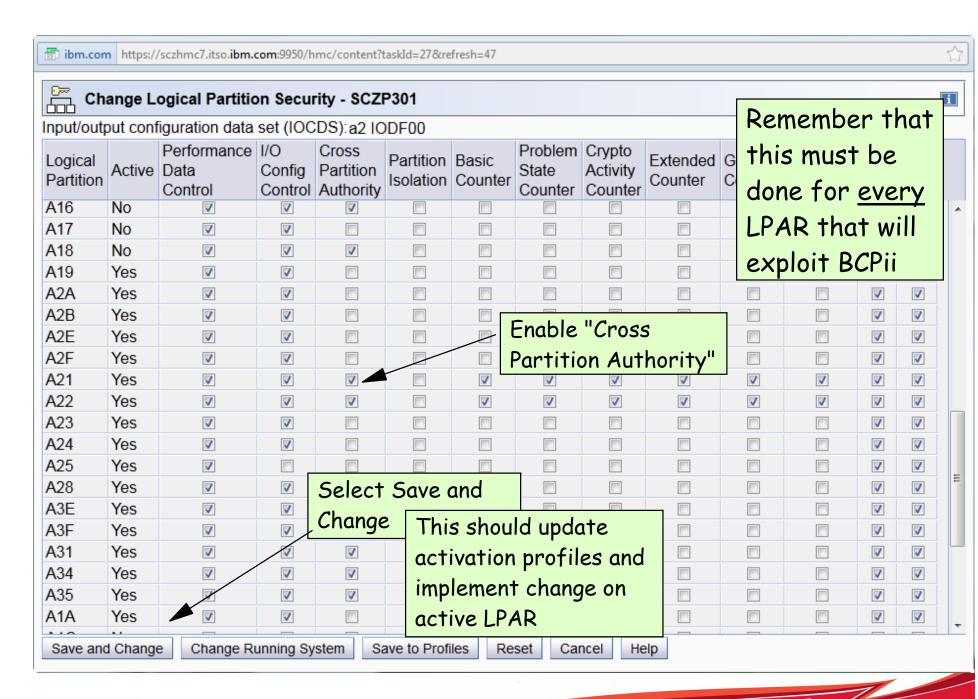

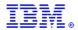

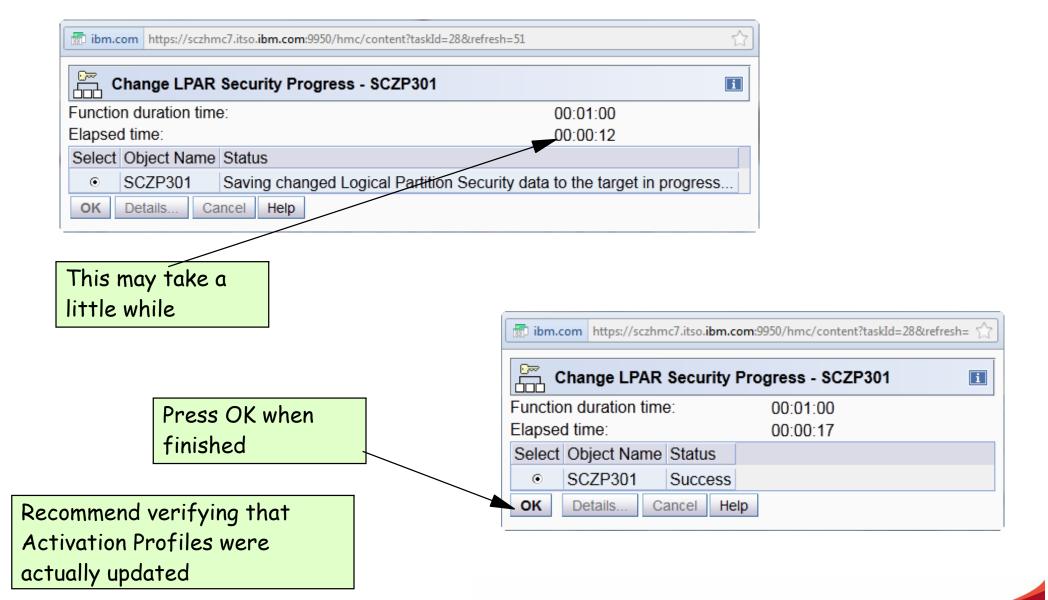

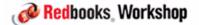

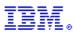

#### Next step is to add the SNMP definitions:

- These must be added in Single Object Operations for every CPC to be managed
- SE userid must have ACSADMIN authority to be able to do this....

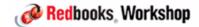

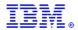

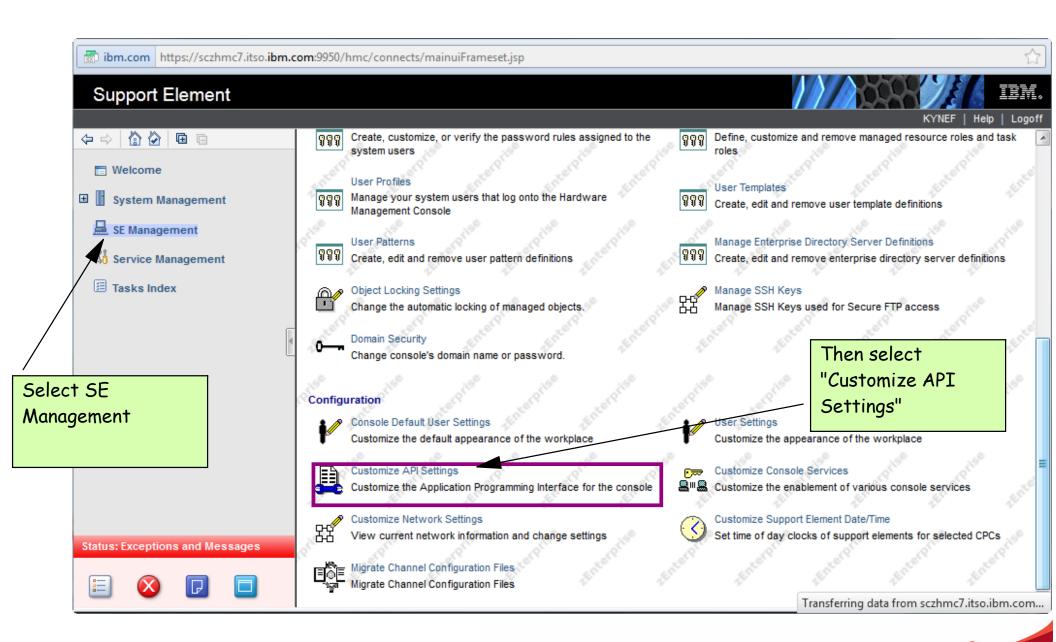

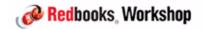

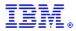

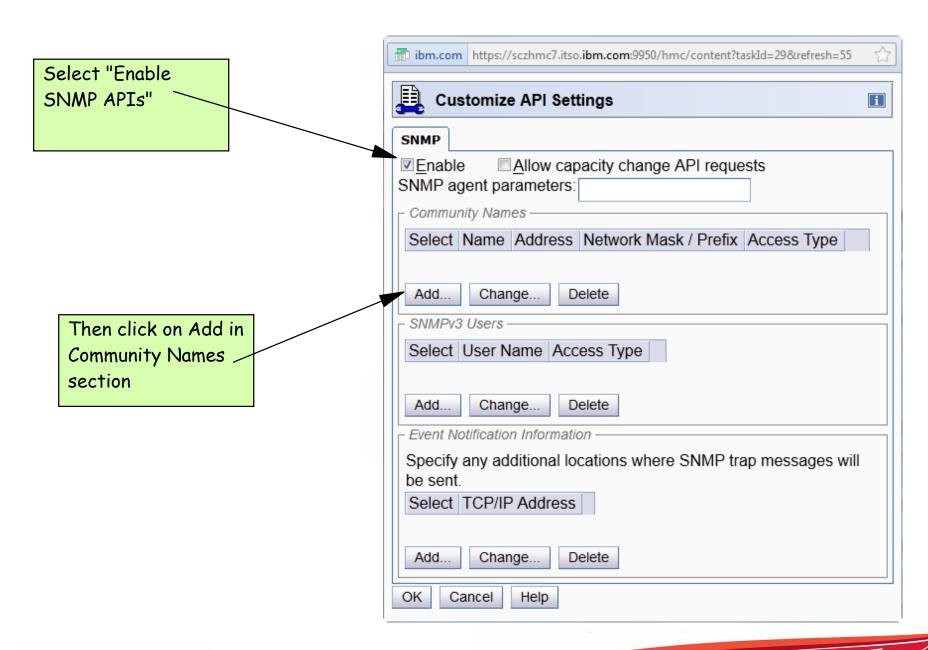

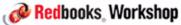

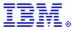

Fill in exactly as shown here.
Remember to select Read/Write

Then press OK

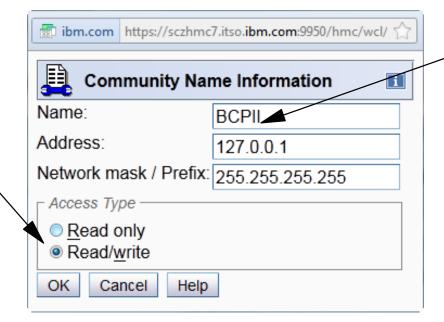

Name must be 1-16 chars, alphanumeric, no lower case.

Value you specify here must match name used in SAF CPC profile for this

CPC

The Name value can be the same on every CPC, or different on every CPC. It is NOT necessary for each CPC to have a different Name value if you don't wish to.

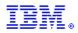

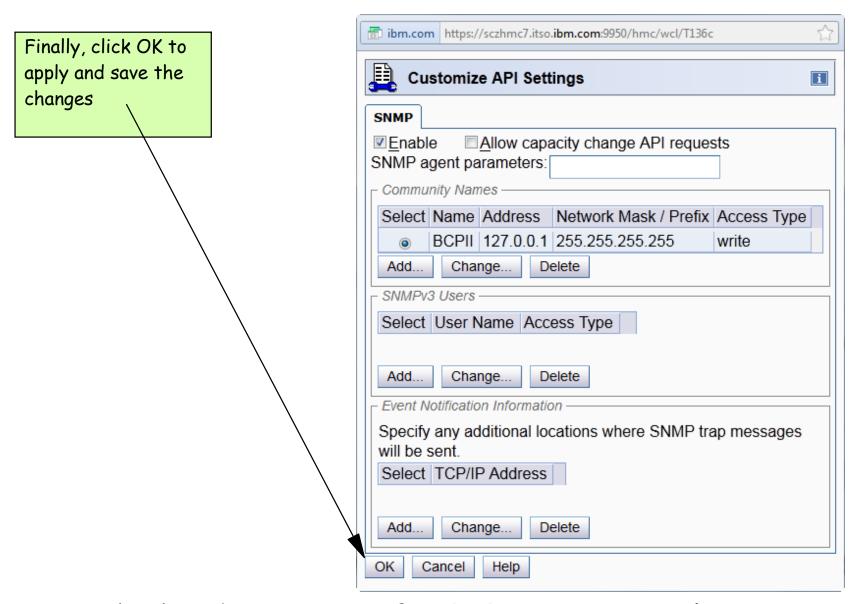

The hardware setup for BCPii is now complete.....

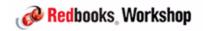

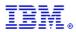

hlq.SCEERUN and hlq.SCEERUN2 must be in LNKLST.

#### Program authority:

 Program that will be calling BCPii services must reside in an APF-authorized library.

#### Issuing BCPii commands:

- The profile HWI.APPLNAME.HWISERV in the FACILITY resource class controls which applications can use BCPii services.
  - Anyone wishing to use BCPii must at least have READ access to this profile.
  - For XCF, simply have to ensure that the XCFAS started task is defined in RACF with the TRUSTED attribute this is nearly always the case, but check to be sure.
- The FACILITY class must be RACLISTed.

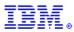

A BCPii application needs to have authority to the particular resource (CPC, Image, Capacity Record, Activation Profile) that it is trying to access (This is IN ADDITION to having access to the HWISERV FACILITY profile).

#### Profile names are:

- CPC: HWI.TARGET.netid.nau
- Image: HWI.TARGET.netid.nau.imagename
- Capacity Record: HWI.CAPREC.netid.nau.caprec
- Activation Profile: HWI.TARGET.netid.nau
- netid.nau is the 3-17 character SNA name for CPC (defined when you first define the SE to the HMC)

Level of access that is required depends on what you are trying to do - See Callable Services manual for details

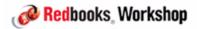

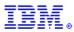

When defining the CPC profiles, APPLDATA must match the community name you specified on the SE:

- RDEFINE FACILITY HWI.TARGET.USIBMSC.SCZP301 UACC(NONE)
APPLDATA('BCPII')

```
BROWSE - RACF COMMAND OUTPUT----
                                                         LINE 00000000 COL 001 080
                                           Data **
CLASS
           NAME
FACILITY
           HWI.TARGET.USIBMSC.SCZP301
       OWNER
                   UNIVERSAL ACCESS
                                      YOUR ACCESS
                                                    WARNING
 00
       KYNEF
                        NONE
                                             NONE
                                                     NO
INSTALLATION DATA
NONE
APPLICATION DATA
BCPII
AUDITING
FAILURES (READ)
NOTIFY
NO USER TO BE NOTIFIED
```

You will need one of these for EACH CPC that will be managed using BCPii

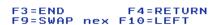

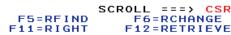

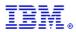

# System automatically tries to start BCPII address space at every IPL:

- Address space name is HWIBCPII.
- Address space shows up in SDSF DA, but not in D A,L output.

#### Address space can be stopped using P HWIBCPII command:

- Once the address space is stopped, no BCPII calls will be processed.
- ENF signal is broadcase to let any interested parties know that the interface is stopping.
- If P command doesn't work, you can use a CANCEL HWIBCPII

Address space can be started again using S HWISTART (HWISTART is delivered in SYS1.PROCLIB)

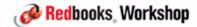

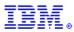

There is currently no console command to check the status of BCPii.

If the SE/HW definitions are not in place at IPL time, address space will start and then stop.

So, if address space is active, that is at least a positive sign.

- Check for message HWI001I BCPII IS ACTIVE among IPL messages AND check for any messages immediately after that message.
- Doesn't guarantee that every CPC has been set up to support BCPII
- Currently the only way to check is from a program that uses the BCPII API

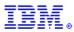

Having completed the setup work on our CPC and in RACF, we now start BCPii address space:

```
<u>D</u>isplay <u>F</u>ilter <u>Y</u>iew <u>P</u>rint <u>O</u>ptions <u>S</u>earch <u>H</u>elp
               DATE 08/04/2012
                                    0 WTORS
                                                                 COLUMNS 52- 131
                         ----PAGING COUNTS--
000210
        -JOBNAME
                  STEPNAME PROCSTEP
                                       RC
                                             EXCP
                                                     CPU
                                                            SRB
                                                                  VECT
                                                                         VAFF
                                           VIO SWAPS
                SERV PG
                           PAGE
                                  SWAP
000210
        -HWISTART STARTING HWISTART
                                                     . 00
                                                            . 00
                                                                   . 00
                                                                           . 00
                  39
        -HWISTART ENDED.
000210
                                                     TOTAL CPU TIME=
        TOTAL ELAPSED TIME=
000010
        $HASP395 HWISTART ENDED
000200
        IEA989I SLIP TRAP ID=X33E MATCHED.
                                            JOBNAME=*UNAVAIL, ASID=012D.
000201
                        1 //IEESYSAS JOB MSGLEVEL=1
                        2 //HWIBCPII EXEC IEESYSAS, PROG=HWIAMIN2
000201
                 STMT NO. MESSAGE
000201
000201
                        2 IEFC001I PROCEDURE IEESYSAS WAS EXPANDED USING
000201
        IEF196I LIBRARY SYS1.PROCLIB
000201
                        3 XXIEESYSAS PROC PROG=IEFBR14
000201
        IEF1961
                        4 XXIEFPROC EXEC PGM=&PROG
000201
        IEF196I
                          XX* THE IEESYSAS PROCEDURE IS SPECIFIED IN THE
                          XX* PARAMETER LIST TO IEEMB881 BY MVS COMPONENTS
000201
        IEF196I
000201
        IEF1961
                          XX* STARTING FULL FUNCTION SYSTEM ADDRESS SPACES.
000201
        IEF196I
                          IEFC653I SUBSTITUTION JCL - PGM=HWIAMIN2
000200
        IEE252I MEMBER CTIHWI00 FOUND IN SYS1.IBM.PARMLIB
                          SYS1.PARMLIB
                                                                        KEPT
000201
        IEF196I IEF285I
000201
        IEF196I IEF285I
                          VOL SER NOS= #@$#M1.
        IEF1961 IEF2851
                          SYS1.IBM.PARMLIB
                                                                        KEPT
000201
                          VOL SER NOS-
000201
       HWI016I THE BCPII COMMUNICATION RECOVERY ENVIRONMENT IS 962
000010
       NOW ESTABLISHED.
000010
       HWI007I BCPII IS ATTEMPTING COMMUNICATION WITH THE LOCAL CENTRAL 963
000210
000210
       PROCESSOR COMPLEX (CPC).
000010
       HWI001I BCPII IS ACTIVE.
000000
        IXC1041 SYSTEM STATUS DETECTION PARTITIONING PROTOCOL ELIGIBILITY: 965
          SYSTEM CANNOT TARGET OTHER SYSTEMS.
000000
            REASON: SYSPLEX COUPLE DATA SET NOT FORMATTED FOR THE PROTOCOL
000000
          SYSTEM IS NOT ELIGIBLE TO BE TARGETED BY OTHER SYSTEMS.
000000
            REASON: SYSPLEX COUPLE DATA SET NOT FORMATTED FOR THE PROTOCOL
COMMAND INPUT ===>
                                                                SCROLL ===> CSR
 F1=HELP
               F2=SPLIT
                            F3=END
                                         F4=RETURN
                                                       F5=IFIND
                                                                    F6=B00K
 F7=UP
                            F9=SWAP nex F10=LEFT
               F8=DOWN
                                                      F11=RIGHT
```

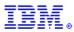

#### Software:

- -z/OS 1.11 (included in the base)
- z/OS 1.10 with APAR OA25426

#### Hardware:

- The program issuing the BCPii calls must be running on any CPC supported by z/OS~1.11~(z900~or~later)
- It is always wise to keep CPCs (even old ones) at current microcode levels

The HWICMD function can only be used against z9 or later with the following microcode levels:

**-** z9: *G*40965.133

- z10: F85906.116

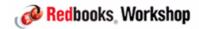

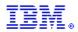

# z/OS 1.11 MVS Programming: Callable Services for High-Level Languages:

- Primary BCPii documentation including installation instructions and BCPii API documentation.

### z/OS 1.11 MVS System Commands:

- START HWISTART and STOP HWIBCPII commands.

### z/OS 1.11 MVS Diagnosis: Tools and Service Aids:

- BCPii's CTRACE documentation.

# z/OS MVS Programming: Authorized Assembler Services Reference, Volume 2 (EDT-IXG):

BCPii's ENF68 documentation.

### Various SHARE presentations - see www.share.org

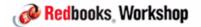

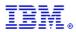

Now that BCPii is up and running (NON-DISRUPTIVELY!!), next step is to set up SSDPP.

System Status Detection Partitioning Protocol (SSDPP) is an enhancement to failed-system handling designed to partition a failed system from the sysplex in a more timely way and with improved data integrity.

SSDPP achieves this by exploiting the z/OS BCPii support to communicate with the SE to obtain the current status of an LPAR.

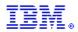

When a z/OS 1.11 or later system is IPLed using a correctly formatted Sysplex CDS, it writes new information about itself into the CDS. It gets this information from BCPii:

- The network name of the CPC it is running on (netid.nau).
- The name of the LPAR it resides in.
- An IPL Token.

#### Both the hardware and the software know the IPL Token:

- The IPL token is valid for the life of the IPL, as long as the system is still functioning.
- If the LPAR is RESET, the IPL Token in the hardware will change.
- If the LPAR waitstates (non-restartable), the IPL Token in the hardware will change.
- If the LPAR is IPLed, the IPL token will change.

All of this information is available to the other members of the sysplex via the Sysplex CDS and the BCPii.

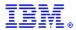

D XCF,C

IXC357I 13.30.33 DISPLAY XCF 214

SYSTEM #@\$2 DATA

. . .

SYSTEM STATUS DETECTION PARTITIONING PROTOCOL ELIGIBILITY:

SYSTEM CANNOT TARGET OTHER SYSTEMS.

REASON: SYSPLEX COUPLE DATA SET NOT FORMATTED FOR THE PROTOCOL

SYSTEM IS NOT ELIGIBLE TO BE TARGETED BY OTHER SYSTEMS.

REASON: SYSPLEX COUPLE DATA SET NOT FORMATTED FOR THE PROTOCOL

SYSTEM NODE DESCRIPTOR: 002817.IBM.02.000000B3BD5

PARTITION: 21 CPCID: 00

SYSTEM IDENTIFIER: 3BD52817 21000008

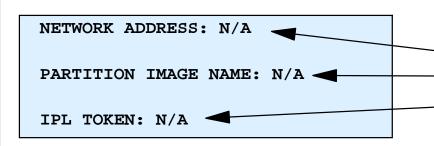

Obtained via BCPii (if SSD is active)

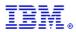

#### What do I need to do to enable SSDPP?

- The systems that will drive the System Status Detection Partitioning Protocol processing, or be the target of such processing, MUST be running on z10 EC GA2 or z10 BC GA1 or later.
- BCPii must be configured and functioning.
- XCFAS must be defined as TRUSTED to RACF or must have access to the required BCPii SAF profiles.
- Only z/OS 1.11 or later systems can exploit SSDPP, but previous levels can tolerate the new Sysplex CDS format that is required for SSDPP.

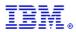

### Let's check the format of our current sysplex CDS....

D XCF, C, TYPE=SYSPLEX

IXC358I 15.24.12 DISPLAY XCF 977

SYSPLEX COUPLE DATA SETS

PRIMARY DSN: SYS1.XCF.CDS03

VOLSER: #@\$#X1 DEVN: D20F

FORMAT TOD MAXSYSTEM MAXGROUP(PEAK) MAXMEMBER(PEAK)

04/12/2012 14:31:32 4 500 (42) 303 (8)

ADDITIONAL INFORMATION:

ALL TYPES OF COUPLE DATA SETS ARE SUPPORTED

GRS STAR MODE IS SUPPORTED

ALTERNATE DSN: SYS1.XCF.CDS04

VOLSER: #@\$#X2 DEVN: D30F

FORMAT TOD MAXSYSTEM MAXGROUP MAXMEMBER

04/12/2012 14:31:36 4 500 303

ADDITIONAL INFORMATION:

ALL TYPES OF COUPLE DATA SETS ARE SUPPORTED

GRS STAR MODE IS SUPPORTED

No mention of SSDPP support, so we need to move to correctly formatted Sysplex couple data sets.

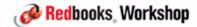

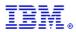

# Format 3 new Sysplex CDSs (primary, alternate, and spare) using the SSTATDET keyword:

```
//DEFCOUP
           JOB (0,0), 'DEF XCF CDSS', NOTIFY=&SYSUID,
      CLASS=A, MSGCLASS=X, REGION=0M
//STEP1
           EXEC PGM=IXCL1DSU
                DSN=SYS1.MIGLIB, DISP=SHR
//STEPLIB DD
//SYSPRINT DD
                SYSOUT=*
//SYSIN
           DD
     DEFINEDS SYSPLEX(#@$#PLEX)
              DSN(SYS1.XCF.CDS05) VOLSER(#@$#X1)
              MAXSYSTEM(4)
              CATALOG
         DATA TYPE(SYSPLEX)
              ITEM NAME(GRS) NUMBER(1)
              ITEM NAME(GROUP) NUMBER(500)
              ITEM NAME (MEMBER) NUMBER (303)
              ITEM NAME(SSTATDET) NUMBER(1)
/*
```

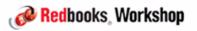

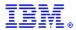

#### Enabling SSD (cont)...

- Issue the SETXCF COUPLE, ACOUPLE = dsn and SETXCF COUPLE, PSWITCH commands to roll the new CDSs into production.
  - Note that after you activate a new CDS formatted for SSD, it may take a few seconds before you see:

IXC103I SYSTEM IDENTIFICATION INFORMATION 033

CONNECTION STATUS: CONNECTED

SYSTEM NAME: #@\$2 SYSTEM NUMBER: 0100000E

IMAGE NAME: A21

NODE DESCRIPTOR: 002817.IBM.02.000000B3BD5

PARTITION NUMBER: 21 CPC ID: 00

NETWORK ADDRESS: USIBMSC.SCZP301
IPL TOKEN: C9F849E0 890FC7A5

IXC104I SYSTEM STATUS DETECTION PARTITIONING PROTOCOL ELIGIBILITY: 034

SYSTEM CAN TARGET OTHER SYSTEMS.

SYSTEM IS ELIGIBLE TO BE TARGETED BY OTHER SYSTEMS.

IXC1111 LOGICAL PARTITION REMOTE CONNECTION INFORMATION 035

CONNECTION STATUS: CONNECTED

SYSTEM NAME: #@\$3 SYSTEM NUMBER: 0200000F

IMAGE NAME: A22

NETWORK ADDRESS: USIBMSC.SCZP301
IPL TOKEN: C9F84E37 44695DEB

DIAG INFO: N/A

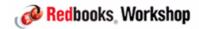

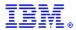

### Check Sysplex CDS format now:

D XCF, C, TYPE=SYSPLEX

IXC358I 15.43.54 DISPLAY XCF 046

SYSPLEX COUPLE DATA SETS

PRIMARY DSN: SYS1.XCF.CDS05

VOLSER: #@\$#X1 DEVN: D20F

FORMAT TOD MAXSYSTEM MAXGROUP(PEAK) MAXMEMBER(PEAK)

08/04/2012 15:33:31 4 500 (42) 303 (8)

ADDITIONAL INFORMATION:

ALL TYPES OF COUPLE DATA SETS ARE SUPPORTED

GRS STAR MODE IS SUPPORTED

SYSTEM STATUS DETECTION PROTOCOL IS SUPPORTED

ALTERNATE DSN: SYS1.XCF.CDS06

VOLSER: #@\$#X2 DEVN: D30F

FORMAT TOD MAXSYSTEM MAXGROUP MAXMEMBER

08/04/2012 15:33:33 4 500 303

ADDITIONAL INFORMATION:

ALL TYPES OF COUPLE DATA SETS ARE SUPPORTED

GRS STAR MODE IS SUPPORTED

SYSTEM STATUS DETECTION PROTOCOL IS SUPPORTED

Remember to update COUPLExx to reflect new CDS names

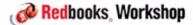

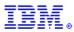

Time to wait-state #@\$2 again and see how long recovery takes this time.....

```
2012217 15:49:07.51 JOB19311 00000010
                                       $HASP373 LOADWAIT STARTED - INIT 1
                                                                              - CLASS A - SYS #@$2
2012217 15:49:07.51 JOB19311 00000010
                                       ZTT JOB#=00000001: LOADWAIT EXECUTION STARTED -- LEVEL ZOS1C.06.001
                                       08/30/10 19.23
2012217 15:49:07.57
                             00000201
                                       IEF196I IEF237I D057 ALLOCATED TO SYS00076
2012217 15:49:07.57
                             00000201
                                       IEF196I IEF285I
                                                         MSPCT.ZOS1CZTT.LOADLIB
                                                                                                        KEPT
2012217 15:49:07.57
                             00000201
                                       IEF196I IEF285I
                                                         VOL SER NOS= #@$#W1.
2012217 15:49:11.75 INTERNAL 00000010
                                       IST1494I PATH SWITCH STARTED FOR RTP CNR00003 TO USIBMSC.#@$2M 284
                         284 00000010
                                       IST1818I PATH SWITCH REASON: SHORT REQUEST RETRY LIMIT EXHAUSTED
                         284 00000010
                                       IST314I END
2012217 15:49:16.52
                             0000000
                                       IXC106I SYSTEM #@$2 285
                         285 00000000
                                       RESET OR NEW IMAGE LOADED
2012217 15:49:16.52
                             00000000
                                       IXC1011 SYSPLEX PARTITIONING IN PROGRESS FOR #@$2 REQUESTED BY 286
                         286 00000000
                                       XCFAS. REASON: SYSTEM RESET OR NEW IMAGE LOADED
2012217 15:49:16.53
                             00000200
                                       IXC1131 BCPII CONNECTION TO SYSTEM #@$2 RELEASED 287
                         287 00000200
                                         DISCONNECT REASON:
                                                                SYSTEM REMOVED FROM SYSPLEX
                         287 00000200
                                         IMAGE NAME:
                                                                A21
                         287 00000200
                                         NETWORK ADDRESS:
                                                                USIBMSC.SCZP301
                         287 00000200
                                         SYSTEM NUMBER:
                                                                0100000E
                         287 00000200
                                         IPL TOKEN:
                                                                C9F849E0 890FC7A5
```

So it took about 30 minutes to implement and it saved about 2.5 minutes on every unplanned outage

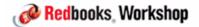

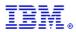

### Anything else?

You can turn the use of SSDPP on or off dynamically at the system level using the SETXCF FUNCTIONS command and/or in COUPLExx member if you wish:

- Default is ENABLED this is the recommended setting
- If you DISABLE SSDPP on a system, that system cannot be the target of any BCPii-related actions and will not use BCPii to initiate actions against any other systems.

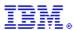

## SSDPP

#### Summary:

- Preregs:
  - z10 GA2 or later
  - z/OS 1.11
  - Correctly formatted Sysplex CDS
  - Implement BCPii
- System Status Detection Partitioning Protocol is a significant step forward.
   This is the most fundamental change to handling of system failures since the introduction of SFM.
- Easy to implement.
- You can start to enable it as soon as your first z10 z/OS system moves to z/OS 1.11 no need to wait for the whole sysplex to be upgraded.

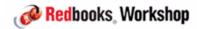

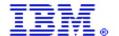

International Technical Support Organization and Authoring Services

## Understanding and exploiting HiperDispatch

**IBM Redbooks** 

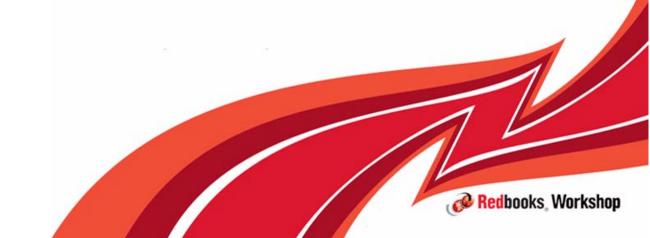

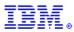

## **Topics**

#### Modern System z processor cache architecture

- To explain WHY we invented HiperDispatch

#### HiperDispatch description

What HiperDispatch does

#### Controlling HiperDispatch

- Where, when, and how to use HiperDispatch

#### Monitoring HiperDispatch

- RMF support for HiperDispatch

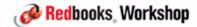

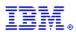

### How do you make a computer chip faster?

- The speed of electricity is more or less fixed, so we can't make that go faster.
- If you can't make it go faster, then make its journey shorter.....

The fastest-growing inhibitor to ever-faster processor speeds is how long it takes light to travel from one side of a chip to the other.

Compared to accessing the on-chip cache, having to travel ALL the way out to memory to get an instruction or some data is an eternity

To try to reduce the time the processor is waiting to get its next instruction or a piece of data, IBM provides various levels of cache

- The fastest (most expensive) cache is closest to the processing core on the chip.
- As you get further from the chip, the cache size gets larger, and it is shared by more processors.

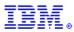

## z196 architecture

A z196 can have from 1 to 4 books.

Each book contains one Multi Chip Module (MCM)

Each MCM contains 6 processor unit chips and 2 controller chips

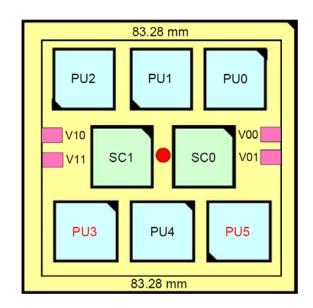

### Each processor unit chip contains 4 cores (up to 6 on zEC12)

- Each core appears as a physical processor to PR/SM and z/OS

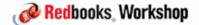

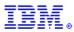

## z196 architecture

#### Each z196 PU chip looks something like this:

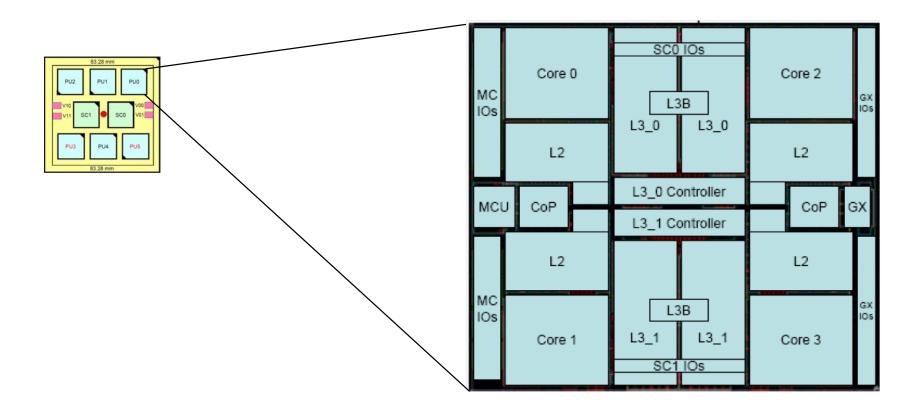

Level 1 cache resides on core. Each Level 2 cache is dedicated to its associated core. Level 3 cache is shared by all cores on that chip. Level 4 caches are on SC chips and shared between all PUs in that book.

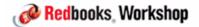

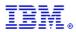

### Relationship between processor caches and the PU in a z196

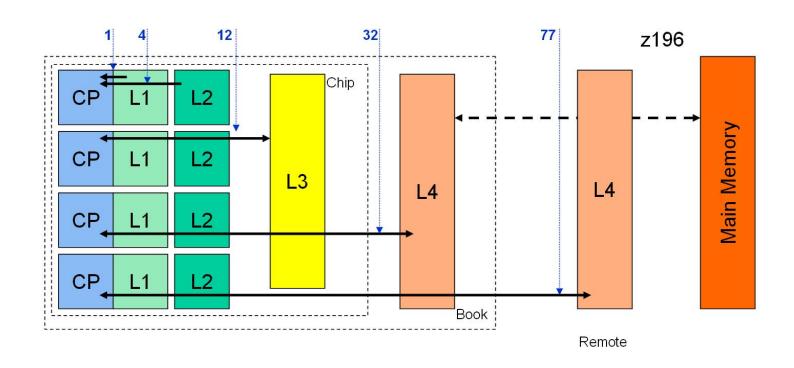

You can see the big difference in access time depending on where the data and instructions need to be retrieved from

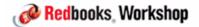

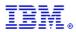

Prior to HiperDispatch, PR/SM would *try* to re-dispatch a logical processor on the same physical processor (and therefore beside the same caches) that it was dispatched on last time.

If HiperDispatch is not enabled, z/OS has a single queue of work waiting to use a general purpose CP, and attempts to balance the load across <u>all</u> its online logical processors. NO ATTEMPT IS MADE TO DISPATCH A PIECE OF WORK ON THE SAME LOGICAL PROCESSOR THAT IT LAST RAN ON. So even if the logical processor DOES get re-dispatched on the same physical processor, it is probably not running the same work as the last time it was dispatched.

The result of this is that as the number of chips and books grows, the impact of having to wait to get data and instructions from "a long" way away increases.

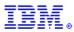

Because Moore's Law is coming to an end, all computer manufacturers are being forced to grow horizontally (MORE chips) rather than vertically (FASTER chips)

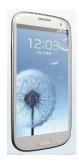

Even PHONES are coming with multi-core chips now!!

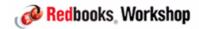

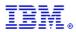

A little more background.....

#### What determines how much CPU service an LPAR will receive?

- -PR/SM attempts to guarantee that an LPAR will get at least the share of the total capacity based on its weight (this is called its "fair share")
  - Critical to remember that weight is NOT a relative dispatching priority. An LPAR
    that is using less than its fair share will have a higher queue priority than an LPAR
    with a larger weight that is using more than its fair share.
- The LPAR must have enough CPs defined. If I want the LPAR to get 50% of the capacity on a 6-way CPC, I have to define the LPAR with at least 3 logical CPs.
- If I have enough work to consume more than my fair share, AND other LPARs are not using all of their fair share, then PR/SM will distribute the unused capacity to those LPARs that want it, again based on their relative weights.
  - The weight is not a cap, unless you enable Capping for that LPAR on the HMC

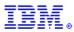

In order to be able to get more CPU than your fair share, it is normal to define an LPAR with more logical CPs than are required to get your fair share.

- If multiple LPARs are defined in this way, PR/SM has more logical CPs to manage than it has physical CPs to dispatch them on.

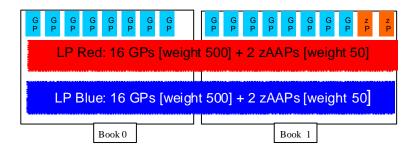

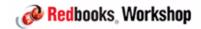

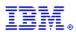

# Traditionally, PR/SM distributes a partition's fair share evenly across all the online logical processors in the LPAR

- Actual usage is tracked at the logical CP level, and the relative priority of that logical CP when looking for a physical CP reflects whether the logical CP is ahead of or behind its fair share.
- So, the more logical CPs there are in the LPAR, the lower will be the share of each logical CP, and therefore the lower will be its priority when waiting to get dispatched again

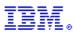

#### This means:

- Each logical CP will only get a portion of a physical CP this makes it look like z/OS is running on a slower processor than it actually is.
- Extra work for PR/SM because it has more logical CPs to manage (higher "LPAR Overhead").
- An ever-decreasing chance of a unit of work getting redispatched on the same physical CP that it was running on previously, thereby losing the benefit of the contents of that cache.

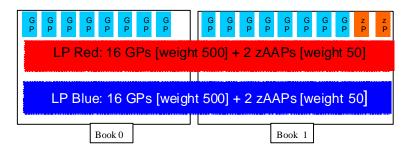

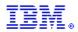

To address this, and position System z for future generations of multi-book CPCs, IBM introduced a new capability called HiperDispatch together with the z10 generation of CPCs.

The objective of HiperDispatch is to try to maximize the number of "MIPS" delivered by a given configuration by optimizing the value of processor cache. It achieves this by increasing the likelihood of work being re-dispatched closer to the cache it was using previously.

It consists of support in PR/SM and in z/OS (and supporting products).

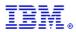

#### So what does HiperDispatch do?

 It tries to more closely align the number of logical CPs that z/OS will actively use, with the amount of capacity that is guaranteed by its weight.

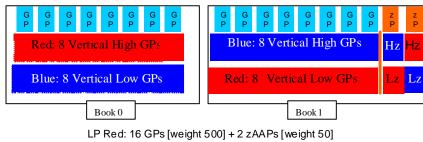

LP Blue: 16 GPs [weight 500] + 2 zAAPs [weight 50]

- It attempts to pseudo-dedicate logical CPs to physical CPs (cores) where possible, thereby greatly increasing the chance of a logical CP being able to benefit from the cache contents
- It groups logical CPs into "affinity nodes" (based on topology information provided by PR/SM) and attempts to re-dispatch work on the same affinity node that it was running on previously

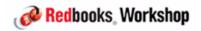

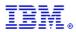

#### HiperDispatch has three classifications of logical processors:

- Ones where the logical processor is guaranteed nearly 100% of a physical processor.
  - So every time that logical processor is dispatched, it will be dispatched on the same physical processor (using the same cache that it used when it was last dispatched). These are called "Vertical High (VH)" logical CPs.
- Ones where the logical processor is guaranteed between 1 and 100% of a pool of physical processors.
  - These are called "Vertical Medium (VM)" logical CPs.
- Ones that are currently unneeded, based on the current capacity requirements of the LPAR.
  - These are online, however they currently are in a <u>long</u> wait so they will not get dispatched on a physical processor.
  - These are called "Vertical Low (VL)". Also called "Parked" processors.

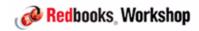

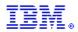

How does z/OS and PR/SM decide how many of each type of engine the LPAR will have?

Remember that the objective is to try to dedicate logical CPs to physical CPs AND try to optimize the buffer value for vertical medium logical CPs and to avoid "short CPs"...

PR/SM and z/OS work cooperatively to create an optimal configuration

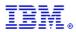

PR/SM uses the LPAR's weight and number of logical CPs to determine how many logical CPs worth of capacity the LPAR is guaranteed and categorize logical CPs based on the following rules:

- Attempts to have as many VHs as possible.
- However, every VM should have at least 50%.
- Every LPAR should have at least 1 VM.
- He will assign VHs and at most two VMs until the LPAR reaches the number of logical CPs that can deliver its fair share
  - Remaining (VL) engines will be Parked

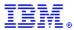

An example.....

# Logical paritition share is 640% (6.4 CPUs) and LPAR is defined with 8 logical processors

- -5 LPs are VH with 100% share
- 2 LPs are VM with 140% share between them mediums should have at least 50% share
- -1 LP is VL it was parked 85.78% and busy 13.84%

|               | C P U A C T I V I T Y |           |            |                      |           |             |                 | ГҮ              |  |
|---------------|-----------------------|-----------|------------|----------------------|-----------|-------------|-----------------|-----------------|--|
| z/OS V1       |                       |           | LR8 SYSTEM |                      | ID UNKN   |             | DATE 11/26/2007 |                 |  |
|               |                       |           |            | RPT VERSION V1R8 RMF |           |             | TIME 22.33.43   |                 |  |
| CPU 2         | 097                   | MODEL 732 | H/W MODEL  | E40 SEQUENC          | E CODE 00 | 000000000DC | 6CE HIPERDIS    | PATCH=YES       |  |
| CPU           | CPU                   |           | TIME %     |                      |           | LOG PROC    | I/O INT         | -I/O INTERRUPTS |  |
| NUM           | TYPE                  | ONLINE    | LPAR BUSY  | MVS BUSY             | PARKED    | SHARE %     | RATE            | % VIA TPI       |  |
| 0             | CP                    | 100.00    | 96.33      | 97.34                | 0.00      | 100.0       | 5.80            | 48.75           |  |
| 1             | CP                    | 100.00    | 95.96      | 97.07                | 0.00      | 100.0       | 4.59            | 55.30           |  |
| 2             | CP                    | 100.00    | 95.79      | 96.84                | 0.00      | 100.0       | 5.10            | 55.18           |  |
| 3             | CP                    | 100.00    | 95.46      | 96.68                | 0.00      | 100.0       | 2.40            | 53.75           |  |
| 4             | CP                    | 100.00    | 95.08      | 96.41                | 0.00      | 100.0       | 8435            | 10.05           |  |
| 5             | CP                    | 100.00    | 73.92      | 96.86                | 0.00      | 70.0        | 20.74           | 4.95            |  |
| 6             | CP                    | 100.00    | 74.33      | 97.13                | 0.00      | 70.0        | 14.15           | 19.39           |  |
| 7             | CP                    | 100.00    | 13.84      | 98.89                | 85.78     | 0.0         | 0.00            | 0.00            |  |
| TOTAL/AVERAGE |                       |           | 80.09      | 96.94                |           | 640.0       | 8488            | 10.14           |  |

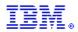

How about an LPAR with a weight < 1 CP and defined with 1 logical CP?

- It will have one VM Logical CP

How about an LPAR with a weight = 1 CP and defined with 1 logical CP?

- It will have one VM Logical CP

What about an LPAR with a weight = 1 CP and defined with 3 logical CPs?

- It will have 2 VM Logical CPs and 1 parked CP

What about an LPAR with a weight = 1.2 CPs and defined with 3 logical CPs?

- It will have 2 VM Logical CPs and 1 parked CP

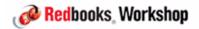

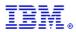

What is a "short CP"?

VM and unparked VL logical CPs are queued for access to physical CPs based on whether they are ahead of, or behind, their fair share (for that logical CP).

- A logical CP that is ahead of its fair share will have a very low priority
- A logical CP with a low weight it likely to be ahead of its fair share, and therefore have a low priority and have to queue for a long time.
- What happens to a task that was running on that logical CP when its time slice expired? It will not be able to complete until the logical CP is dispatched again. Imagine the impact if the waiting task was running some critical task or holding some critical resource.....

This is why HiperDispatch tries to avoid having logical CPs with low weights.....

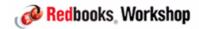

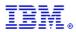

What is the "Warning-Track Interruption Facility"?

Let's say that you have some piece of work running on a VL or VM LCP and that LCP gets to the end of its time slice....

- Physical engine gets ripped away from that LCP.
- As far as z/OS is concerned, that work is still running.
- That work can't complete until the LCP gets dispatched again.
- Depending on the CPC utilization and the relative priority of that LCP (which is probably low if it used all its timeslice), it could take a long time before it gets dispatched again.
- Any other work in the system that is waiting for that work to complete now has to wait.

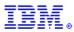

To avoid this situation, zEC12 provides a new type of interrupt

- Warning Track Interrupt
- Indicates that the physical CP is about to be taken away from the LCP

PR/SM sends a Warning Track interrupt to a VL or VM LCP in one of the following situations:

- The LCP is getting close to the end of its timeslice.
- The LCPs is running on a core that belongs to a VH LCP, and that VH LCP now wants to use the processor.

Assuming that the LCP is enabled for interrupts, z/OS then requeues that work and releases the physical engine back to PR/SM.

Rather than having to wait for the LCP to get dispatched again, the interrupted work can run on another LCP and complete

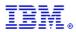

Warning-Track Interruption Facility is only available on zEC12.

z/OS support delivered in APAR OA37186

RMF APAR OA37803 adds information about the use of Warning-Track Interruption Facility to its Type 70 SMF records (in the CPU data section):

- SMF70WTS Number of times PR/SM issued a warning-track interruption to a logical processorz/OS was able to return the logical processor within the grace period.
- SMF70WTU Number of times z/OS was NOT able to return the logical processor within the grace period.
- SMF70WTI Amount of time in milliseconds that a logical processor was not dispatched on a physical CP.

These fields are NOT reported by RMF PP or Mon III, but they CAN be viewed using RMF exception or overview reports

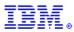

#### How do the various components support HiperDispatch?

- -PR/SM
  - Supplies topology information/updates to z/OS
  - Ties vertical high logical processors to physicals (gives 100% share)
  - Distributes remaining share to VM and unparked VL LCPs
  - Distributes unused share to unparked VL LCPs

#### z/05

- Ties tasks to affinity nodes
- Dispatches work to affinity nodes
- "Parks" vertical low processors that are no longer needed
- Hardware cache optimization occurs when a given unit of work is consistently dispatched on the same physical CPU or at least a core in the same PU chip (same L3/L4)

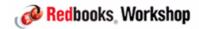

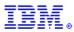

#### Who will benefit the most?

- LPARs with many more logical CPs than are needed to deliver the LPAR's fair share.
- Configurations with high logical to physical CP ratios
- Configurations with multiple books
- LPARs that use both general purpose CPs and zIIPs and or zAAPs

#### Are there drawbacks?

- In order to optimize use of the cache, HiperDispatch will try to minimize the number of active logical CPs. With fewer servers, queue time (waiting for CP) might increase.
- Because there are likely to be fewer in-use LCPs, appropriate assignment of WLM importances becomes more important

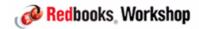

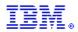

#### Does PR/SM dedicate a physical CP to a vertical high logical CP?

- If the logical CP associated with the physical has no work to do, PR/SM can give that physical to another LCP. However, as soon as the LCP is ready to run, PR/SM will pre-empt whatever is running on the physical CP and give control back to the VH LCP.
- This behavior only applies to VH LCPs. Nothing will be pre-empted if a VM LCP comes ready.

# If I am not using all my fair share, will HiperDispatch turn a VH into a VM?

 No, unless the LPAR weight or the number of online LCPs is changed, the number of VH LCPs will not change. However other LCPs will probably be dispatched on the physical CPs that are pseudo-dedicated to the VH LCPs.

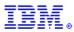

#### How does MVS dispatching change when HiperDispatch is enabled?

- Work is now re-queued to the affinity node that it was using previously. Rather than trying to balance work across all online logical CPs, the Dispatcher will now try to balance work across the available affinity nodes, taking account of the number of available logical CPs in each node.

# Does PR/SM do anything for special purpose engines (zIIP and zAAP)?

- If the LPAR has enough of a share of a special purpose engine to have a VH logical zAAP or zIIP, HiperDispatch will (if possible) use a core in the same book as the VH CPs to deliver the VH physical zAAP or zIIP

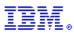

How does HiperDispatch decide to park or unpark an engine?

#### Reason for Un-Parking:

- CP
  - MVS Busy > 95% and enough free capacity available on CEC
- zXXP
  - MVS Busy > 80%

#### Reason for Parking:

- CP
  - MVS Busy < 80%</li>
- zXXP
  - MVS Busy < 66%

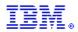

#### How does this relate to Vary CPU management in IRD?

- HiperDispatch puts parked engines into a long wait. The overhead of taking it out of that wait is nearly zero.
- IRD Varies CPs on and offline this takes a lot more work (AND more time) than putting the CPs into a wait.
- IRD only works with general purpose CPs (doesn't do anything with special purpose engines).
- HiperDispatch revisits its decision about how many logical CPs it needs every 2 seconds. Vary CPU management does this every 10 seconds.
- If you enable both VARYCPU and HIPERDISPATCH in IEAOPTxx, the system will automatically turn VARYCPU off.

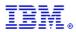

## Setting up HiperDispatch

Starting with z/OS 1.13, HiperDispatch will automatically be enabled on z196 and later CPCs.

For prior releases, HiperDispatch is enabled using the HIPERDISPATCH keyword in the IEAOPTxx member.

IF you experience response time increases for a high priority server address space which you feel is intolerable, and your application is one with many short requests for processor, you might try assigning that address space to SYSSTC

- SYSSTC units of work can be dispatched anywhere - they are not tied to an affinity node.

Avoid discretionary service classes unless the work really is discretionary

The "control global performance data" security setting must be enabled for proper operation of HiperDispatch (this is the default)

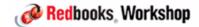

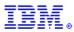

## Monitoring HiperDispatch

How can you see what HiperDispatch is doing?

The RMF CPU report has been updated to show the weight of each logical CP (LOG PROC SHARE %) and the percent of time that the logical CP was parked (PARKED)

The calculation of MVS Busy Time has been revised to take Parked time into account:

```
- Online Time - (Wait Time + Parked Time)
- MVS BUSY TIME % = ------ * 100
- Online Time - Parked Time
```

SMF Type 113 records (created by the HIS address space) contain information about how effectively cache is being used. Type 99 (WLM) records also contain valuable information.

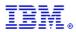

#### Further information

z/OS: Planning Considerations for HiperDispatch Mode White Paper available on Techdocs

Setting Up and Using the IBM System z CPU Measurement Facility with z/OS, REDP-4727

z/OS Intelligent Resource Director, SG24-5952

IBM zEnterprise 196 microprocessor and cache subsystem, article in February 2012 issue of IBM Journal of Research and Development

Alain Maneville's HD paper and tool, available on WLM home page:

http://www.ibm.com/systems/z/os/zos/features/wlm/tools/WLMsetupdesigntools.html

Various SHARE and other user group presentations

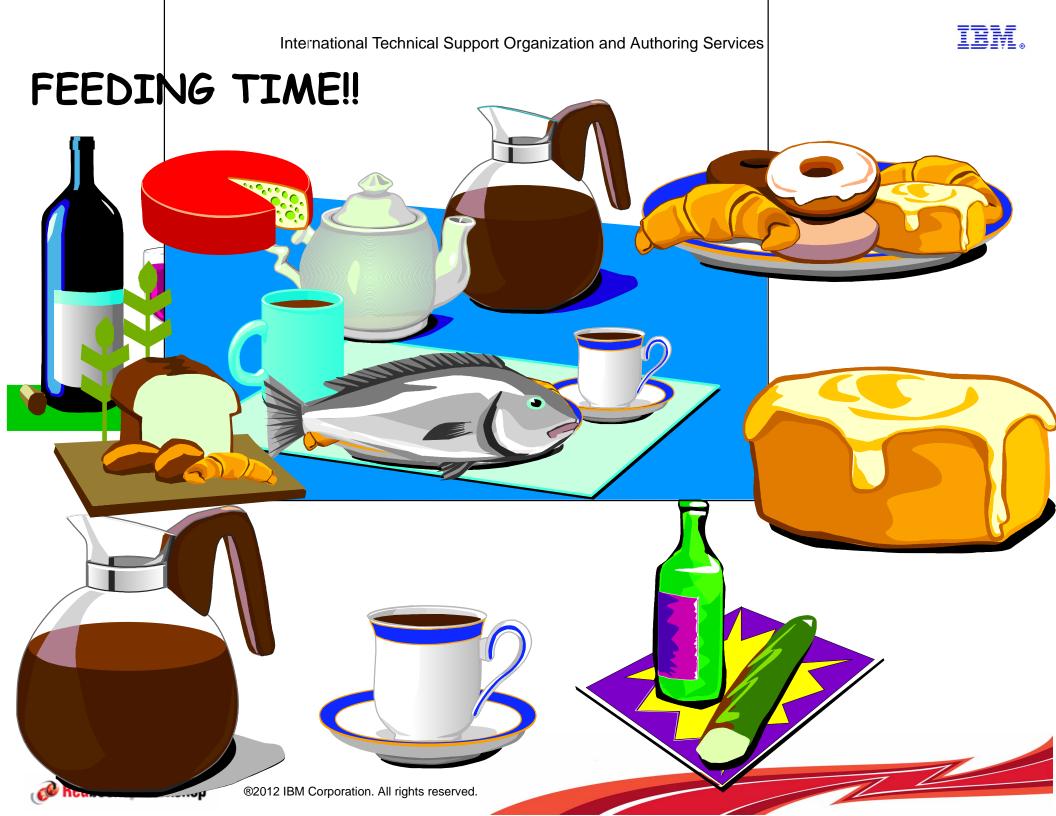

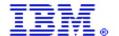

International Technical Support Organization and Authoring Services

# JES2 Dynamic Proclib

**IBM Redbooks** 

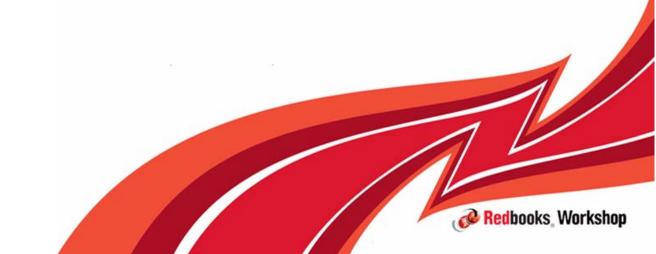

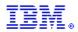

Who amongst you can honestly say that you never had a JCL error in your JES2 proc?

Did you ever have someone delete a JES2 proclib and only find out that it is gone the next time you tried to IPL?

How much fun is it to do a MAS-wide restart of JES2 so you can add a proclib to JES2?

The answer to your problems is here (and has been here for the last 10 years!) thanks to those nice JES2 Development people - Dynamic Proclib support

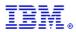

#### What can you do with Dynamic Proclib?

- Change proclib concatenations without touching JES2 JCL.
- Bypass errors in proclib definitions.
- Display PROCxx definitions.
- Dynamically add PROCxx definitions.
- Dynamically MODIFY existing PROCxx definitions.
- Add a new PROCxx definition, test it, and then rename it.
- Delete PROCxx definitions.

#### Let's see some examples...

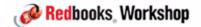

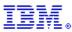

#### Here is what we started with:

```
//JES2 PROC M=J2USECF

//IEFPROC EXEC PGM=HASJES20,TIME=1440,DPRTY=(15,14)

//HASPLIST DD DDNAME=IEFRDER

//HASPPARM DD DSN=SYS1.PARMLIB(&M),DISP=SHR

//PROC00 DD DSN=SYS1.DIST.PROCLIB,DISP=SHR

// DD DSN=SYS1.PROCLIB,DISP=SHR

// DD DSN=SYS1.IBM.PROCLIB,DISP=SHR
```

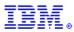

#### To add a new data set to PROCOO, we need to update JCL:

```
//JES2 PROC M=J2USECF

//IEFPROC EXEC PGM=HASJES20,TIME=1440,DPRTY=(15,14)

//HASPLIST DD DDNAME=IEFRDER

//HASPPARM DD DSN=SYS1.PARMLIB(&M),DISP=SHR

//PROC00 DD DSN=SYS1.DIST.PROCLIB,DISP=SHR

// DD DSN=SYS1.PROCLIB,DISP=SHR

// DD DSN=SYS1.IBM.PROCLIB,DISP=SHR

// DD DSN=SYS1.IBM.PROCLIB,DISP=SHR
```

#### And do a MAS-wide JES2 restart.

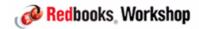

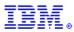

#### What happens if we mess up the JCL?

```
S JES2, PARM='NOREQ'
IEF196I
                1 //JES2
                             JOB MSGLEVEL=1
IEF196I
                2 //STARTING EXEC JES2,PARM='NOREQ'
IEF196I STMT NO. MESSAGE
IEF196I
                2 IEFC0011 PROCEDURE JES2 WAS EXPANDED USING SYSTEM
IEF196I LIBRARY SYS1.PROCLIB
IEF196I
                3 XXJES2
                            PROC M=J2USECF
IEF196I
               4 XXIEFPROC EXEC PGM=HASJES20,TIME=1440,DPRTY=(15,14)
IEF196I
                5 XXHASPLIST DD DDNAME=IEFRDER
IEF196I
                6 XXHASPPARM DD DSN=SYS1.PARMLIB(&M),DISP=SHR
IEF196I
                  IEFC6531 SUBSTITUTION JCL - DSN=SYS1.PARMLIB(J2USECF
),
IEF196I DISP=SHR
IEF196I
                7 XXPROC00
                           DD DSN=SYS1.DIST.PROCLIB,DISP=SHR
IEF196I
                8 XX
                             DD DSN=SYS1.PROCLIB,DISP=SHR
IEF196I
                9 XX
                             DD DSN=SYS1.IBM.PROCLIB, DISP=SHR
IEF196I
                              DD DSN=SYS1.KYNEFPROCLIB, DISP=SHR
              10 XX
               10 IEF642I EXCESSIVE PARAMETER LENGTH IN THE DSNAME
IEF196I
FIELD
IEF677I WARNING MESSAGE(S) FOR JOB JES2
                                            ISSUED
IEF196I
               10 IEF686I DDNAME REFERRED TO ON DDNAME KEYWORD IN
PRIOR
IEF196I STEP WAS NOT RESOLVED
IEF452I JES2
                 - JOB NOT RUN - JCL ERROR
IEE122I START COMMAND JCL ERROR
```

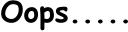

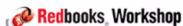

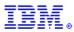

#### So how would we do this using Dynamic Proclib?

- This is what we had in the JES2 Proc:

```
//JES2 PROC M=J2USECF

//IEFPROC EXEC PGM=HASJES20,TIME=1440,DPRTY=(15,14)
//HASPLIST DD DDNAME=IEFRDER

//HASPPARM DD DSN=SYS1.PARMLIB(&M),DISP=SHR

//PROC00 DD DSN=SYS1.DIST.PROCLIB,DISP=SHR

// DD DSN=SYS1.PROCLIB,DISP=SHR

// DD DSN=SYS1.IBM.PROCLIB,DISP=SHR

// DD DSN=SYS1.KYNEF.PROCLIB,DISP=SHR
```

- This is how we do the same thing in the JES2 Parm member

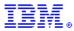

Automatic replies

#### JES2 Dynamic Proclib

#### What happens if we mess up the JES2 parm?

DD(2) = (DSN = SYS1.PROCLIB),

PROCLIB(PROC00) DD(1)=(DSN=SYS1.DIST.PROCLIB),

```
DD(3)=(DSN=SYS1.IBM.PROCLIB),
                DD(4)=(DSN=SYS1.KYNEFPROCLIB)
                            11 DD(4) = (DSN = SYS1.KYNEFPROCLIB)
$HASP466 PARMLIB
                    STMT
$HASP003 RC=(03),DD(4) - INVALID PARAMETER STATEMENT
REPLY 13, END
013 $HASP469 REPLY PARAMETER STATEMENT, CANCEL, OR END
IEE6001 REPLY TO 013 IS; END
IEF196I IEF285I
                  SYS1.PARMLIB
                                                                KEPT
IEF196I IEF285I VOL SER NOS= #@$#M1.
$HASP451 ERROR ON JES2 PARAMETER LIBRARY
REPLY 14,Y
014 $HASP441 REPLY 'Y' TO CONTINUE INITIALIZATION OR 'N' TO TERMINATE
IEE6001 REPLY TO 014 IS;Y
IEF196I IEF237I D056 ALLOCATED TO SYS00007
$HASP478 INITIAL CHECKPOINT READ IS FROM CKPT1 779
         (STRNAME JES2CKPT 1)
```

LAST WRITTEN MONDAY, 6 AUG 2012 AT 21:41:21 (GMT)

\$HASP493 JES2 MEMBER-#@\$2 HOT START IS IN PROGRESS - z11 MODE

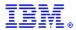

#### How do we add a new PROCxx concatenation?

```
$ADD PROCLIB(PROC02),DD1=DSN=SYS1.KYNEF.PROCLIB
$HASP319 PROCLIB(PROC02) DD(1)=(DSNAME=SYS1.KYNEF.PROCLIB)
RO #@$2,$D PROCLIB(PROC02)
$D PROCLIB(PROC02)
$HASP319 PROCLIB(PROC02) DD(1)=(DSNAME=SYS1.KYNEF.PROCLIB)
```

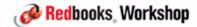

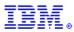

#### For more information, refer to:

- JES2 Commands
- JES2 Initialization and Tuning Reference
- z/OS 1.2 Implementation, SG24-6235

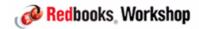

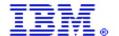

International Technical Support Organization and Authoring Services

#### Sysplex enhancements in WebSphere MQ 7.1

IBM Redbooks

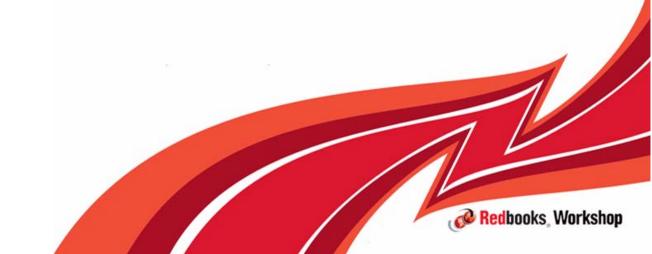

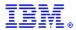

#### **Topics**

Intro to MQ and MQ Shared Queues

How MQ reacted to structure-related failures before 7.1

Structure-related enhancements in MQ 7.1

Use of SMDS for large MQ messages

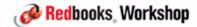

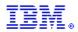

#### Intro to MQ

# MQ provides application developers with a simple way to move messages between programs:

- The programs might be running on the same z/OS system
- Or, one program might be running on z/OS in New York and the other could be on a smartphone in Singapore - in either case, it should be transparent to the program

The application programmer decides whether the message should be persistent (meaning that MQ does logging so it can recover from any failures and guarantee that the message is delivered) or non-persistent:

- Non-persistent reduces overhead because there is no logging
- But the application then has to take responsibility for the situation where the message is lost before it is delivered.

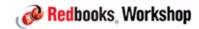

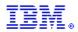

#### Intro to MQ

The connection between MQs is most likely to be via SNA or TCP/IP. Depending on your configuration and the applications, messages might be sent directly from client-side MQ queue to z/OS MQ, or they might go through several hops - in every case, message will reside on a queue waiting to be processed or forwarded.

When the message reaches the target MQ, it is stored in a "queue" until it is retrieved by the target application.

After the application processes the message, it might put the response back on a queue, and from there back to the client.

z/OS supports two types of queues - private and shared...

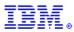

#### Intro to MQ queues

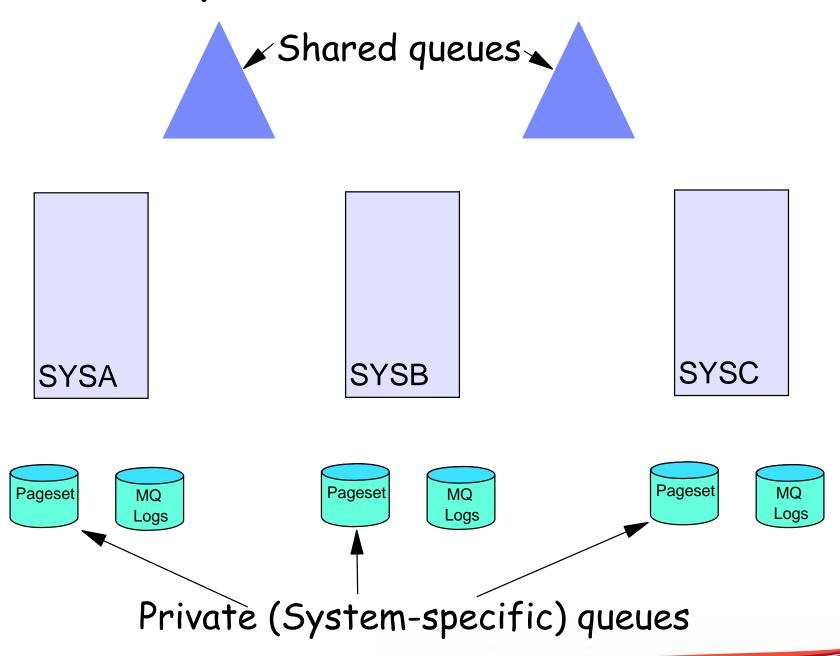

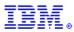

#### Private queues:

- Can contain both persistent and non-persistent messages
- Are made up of buffer pools and data sets (pagesets)
  - · Messages are logged (if persistent) then written to a buffer pool
  - Messages may also be written to pagesets
    - However non-persistent messages are discarded if MQ is restarted
      - Either after an abend OR a planned stop

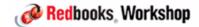

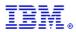

#### Shared queues:

- Queues that reside in a CF structure that is accessible to all members of the MQ Queue Sharing Group:
  - Depending on how the structure is defined to MQ, it can contain both persistent and non-persistent messages.
    - If defined as non-recoverable, it can only contain non-persistent messages
  - Unlike private queues, non-persistent messages are NOT deleted from shared queues if one or even all queue managers are restarted

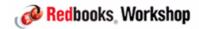

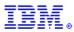

#### What are the advantages of shared queues?

- Workload balancing queues are accessible from all members of the QSG.
- Improved availability if one queue manager is unavailable, messages are still available via the other members of the QSG.
- Improved message availability if a queue manager is restarted, non-persistent messages in private queues are discarded, but non-persistent messages in a shared queue are retained.
- Improved availability if a queue manager fails, another member of the QSG can perform peer recovery for messages in a shared queue.
- Scalability easy to add another queue manager to process the same set of message queues.
- -Lower cost to route messages between queue managers in the same sysplex

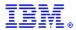

#### MQ Shared Queue structure types

There are actually two types of MQ structure if queue sharing is being used:

- Administration structure
  - This structure holds information required for unit of work recovery and for coordinating MQ internal activity across the QSG
  - There is one of these per QSG.
- Application structure
  - Can have up to 63 of these per QSG.
  - Each application structure can contain up to 512 queues.

MQ handles failures differently depending on what type of structure failed (and whether the structure was duplexed or not).

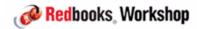

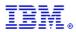

MQ does not support user-managed rebuild.

Prior to MQ 7.1, the recommended way of protecting a structure from CF failure was to System-Manage Duplex it.

- This is effective, however there is a performance and capacity impact.
- Especially unattractive option if you have to duplex across two sites

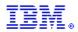

What are the recovery considerations when using shared queues? What types of failure can you encounter?

- MQ Queue Manager address space
- The connection from ONE system to the MQ admin structure fails (partial connectivity failure)
- The CF containing the MQ admin structure fails (total connectivity failure)
- The connection from ONE system to the MQ application structure fails (partial connectivity failure)
- The CF containing the MQ application structure fails (total connectivity failure)

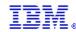

#### Queue manager failure

|                         | Private queue                                                                                     | Shared queue                                                                                                    |
|-------------------------|---------------------------------------------------------------------------------------------------|----------------------------------------------------------------------------------------------------|
| Persistent messages     | Unavailable while queue manager is down. Available when queue manager restarts.                   | Continue to be available while queue manager is down.                                                                                               |
| Non-persistent messages | Unavailable while queue<br>manage is down.<br>Messages are purged when<br>queue manager restarts. | Continue to be available while queue manager is down. Even if ALL queue managers are stopped, messages will still be there when they are restarted. |

Very important to remember that a queue manager could be using BOTH private and shared queues

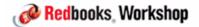

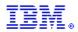

#### Admin queue structure partial connectivity failure

- Prior to  $\underline{MQ 7.1}$ , if a queue manager loses access to the admin structure, that queue manager would abend.
  - Refer back to the impact of a queue manager abend
  - And remember that the queue manager might have private queues, so not only will the queue manager stop working, all non-persistent messages in the private queues for that queue manager will be lost.

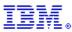

#### Admin queue structure total connectivity failure

- 7.0.1
- Prior to V7.0.1, if the Admin Structure was lost for some reason (DR situation, loss of power to the CF etc), then each queue manager had to recreate its own Admin Structure entries. As the admin structure needs to be complete before application structure recovery to take place, it was necessary in a DR situation to start up all the queue managers in a QSG before application structure recover could take place.
- -In V7.0.1, a single queue manager is able to recover the admin structure entries for all the other queue managers in the QSG. If a V7.0.1 (or higher) queue manager notices that the admin structure entries are missing for another queue manager then it will attempt to recover them on behalf of the other queue manager. In a DR situation this means that it is only necessary to start a single queue manager at V7.0.1 (or higher) before being able to recover the application structures.

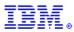

#### Admin queue structure connectivity failure

- 7.1.0
- Queue managers will tolerate loss of connectivity to the admin structure without terminating if: the QMGR CFCONLOS attribute is set to TOLERATE and all the queue managers in the QSG are at V7.1
- All queue managers in the QSG will disconnect from the admin structure, then attempt to reconnect and rebuild their own admin structure data.
- If a queue manager cannot reconnect to the admin structure, for example because there is no CF available with better connectivity, some shared queue operations will remain unavailable until the queue manager can successfully reconnect to the admin structure and rebuild its admin structure data.
- The queue manager will automatically reconnect to the admin structure when a suitable CF becomes available to that system.
- Failure to connect to the admin structure during queue manager startup is not tolerated, regardless of the value of CFCONLOS.

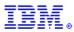

#### Application queue structure failure

- Prior to MQ 7.1, any queue manager that loses access to an application structure would abend.
- -Starting with MQ 7.1:
- All queue managers that lose connectivity to an application structure will disconnect from the structure.
- Queue managers will tolerate loss of connectivity to application structures if:
  - They are defined in MQ as CFLEVEL(5) and
  - The CFCONLOS attribute is set to TOLERATE
- The next action depends on whether it is a partial or total loss of connectivity (according to MQ's definition)....

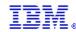

Queue Manager

onnectivity:
re instance and RY CFSTRUCT

Queue Manager

Queue Manager

Queue Manager

- In the case of total loss of connectivity:
  - MQ will allocate a new structure instance and automatically issue a RECOVERY CFSTRUCT command for that structure.
    - This means that YOU are responsible for taking frequent (every 30-60 minutes) structure backups
  - Non-persistent messages will be lost.

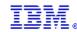

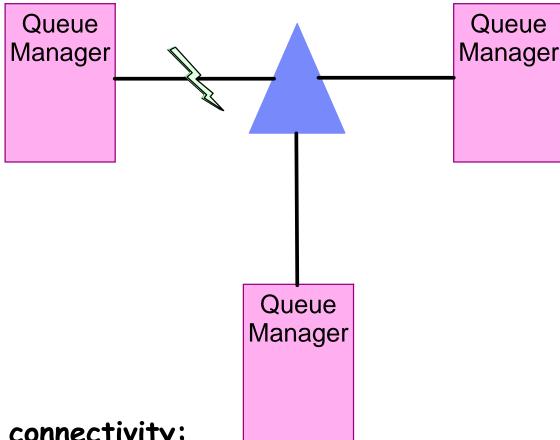

#### In the case of partial loss of connectivity:

 A System-Managed rebuild will be automatically initiated by the QMGRs that lost connectivity to rebuild the structures into a more available CF.
 This means that both persistent and non-persistent messages will be retained.

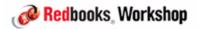

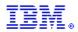

- QMGR CFCONLOS(TERMINATE | TOLERATE)
  - Specifies whether loss of connectivity to the admin structure should be tolerated
  - Default is TERMINATE
  - Can only be altered to TOLERATE when all QSG members are at 7.1
- CFSTRUCT CFCONLOS(TERMINATE|TOLERATE|ASQMGR)
  - Specifies whether loss of connectivity to application structures should be tolerated
  - Only available at CFLEVEL(5)
  - Default is ASQMGR for new CFLEVEL(5) structures, and TERMINATE for structures altered to CFLEVEL(5)
- CFSTRUCT RECAUTO(YES|NO)
  - Specifies whether application structures should be automatically recovered
  - Only available for CFLEVEL(5) structures
  - Default is YES for new CFLEVEL(5) structure, and NO for structures altered to CFLEVEL(5)

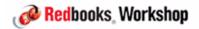

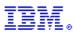

# So how do these changes relate to use of SM Duplexing for MQ structures?

|                                                        | Exploiting 7.1 capabilities                                                   | SM Duplexing                                               |
|--------------------------------------------------------|-------------------------------------------------------------------------------|------------------------------------------------------------|
| Protect persistent messages in case of CF failure?     | Yes                                                                           | Yes                                                        |
| Protect non-persistent messages in case of CF failure? | No                                                                            | Yes                                                        |
| Performance                                            | No impact                                                                     | Higher response times and more CF and z/OS CPU utilization |
| Recovery time                                          | Varies with number of objects in structure and elapsed time since last BACKUP | Minimal                                                    |
| Queue manager survives loss of structure?              | Yes                                                                           | Yes                                                        |

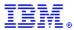

If a message larger than 63K is placed on a shared queue, only part of the message is actually kept in the CF. Most of the message is kept in a DB2 large object table.

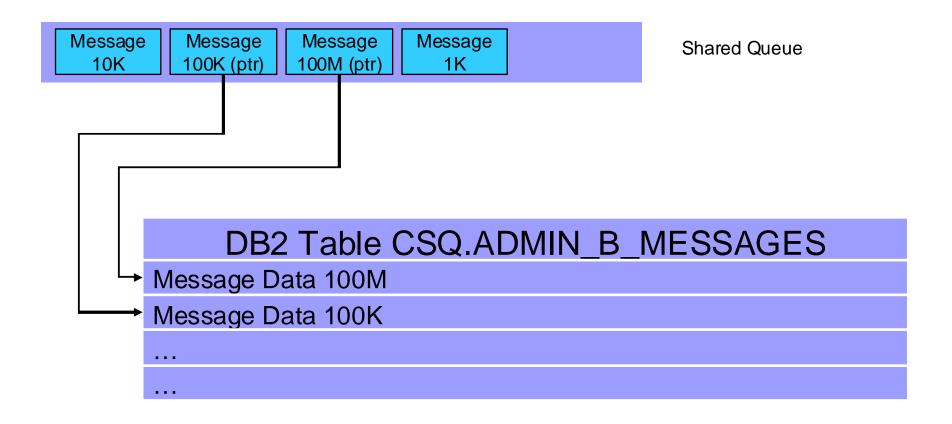

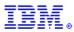

MQ 7.1 adds the option of placing the messages in a VSAM linear Shared Message Data Set (SMDS) instead of a shared DB2 table

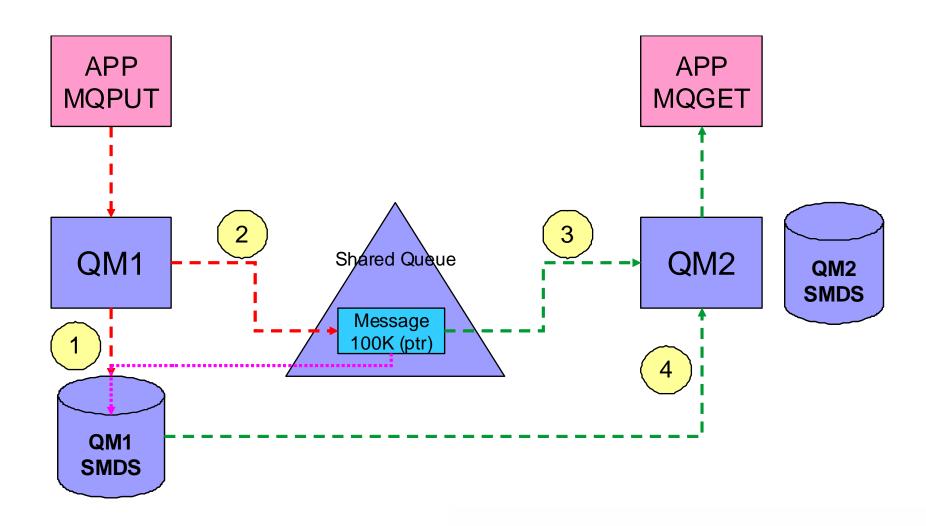

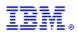

Offloaded message data for shared messages is stored in data sets.

Each application structure has an associated group of shared message data sets, with one data set per queue manager.

- DSN specified on DSGROUP parameter on CFSTRUCT definition.

Each queue manager owns a data set for each structure, opened for read/write access, which it uses to write new large messages.

Each queue manager opens the data sets for the other queue managers for read-only access, so it can read their message data.

When a message with offloaded data needs to be deleted, it is passed back to the queue manager which originally wrote it, so that the queue manager can free the data set space when it deletes the message.

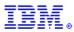

#### What is the point in this enhancement? Performance....

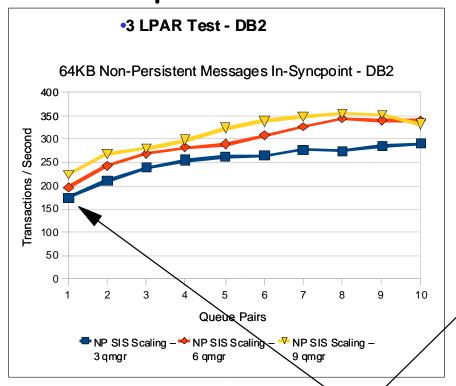

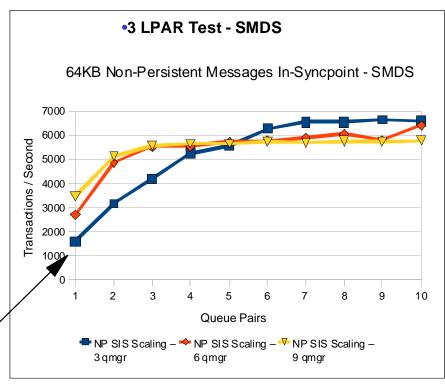

#### Look at the scale on the y-axis

- Tests show comparable CPU savings making SMDS a more usable feature for managing your CF storage
- SMDS per CF structure provides better scaling than DB2 BLOB storage

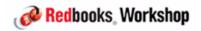

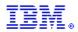

Messages too large for CF entry (> 63K bytes) are always offloaded.

#### Other messages may be selectively offloaded using offload rules:

- Each structure has three offload rules, specified on the CFSTRUCT definition.
- Each rule specifies message size in Kbytes and structure usage threshold, using two parameters:
  - OFFLDnSZ(size) and OFFLDnTH(percentage), where n = 1, 2, 3.
- Data for new messages exceeding the specified size is offloaded (as for a large message) when structure usage exceeds the specified threshold.
- Default rules are provided which should be acceptable in most cases.
- Rules can be set to dummy values if not required.

Without offloading data, it is possible to store 1.25M messages of 63KB on a 100GB structure. When offloading all messages, possible to store approx 140M messages on the same structure, irrespective of message size

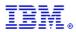

# The three offload rules have no fixed order but are typically intended to be used as follows:

- Rule 1 is used to save space for fairly large messages by offloading them,
   with little performance impact, even when plenty of space left.
  - SMDS defaults: OFFLD1SZ(32K), OFFLD1TH(70)
- Rule 2 is used as an intermediate step between rules 1 and 3, to start saving more space as the structure usage increases, in exchange for a minor performance impact.
  - SMDS defaults: OFFLD2SZ(4K), OFFLD2TH(80)
- -Rule 3 is used to maximize the remaining space when the structure is nearly full, by offloading everything possible.
  - SMDS defaults: OFFLD3SZ(OK), OFFLD3TH(90)

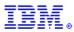

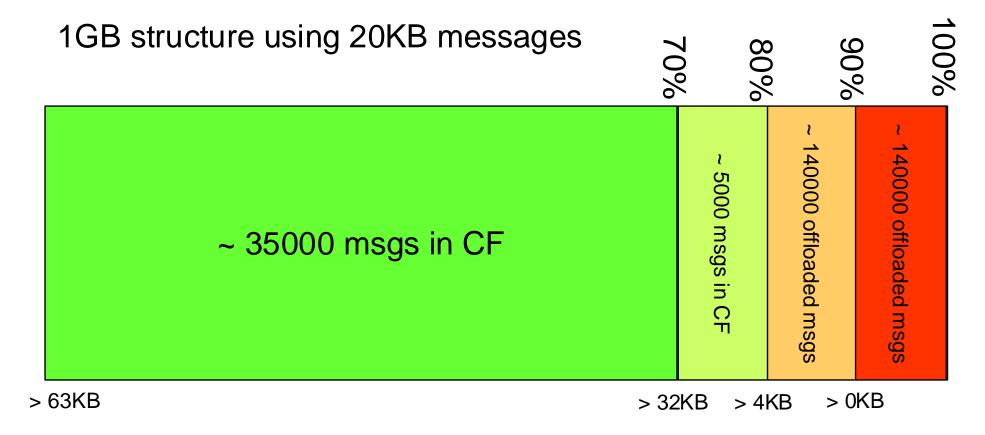

~ 320000 msgs using offloading vs ~ 50000 without offloading

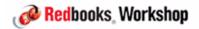

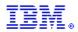

#### SMDS is defined as a VSAM linear data set using DEFINE CLUSTER:

- Requires LINEAR option.
- Control interval size must be 4096, which is the default for linear.
- Requires SHAREOPTIONS(2 3), allowing one queue manager to write and other queue managers to read at the same time.
- If maximum size may need to exceed 4GB, requires SMS data class which has VSAM extended addressability attribute.
- If automatic expansion is desired, requires an appropriate secondary space allocation (although a default of 20% will be used if an expansion attempt fails because of no secondary allocation).

#### Can optionally be pre-formatted using CSQJUFMT.

- Otherwise formatted automatically when first opened.

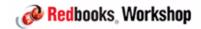

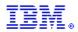

The DSGROUP parameter on the CFSTRUCT definition specifies the group of data sets associated with the application structure.

- It is specified as a generic data set name with a single asterisk as the point where the owning queue manager name is to be inserted.
- It is required when the option OFFLOAD(SMDS) is specified.

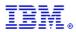

# MQ 7.1 SMDS summary

Attractive alternative to placing large messages in DB2 BLOBs

Have additional benefit that they can also be used as an overflow area if MQ structure starts filling up

- Performance is not as good retrieving message from CF, but is a more attractive alternative to running out of space in the structure in the CF.

All queue managers in the QSG must be running MQ 7.1 or later.

- Associated CF structure must be defined in MQ as CFLEVEL(5)

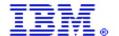

International Technical Support Organization and Authoring Services

# IBM Poughkeepsie Testing

**IBM Redbooks** 

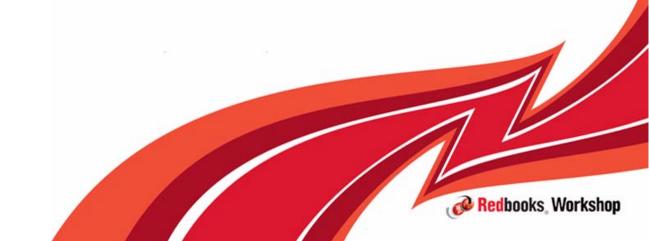

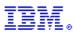

# **Topics**

#### IBM z/OS Test Processes and Phases

- z/OS Unit Test
- z/OS Function/Component Test
- z/OS COMBAT
- z/OS System Test
- z/OS Performance Test
- z/OS Platform Evaluation Test
- z/OS Beta/ESP Test
- z/OS Service Test
- z/OS Consolidated Service Test

#### Engineering the Test - IBM Best Practices & Recommendations

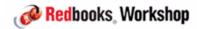

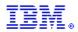

# IBM Poughkeepsie testing

Quality is engineered from design and development time

Multiple large scale tests phases with differing focus, scope and objectives

Continuous enhancements and test methodology improvements

Investments in cross platform efforts, and general solution tests

Increased teaming among testers across the corporation

Culture of test engineering with cross organization quality discussion groups and regular strategy meetings

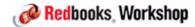

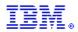

# IBM Poughkeepsie testing

#### z/OS Development and Function Test with over 500 employees

- Focused on development, unit and function test

#### STG System Assurance (SVT included) with over 1,100 employees

- Focused on testing and test related activities across the STG Division of IBM

#### STG System z software test floor:

- Variety of support families/generations
- Over 3.5 PB of data supporting test efforts
- Approximately housed on ~25,000 ft2 / 2,323 m2

#### Overall STG System z Total test floor:

-5 PB of data on ~67,000 ft2 / 6220 m2

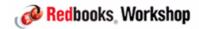

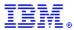

# IBM Poughkeepsie testing

### IBM Poughkeepsie site

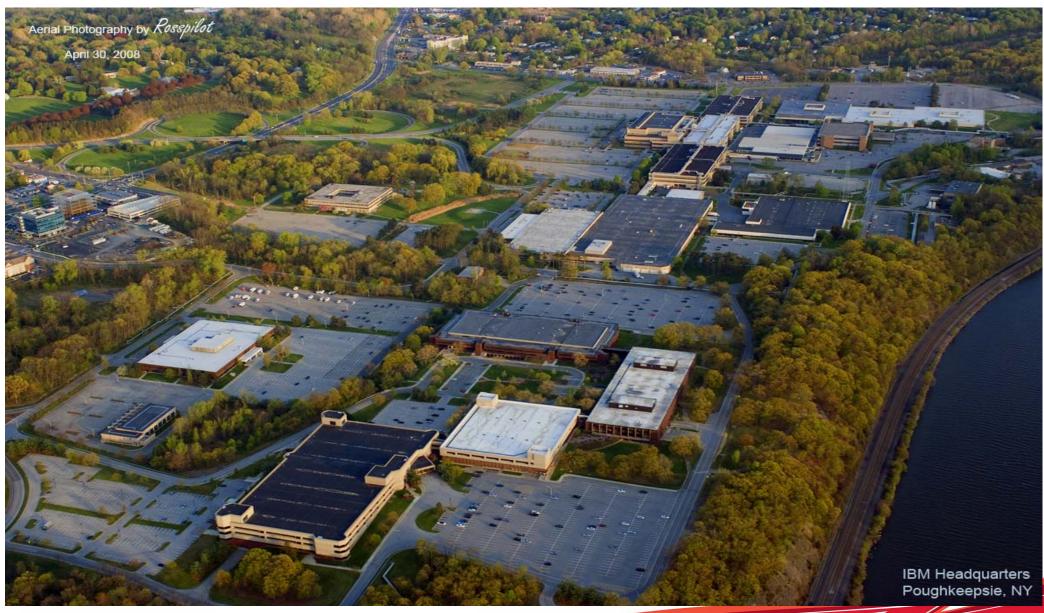

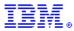

System z test floor layout

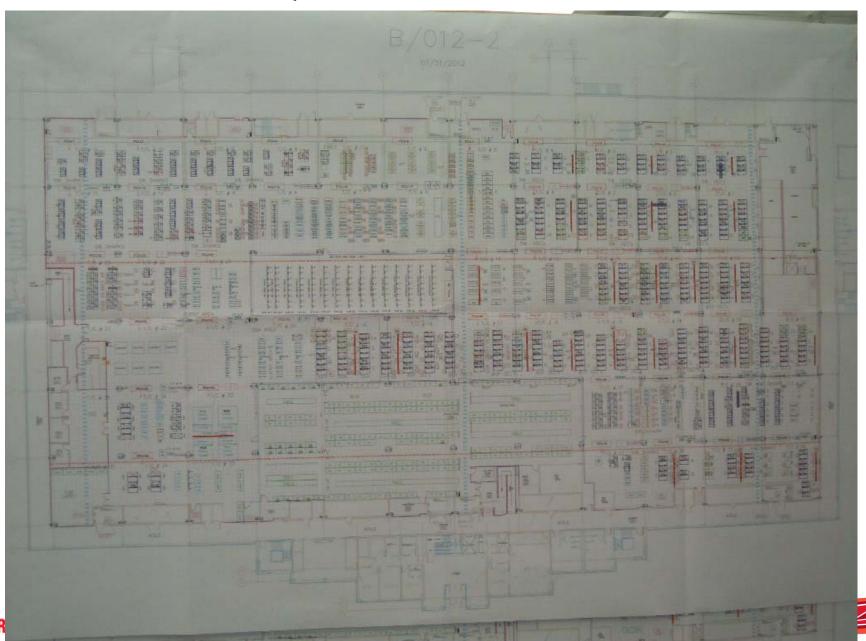

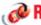

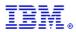

#### Some statistics about the System z test floor layout:

- Number of CPUs: About 200 (z900 up to EC12)

- DASD Storage: 5 PBs (200 boxes)

- Switches: 122

- Number of ESCON/FICON connections: 56,000

Time to replace a CPU:8 hours

- Number of connections in cabling room: 100,000

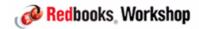

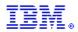

Looking down along the length of the System z test floor

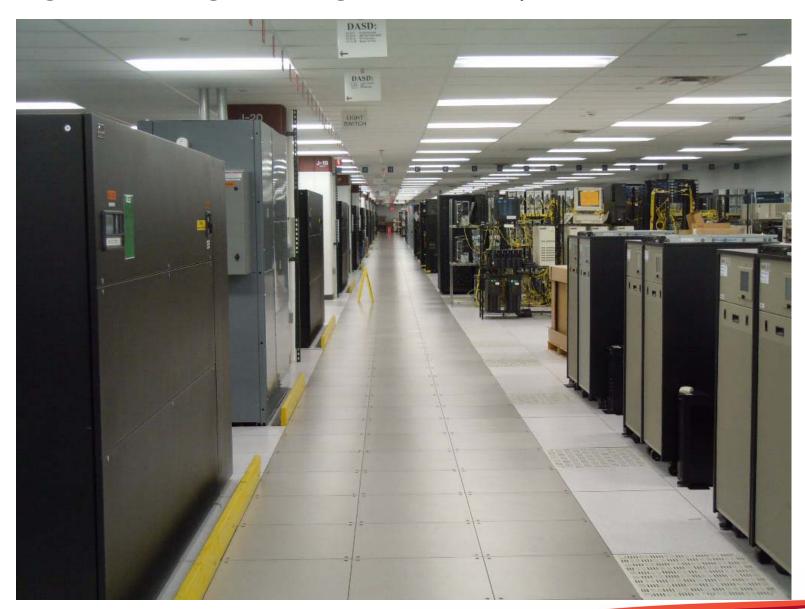

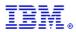

"Shake and bake" cells

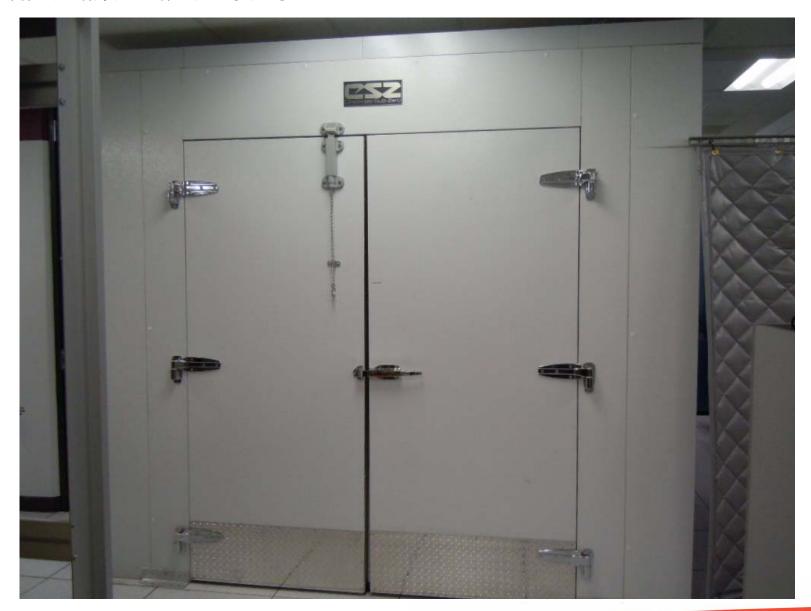

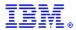

The back of one of the switches

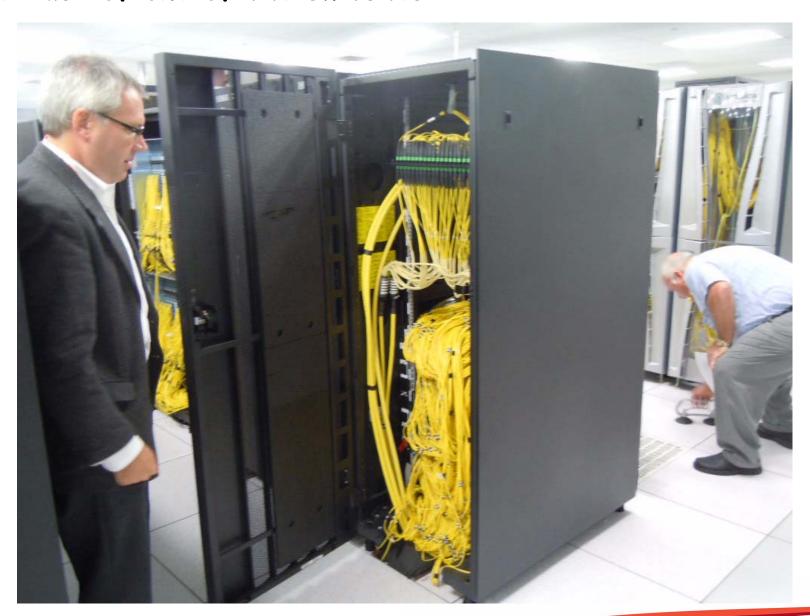

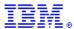

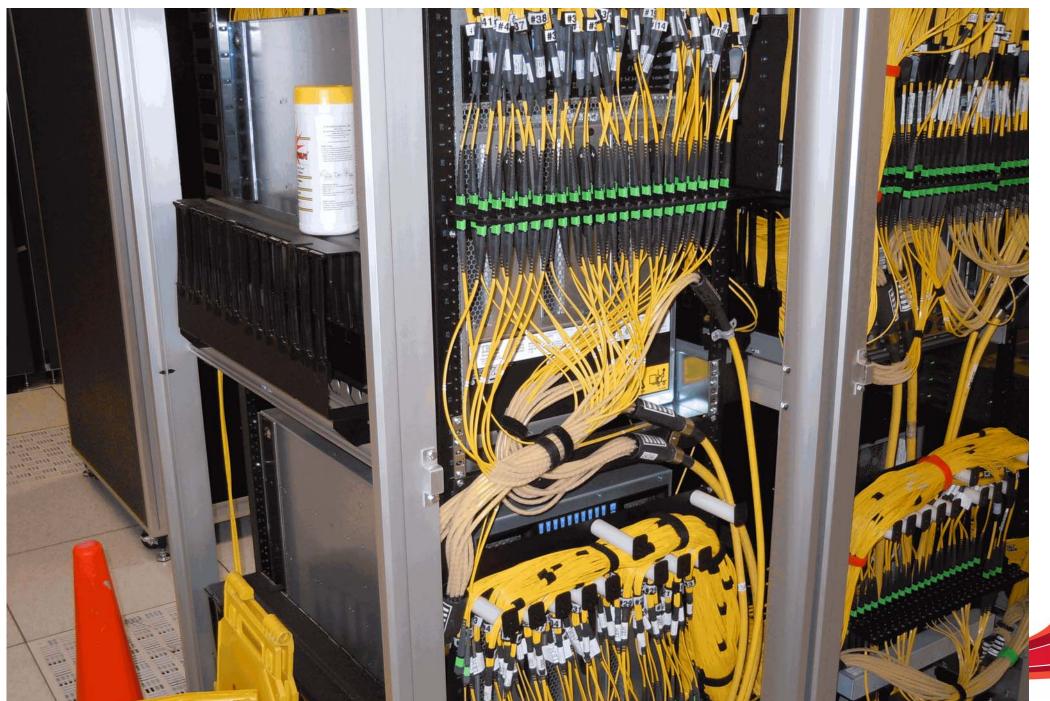

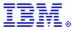

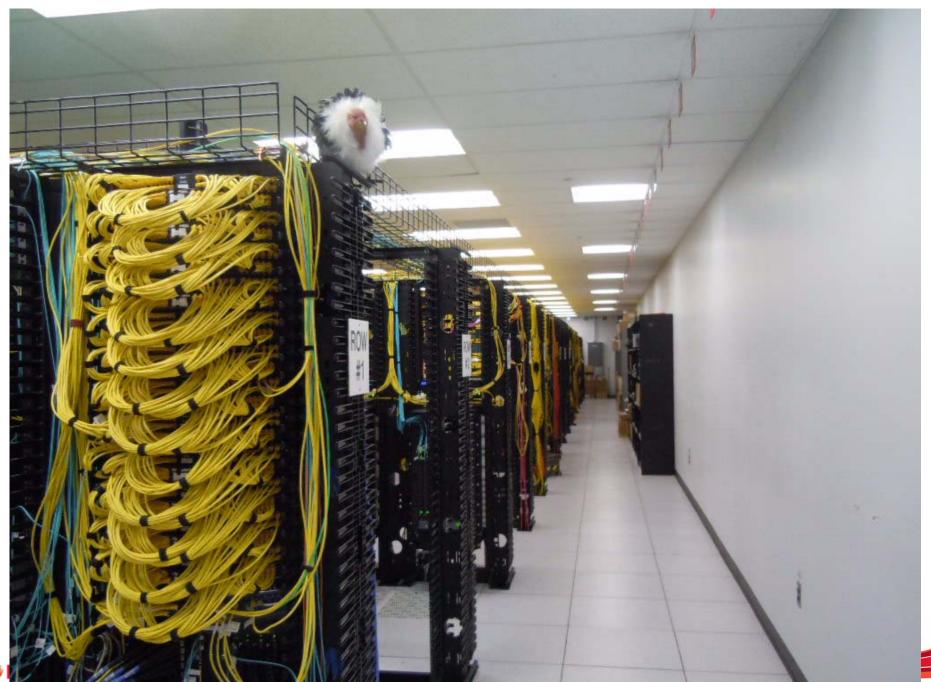

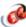

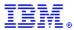

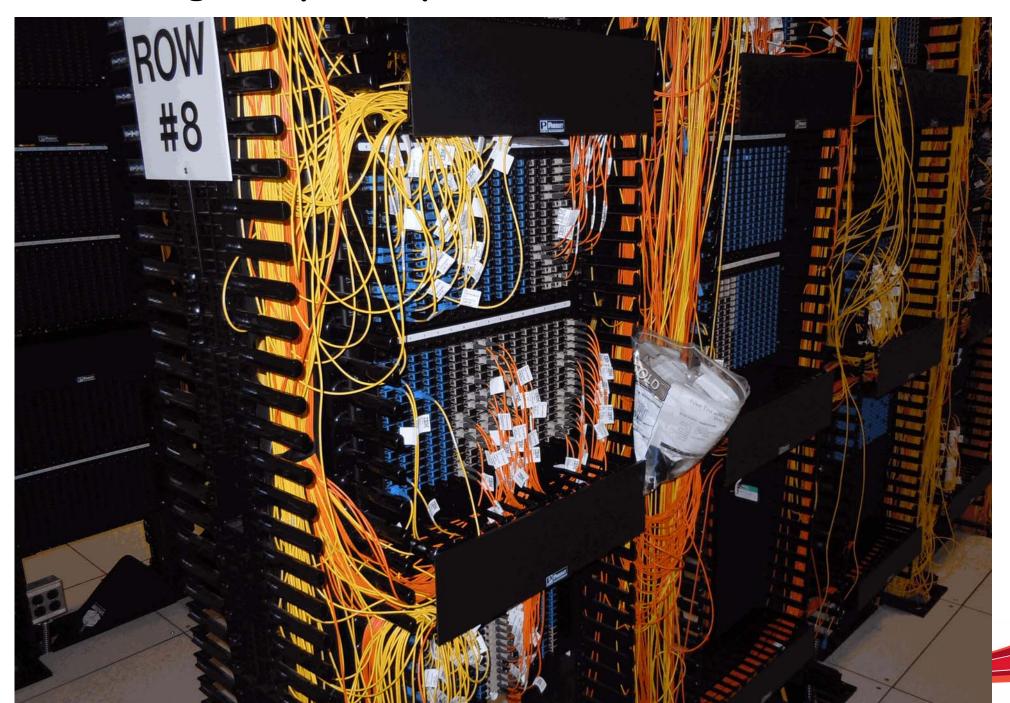

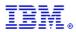

"Fiber suitcase" for extending distance on a link

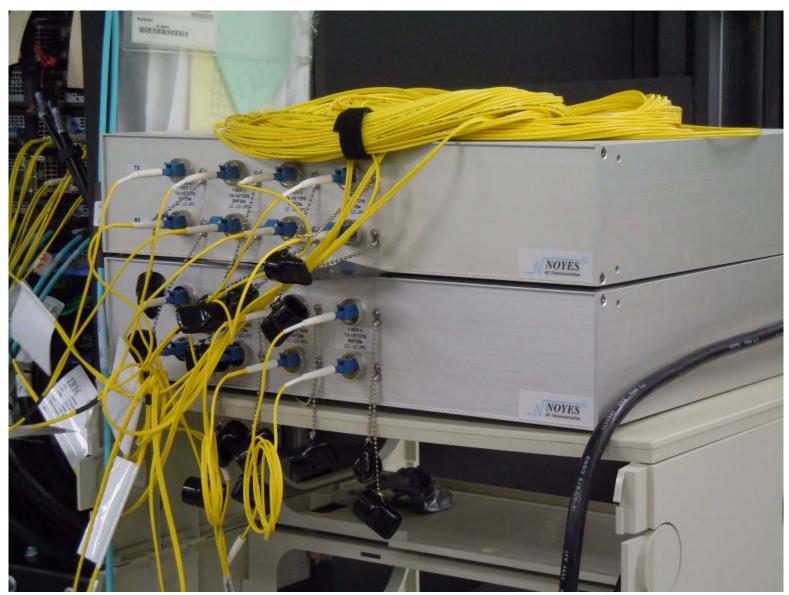

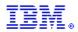

Quick connect feature on CPU

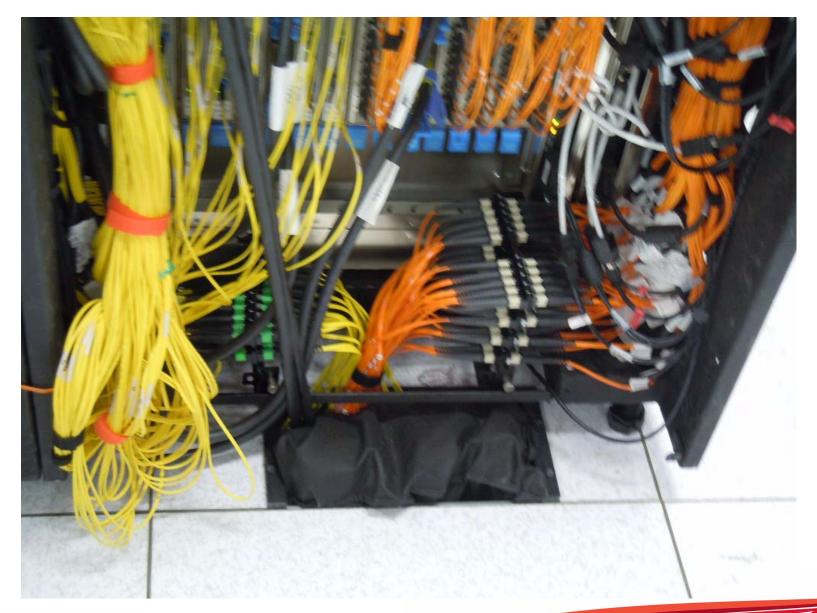

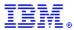

**CPUs** 

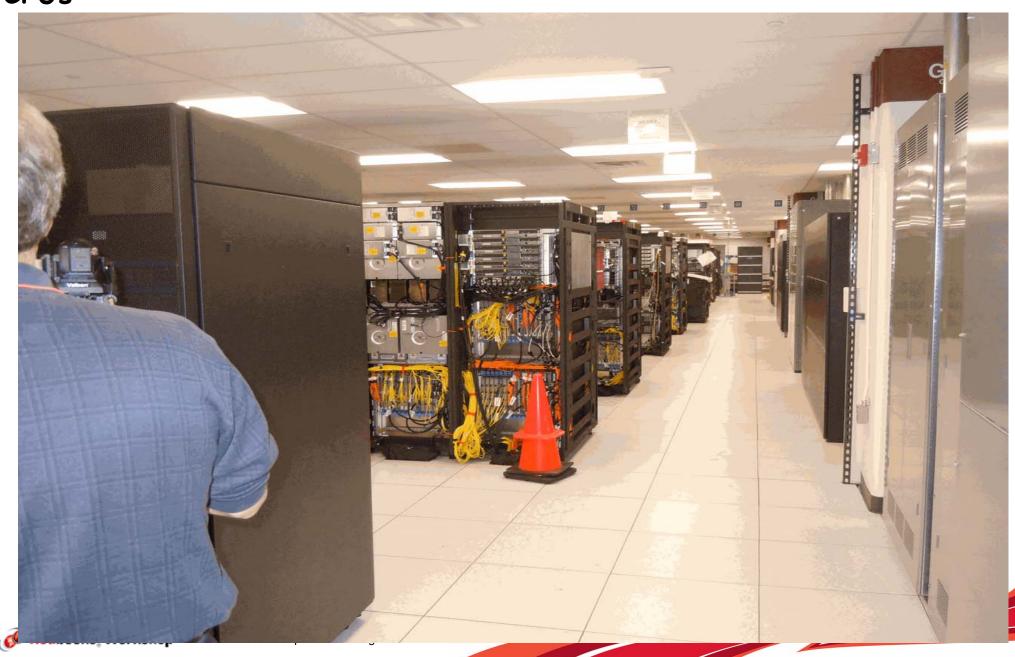

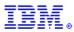

#### And more CPUs

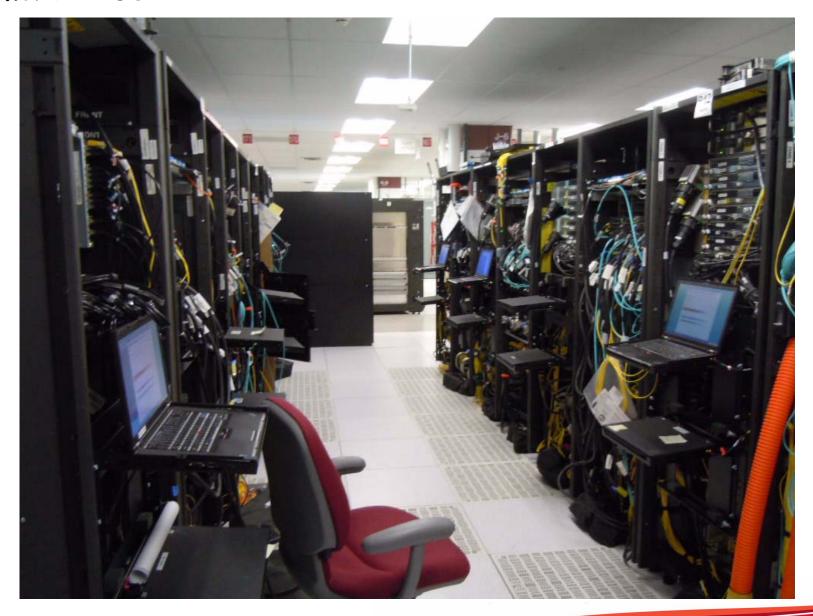

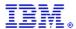

And yet more CPUs

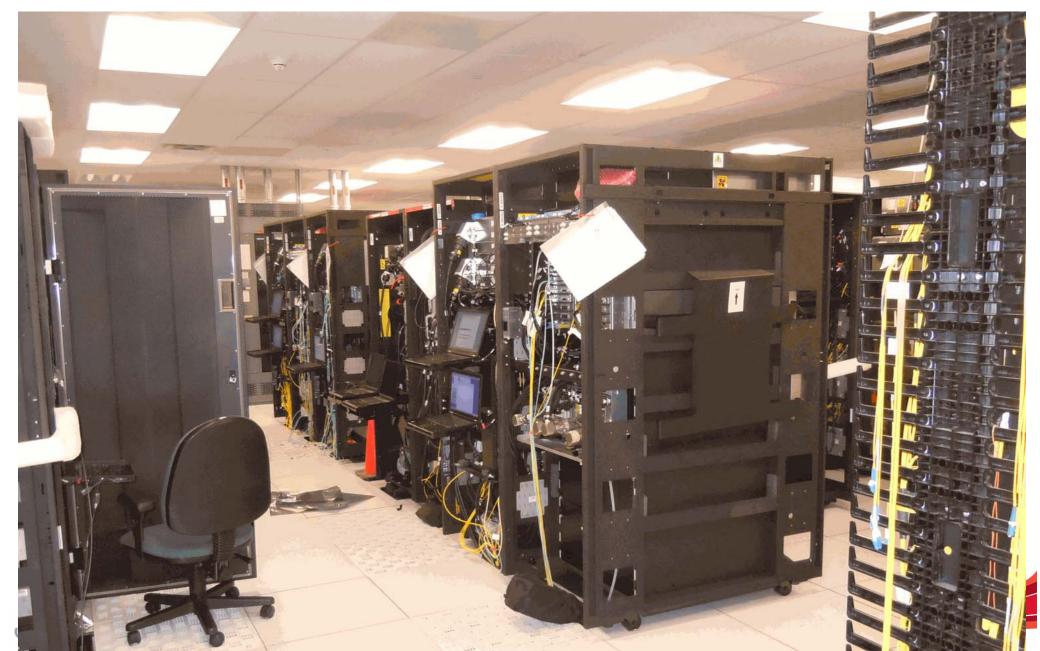

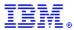

#### IBM Netezza

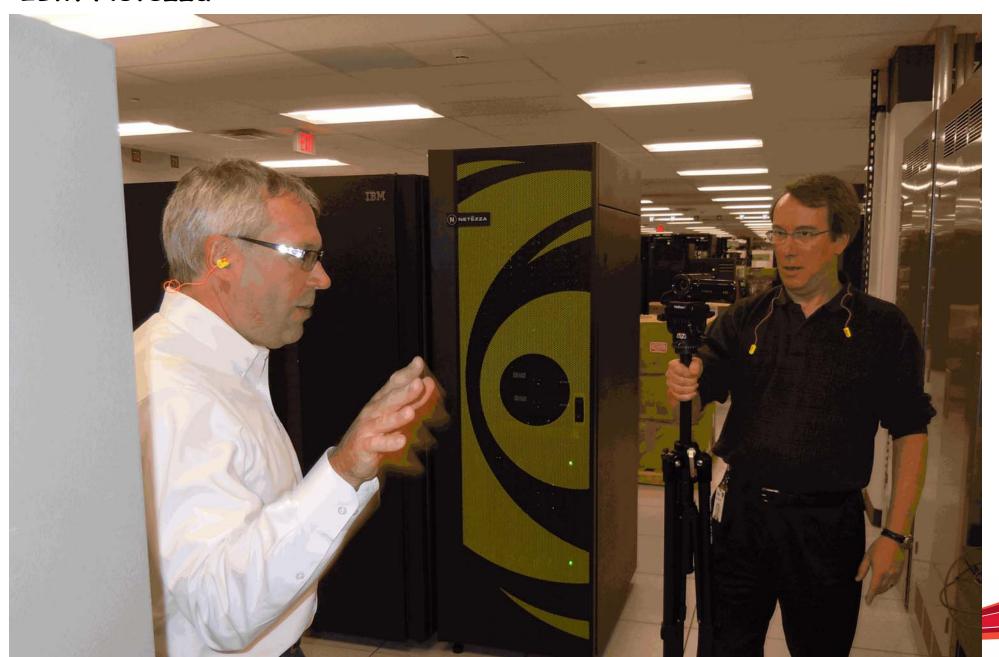

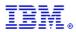

## z/OS Unit test

Initial verification that all new and changed code within a module or macro is error free

- Execute
  - Every line
  - Every branch (both ways)
- Verify error recovery procedures

Performed by the developer

Test environment is typically developer workstation

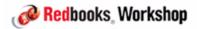

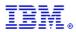

## z/OS Function/Component test

#### Test modules that comprise a component or function

- External interfaces (e.g., panels, commands, messages)
- Inter-component interfaces
- Intra-component interfaces
- HW/SW interfaces
- Application program interfaces
- Non-message event recording
- RAS characteristics and error diagnosis
- Shared paths (multitasking) and shared resources (locks, files, etc.)
- Function completeness

#### Test environment is 2nd level (VM guest)

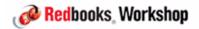

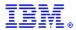

## z/OS Community Build And Test (COMBAT)

COMBAT is the first point in the z/OS cycle where all z/OS elements are gathered directly from their development organizations, integrated together, and then used as a platform by each of the elements, System Test, Integration Test and Performance Test

COMBAT promotes cross-element testing discussions with the objective to remove cross-element defects and ensure proper integration

All parts in z/OS, test on full z/OS system

#### Objective is to:

- Manage and test functional dependencies
- Test the elements together
- Test as early as possible
- Manage multi-lab issues

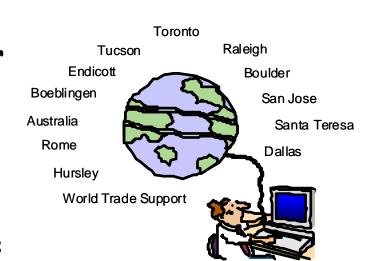

Poughkeepsie

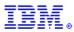

## z/OS System Verification Test

#### Test Goals:

- All software components combined and tested as single unit
- Focus on high levels of users, transactions, and heavy load and stress
- Verify software can withstand memory shortages, CPU and I/O saturation,
   and that error recovery under those conditions is successful
- Explicit release migration, coexistence, and fall-back testing is verified
- Long running test engagements of 1-3 weeks

#### Defect Goals:

- Timing and serialization problems
- High stress widens processing windows for data integrity bugs
- Data aging and fragmentation problems over extended runs

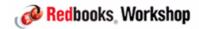

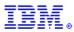

## z/OS System Verification Test

#### **Environment:**

- All testing is performed on native hardware
- z/OS release being developed (N) is primary focus
- Regular mixed testing with N-1, N-2
- Between 7-10 sysplexes and monoplexes are active concurrently
- 4-way sysplex is most common, several 8-way and 16-way sysplexes also available
- Multiple generation of hardware families are active
  - z9, z10 EC, z10 BC, z196, EC12, .....??
- Subsystems include DB2 v9/v10, MQ v6/V7, CICS/TS v4.1.0, and WAS v7/v8

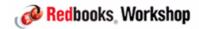

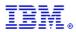

## z/OS System Verification Test

#### Workloads:

- Legacy and Current Batch Processing
- Online Transaction Processing
- System and Component level Thrashers
- "Organic" customer representative workloads with cycles of improvement and incremental enhancements

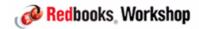

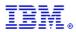

## z/OS Performance test

#### Release-to-Release and Processor Performance

#### Strict Methodology

- Workload characteristics strictly managed
  - Must stand up in a court of law
- Only 1 change at a time
- Repeatability is a must
- Baselines reset when needed

#### Key Measurements

- Number of transactions per CPU busy
- Number of transactions per elapsed time

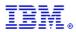

## z/OS Platform Evaluation Test (PET)

Validate the platform

Implement new parallel solutions

Continuous environment enhancements

Act as z/OS's first customer as the final testing phase before GA (z/I) Integration Test)

- Customer representative workloads added and improved upon regularly

#### Run $24 \times 7$ operations

#### Two Parallel Sysplexes

- 9 system production sysplex
- 4 system test sysplex
- A mix of z9 EC, z10 EC, z10 BC and z196

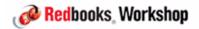

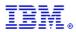

## z/OS Platform Evaluation Test (PET)

#### Team organized by traditional I/S roles

- Base OS BCP, JES, SMS, Operations, VTAM, TCP/IP, NFS
- Middleware IMS, DB2, CICS, MQ, DBA, USS, WAS, HFS, zFS
- Security zPET security portfolio, z/OS Security products (RACF, SSL, PKE, ICSF, etc.)
- Testware workload development
- -Linux native, z/VM

#### Document Experiences for customers

- http://www.ibm.com/systems/services/platformtest/servers/systemz.html

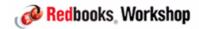

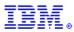

## z/OS ESP and Beta test

#### Joint Project Development (JPD)

- Focuses on joint development between IBM and a customer
- Normally begins during the 'Plan' phase and continues throughout the development and testing phases.

#### Beta

- Early evaluation of product characteristics (such as quality, functionality, performance, usability, etc.) in a customer environment
- Normally starts after development has begun, but prior to the completion of internal testing

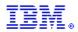

## z/OS ESP and Beta test

#### Early Support Program (ESP)

- Used to confirm that a product is ready for general availability (GA)
- Focus is on testing, installation, documentation, distribution, and service support
- Testing should be completed before the product is installed in customer accounts
- Ordered and supplied through normal production/distribution processes and is supported by the normal support structure

#### Quality Partnership Program (QPP)

- Characterized by long-term contract relationships (e.g. 5 years) with customers who participate in quality verification testing, often over several releases of a Product
- Focus is improving quality by testing new releases in complex customer environments which cannot be easily replicated in the laboratory testing environment
- QPP customers normally participate in successive ESPs

  Redbooks Workshop 82012 IBM Corporation. All rights reserved.

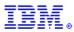

### z/OS Service Test

#### Ensure high quality maintenance

# Test Pre-COR Closed PTFs for 3 levels of z/OS in a Parallel Sysplex

- 5-day cycle of workload and product focus
  - Customer representative workloads, regularly improved
- Special Tests (++APARs, ++USERMODs)
- Customer problem recreates / Critical Situation verification

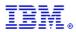

### z/OS Consolidated Service Test

Environment for Post-GA and PTF testing

Provide a single, consistent, installable maintenance recommendation across the z/OS stack (including IBM SWG products)

- Ensure service for one product doesn't impact other products
- Single IBM voice for recommendations

Test first, recommend second

- Multiple releases - N to N-2 of z/OS and N and N-1 of subsystems

Customer representative workloads with continuous development and improvement

Provides complex GDPS environment to protect customers

#### z/OS CST web site:

- http://www.ibm.com/systems/z/os/zos/support/servicetest/

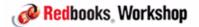

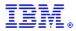

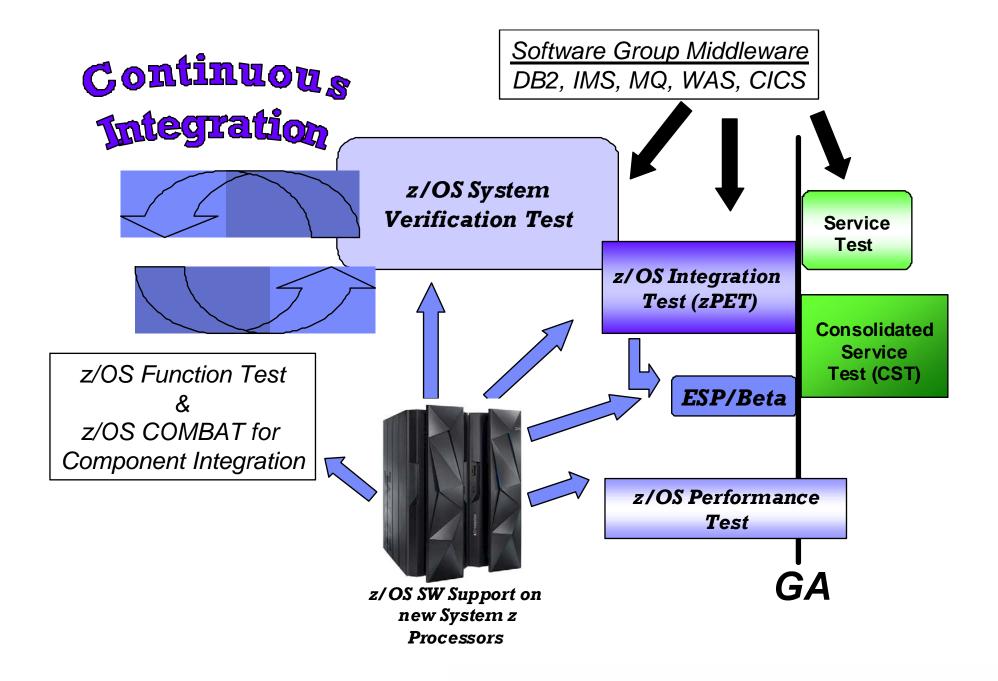

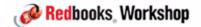

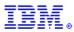

## z/OS Test coverage

|                              | Tests<br>PTFs/APARs              | Tests New Releases of z/OS | Pre-GA | Post-GA |
|------------------------------|----------------------------------|----------------------------|--------|---------|
| Unit Test                    | X                                | X                          | X      | X       |
| Function / Component Test    | X                                | X                          | X      | X       |
| COMBAT                       | X                                | X                          | X      | X       |
| System Test                  | X<br>(prior release<br>function) | X                          | X      |         |
| Performance Test             | X                                | X                          | X      | X       |
| Platform<br>Evaluation Test  | X (limited)                      | X                          | X      | X       |
| ESP                          | X (limited)                      | X                          | X      | X       |
| Service Test                 | X                                |                            | X      | X       |
| Consolidated<br>Service Test | X                                |                            |        | X       |

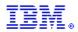

## Testing - IBM recommendations and best practices

Planning, Planning, Planning!!

Test Environment Management/Utilization

Metrics, Measurements and Quality

Test Advancements

Use Cases of Test and Pre-Production Environments

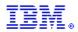

## planning, PLANNING!

# Test Planning and Preparation is the most critical step in the testing process

- A critical dependency of good test planning is a strong requirements and design process w/ associated documentation
  - Requirements come from many places and are tracked via databases
  - Design specifications are reviewed and approved (by test as well) to ensure requirements are properly met and considered
- Detailed understanding of the product and/or application under test.
  - This includes the use cases that the application or product will be expected to process (i.e., how does a transaction work and what data does it manipulate?)
  - In some test phases, this includes the knowledge of how the product or application will perform its processing at the lowest levels, such that if required, you could diagnose problems in the application or product software.
  - This also can include keen understanding for studying performance characteristics and benchmarks

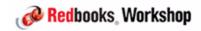

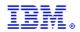

## MORE Planning!!

# Test Planning and Preparation is the most critical step in the testing process

- Earliest identification of hardware requirements and corresponding software requirements in order to properly be positioned at the test start
- Establish comprehensive and formal test plan for new function and regression testing with appropriate stakeholder representation and approval
- Earliest establishment of comprehensive regression and automation test strategy to ensure dependency stability when there are HW/SW changes
- Develop technical test phase criteria that has the following characteristics:
  - Measurable, Achievable, Meaningful, Discrete, Mutual Agreement
- Plan for strong change control management process because it is critical to ensure that what needs to be tested is actually being tested
- Focus your test planning and execution also on areas of your

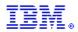

## Test environment management and utilization

# Dynamic Test Image Provisioning of LPARs and Resources provides foundation for cross-team utilization

- Main technique used by IBM z/OS Test team for most flexible testing framework
- "One team" approach where test resources are managed and shared across many diverse teams to provide prioritization and necessary capacity

#### Increased Test Environment complexity as test phases progress

- Starts with partial integration of software elements and progress through large complex integration of hardware and software products and test applications
  - Each phase provides its own business and quality value

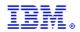

## Test environment management and utilization

# Close resemblance of pre-production test environment to the production environment provides greatest stability

- Changing the size of the system (MIPS, number of CPs, amount of storage, etc) will change the sorts of problems you will find; Need to find the problems that matter in your environment
- Data replication solutions can be used to copy existing, 'real' production environment data into pre-production environment for testing purposes
  - The overall percentage of production data used for testing is important, however, understanding the data and how it is manipulated by the application is more significant
- In many cases, there will be 'size' differences between pre-production (test) and production, therefore you may need to:
  - Scale to the production environment by driving same relative CPU utilization, CF traffic, bottlenecks, workload patterns
- Focus heavy testing on most important/pertinent workload/subsystems generate more relative work than seen on production systems at peak times of day/year

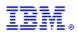

## Metrics, measurement, and quality

#### Continuous Improvement Analysis

- Root cause escape and outage analysis for internal test phases and external customers; Any problems that escape test to impact your production environments need to be analyzed, and test scenarios created to make sure they don't escape again
- Test phase post-mortem reviews

#### Defect Management and Analysis

- In-process defect analysis including functional trends; this helps to identify new tests required for this test phase (dynamic test plan)
- Day to day problem management including environmental and non-functional impacts
- Use of Data Analytics to improve our invalid defect rates (i.e., predicting invalid defects at open time) and focus on continuous improvements based on real-time data

#### Test scenario progress

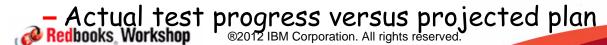

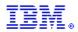

### Test advancements

#### Workload/Operational Profiling

- A proactive approach to test improvement that employs traditional means of understanding characteristics of client production environments, augmented with a process of data mining empirical systems data in order to contrast with IBM Test
- Workload/Operational profiling is an ongoing, iterative and evolving focus on consumable test improvements across IBM
- This technique can also be used as a comparison of internal customer environments. For example, it may be used to see how closely a pre-production environment compares to a production environment with regard to coverage and load/stress of key aspects of the system

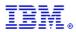

## Testing advancements

#### Combinatorial Test Design (CTD)

# Measures what combinations of functions or other test attributes will be tested together or have been tested together:

- Motivations
  - Too many combinations to easily consider in making a test plan
  - Not enough time to test every possibility
  - Understand the risks of incomplete testing
  - Avoid test omissions
- Advantages
  - Systematic planning of tests
  - Reduce the number of required tests
  - Known risk level for reduced test size
  - Omissions obvious during test review

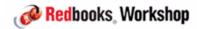

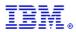

## The case for combinatorial test design

Most defects are discovered in tests of the interactions between the values of two variables

Cost vs. risk can be managed by the level of interactions tested (pairs, three-way, etc.)

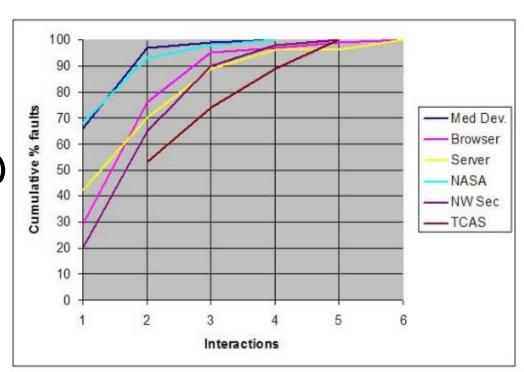

Fig. 1. Number of variables involved in triggering software faults

Source http://csrc.nist.gov/groups/SNS/acts/ftfi.html

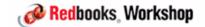

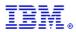

## Sample test environments

#### Sandbox

- Tests base infrastructure (system, subsystem, ISVs, etc)
- Typically no real workload
- Can also be used as a place to train operators
- Tends to be very small

#### Application Development and Test

- Focus on verifying application behavior
- May alternate between being used by development and by test

#### Quality Assurance (QA) System/Environment

- Production-like environment
  - Similar maintenance
  - Similar workload
  - Similar configuration (within reason)

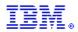

## Summary

IBM makes a significant financial investment in the validation of our products

IBM focuses on driving the state of the art testing techniques and practices and continues to evolve them over time

IBM focuses on understanding the client's unique utilization of our products

IBM test strives to improve the overall client experience

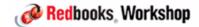

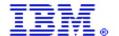

International Technical Support Organization and Authoring Services

### Miscellaneous

IBM Redbooks

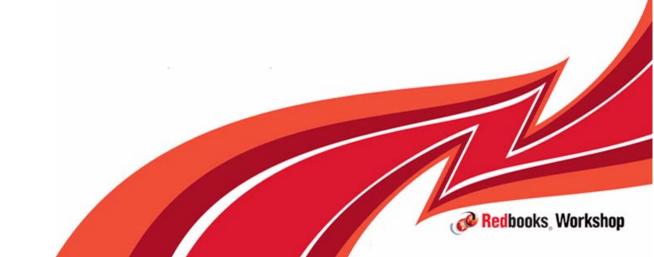

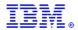

# DB2 GBP Structure handling

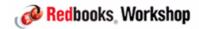

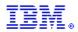

Scenario - customer empties one CF during batch window to upgrade links. Batch continues to run.. Due to volume of updates, Auto Alter had increased size of one GBP to the SIZE value in CFRM policy. Every 30 seconds, message IXC585E (structure usage threshold exceeded) is issued, stating that XCF was trying to adjust the entry to element ratio.

In the middle of this, upgrade is completed, CF is brought back online, taken out of MAINTMODE, and START, REALLOCATE command is issued.....

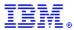

Shortly afterwards, message IXL040E (no response to rebuild command) is issued.

```
IXL040E CONNECTOR NAME: DB2_DP12, JOBNAME: DP12DBM1, ASID: 0081 602 HAS NOT RESPONDED TO THE REBUILD CONNECT EVENT, IXLREBLD REQUEST= COMPLETE EXPECTED.
REBUILD PROCESSING
FOR STRUCTURE DSNDP10_GBP1 CANNOT CONTINUE.
MONITORING FOR RESPONSE STARTED: 09/08/2012 01:44:28.
DIAG: 0000 0000 00000000
```

#### Then about 20 seconds later, following message is issued:

```
DSNB332I -DP12 DSNB1PCD THIS MEMBER HAS COMPLETED 612

CASTOUT OWNER WORK FOR GROUP BUFFER POOL GBP1

PAGES CAST OUT FROM ORIGINAL STRUCTURE = 192407

PAGES WRITTEN TO NEW STRUCTURE = 0

DSNB333I -DP15 DSNB1GBR FINAL SWEEP COMPLETED FOR 845

GROUP BUFFER POOL GBP1

PAGES WRITTEN TO NEW STRUCTURE = 63
```

followed by message IXL042I (required response is no longer required).

Q: Do you have any observations based on this history and these messages??

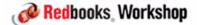

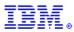

#### Questions:

- Why did it take so long for DB2 to respond to the rebuild?
- Why did DB2 cast out ALL the pages (to DASD) and ZERO to the new structure?
- Were there any DB2 messages about this GBP before or during this period?
- What was the size and makeup (number of entries and elements) of the primary and secondary GBP structures?

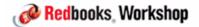

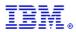

#### What lessons were learned:

- Implement automation to raise an alert when message IXC585E is issued.
- Do NOT let a structure run at its maximum size. When Auto Alter increases the structure size, increase INITSIZE and SIZE values.
- Implement automation to raise an alert if DSNB319A or DSNB325E is issued.
- Do NOT reduplex a structure when it is very busy.
- -Look at all parts of messages for example, the line in the IXLO40E that shows which phase of the rebuild was running, the DSNB332I line that shows that pages were cast out rather than being moved to the secondary GBP, the IXC582I message that shows the size and the number of entries and elements in the secondary GBP.

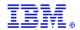

# Sysplex Failure Management Threshold considerations

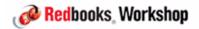

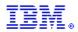

Over the last few z/OS releases there have been a number of new features added to SFM to automatically respond to certain error conditions:

| - MEMSTALLTIME | z/OS 1.8 |
|----------------|----------|
|                |          |

| - SSUMLIMIT | z/OS 1.9 |
|-------------|----------|
|-------------|----------|

| - SFM and AutoIPL | z/OS 1. | 10 |
|-------------------|---------|----|
|                   |         |    |

| - SFM and SSDPP/BCPii | z/OS 1.11 |
|-----------------------|-----------|
|                       | 2/001.11  |

| - Changed dejaun 330M action 2703 1. | - Changed | default SSUM action | z/OS 1.11 |
|--------------------------------------|-----------|---------------------|-----------|
|--------------------------------------|-----------|---------------------|-----------|

| <ul> <li>Critical member support</li> </ul> | z/OS 1.12 |
|---------------------------------------------|-----------|
|---------------------------------------------|-----------|

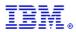

Most of these are either turned off, or you specify a time after which SFM should take some action.

IBM provides recommendations for "appropriate" intervals, but what is the right value for you?

You want to strike a balance between avoiding IPLs (don't kill a system that is about to come back to life), and waiting so long that it places your whole sysplex at risk....

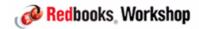

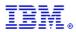

You don't want to make the number too LOW....

#### Need to allow time for:

- Whatever process is running to complete.
- Time to do some investigation.
  - Try to figure out what is running, if it is still running, and possible reason why it is taking so long (for example, rebuilding a 10GB cache structure can take a while)..
- Is some recovery process going on? For example, spin loop recovery, or control unit recovery. You don't want to kill something if there is still a chance that it might come back to life soon.

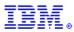

You don't want to make the number too HIGH....

The longer you let the sysplex run in a crippled mode, the more tasks and transactions and jobs will be affected.

If you wait too long, it may be difficult to identify the root cause. All systems appear to have a problem, so who do you shoot?

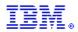

#### So what do you need to consider?

#### Look at your experiences with recovery:

- Have you had DASD control units go into recovery? How about hangs while applying maintenance? Speak to vendor about maximum recovery times. What are your experiences?
- What about spin loop recovery? If your systems tend to do a lot of this (look for LOGREC records or message IEE178I), maybe you should consider adjusting the SPINTIME and/or SPINRCVY values. Discuss with IBM before changing.
- Do you have experience of other recovery actions that take a long time, take those times into account. Maybe create some automation to check for these situations automatically.

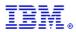

#### What is more painful for you?

- If all your critical work support data sharing and dynamic transaction routing (meaning that they can run on any system in the sysplex), addressing hung systems/members more aggressively might be appropriate.
  - You don't want sympathy sickness to spread to other systems
  - If the address space or system goes away, users can immediately re-logon to another member of the sysplex and continue working.
- If you have many affinities, meaning that critical work can only run on one system, then you want to do all you can to avoid an IPL.
  - In that case, you probably want to use longer values to give recovery more time to complete successfully or for you to have more time to do problem determination and try to fix the problem.

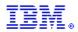

## Identifying impact of dispatching delays

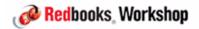

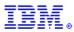

## I/O Interrupt Delay

New (only on zEC12) is the ability to see how long you have to wait between when an interrupt is received back from a device, and when z/OS issues the TSCH to retrieve the results.

#### Provides insight into delays caused by things like:

- LPAR capping and weighting
- Number of virtual CPUs sharing a physical CPU
- Hiperdispatch
- Number of CPUs enabled for I/O interrupts (CPENABLE in IEAOPTxx)

Requires APARs OA37160 (IOS) and OA39993 (RMF) and zEC12

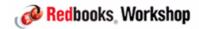

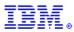

## I/O Interrupt Delay

|         | D       | IREC     | T A C  | CESS   | D I      | E V I          | C E A      | СТІ  | V I T | Y      |        |       |   |
|---------|---------|----------|--------|--------|----------|----------------|------------|------|-------|--------|--------|-------|---|
|         | Z       | os v1R13 |        |        | SYSTE    | M ID           | S5A        |      | DAT   | E 08/2 | 23/20: | 12    |   |
|         |         |          |        |        | RPT VI   | ERSIO          | N V1R13 RI | MF   | TIM   | E 13.  | 00.00  |       |   |
| тотат.  | SAMPLES | = 900    | TODE   | = 6A   | CR-DA    | n <b>e</b> - O | 8/07/2012  | CR-  | -TMF• | 08 3   | 5 34   |       |   |
| 1011111 |         | 500      | 1021   | 021    | OIN DII. |                | DEVICE     | AVG  | AVG   | AVG    | AVG    | AVG . | ٠ |
| STORAG  | E DEV   | DEVICE   | NUMBER | VOLUME | PAV      | LCU            | ACTIVITY   |      |       | CMR    | DB     | INT   |   |
| GROUP   | NUM     | TYPE     | OF CYL | SERIAL |          |                | RATE       |      | TIME  | DLY    | DLY    | DLY   |   |
| VSAMRL  | s 1101  | 33909    | 10017  | RL1103 | 1.0H     | 0009           | 0.001      | .384 | .000  | .000   | .000   | .000  |   |
| VSAMRL  | s 1102  | 33909    | 10017  | RL1104 | 1.0H     | 0009           | 0.078      | .580 | .000  | .037   | .000   | .044  |   |
| VSAMRL  | s 1103  | 33909    | 10017  | RL1105 | 1.0H     | 0009           | 0.001      | .256 | .000  | .000   | .000   | .000  |   |
| VSAMRL  | s 1104  | 33909    | 10017  | RL1106 | 1.0H     | 0009           | 0.001      | .128 | .000  | .000   | .000   | .000  |   |
| VSAMRL  | s 1105  | 33909    | 10017  | RL1107 | 1.0H     | 0009           | 0.001      | .384 | .000  | .000   | .000   | .000  |   |
| VSAMRL  | s 1106  | 33909    | 10017  | RL1108 | 1.0H     | 0009           | 1.261      | .766 | .000  | .011   | .000   | .000  |   |
| VSAMRL  | s 1107  | 33909    | 10017  | RL1109 | 1.0H     | 0009           | 0.001      | .128 | .000  | .000   | .000   | .000  |   |
| VSAMRL  | s 1108  | 33909    | 10017  | RL110A | 1.0H     | 0009           | 0.428      | .617 | .000  | .016   | .000   | .000  |   |
| VSAMRL  | s 1109  | 33909    | 10017  | RL110B | 1.0H     | 0009           | 0.003      | .256 | .000  | .000   | .000   | .000  |   |
| VSAMRL  | s 110A  | 33909    | 10017  | RL110C | 1.0H     | 0009           | 3.467      | 4.28 | .000  | .033   | .000   | .001  |   |
| VSAMRL  | s 110B  | 33909    | 10017  | RL110D | 1.0H     | 0009           | 0.017      | .247 | .000  | .009   | .000   | .017  |   |
| VSAMRL  | s 110c  | 33909    | 10017  | RL110E | 1.0H     | 0009           | 0.350      | .337 | .000  | .010   | .000   | .002  |   |
| VSAMRL  |         | 33909    | 10017  | RL110F |          |                |            |      | .000  | .000   | .000   | .000  |   |
| VSAMRL  | S 110E  | 33909    | 10017  | RL1111 | 1.0H     | 0009           | 0.169      | .927 | .000  | .034   | .000   | .002  |   |
| VSAMRL  | s 110F  | 33909    | 10017  | RL1113 | 1.0H     | 0009           | 0.640      | .284 | .000  | .011   | .000   | .003  |   |

★Appears in device data sections of SMF type 74 subtype 1 and SMF 79 subtype 9 records

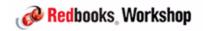

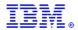

# JES3 to JES2 Migration Redbook

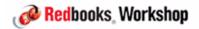

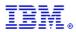

## JES3 to JES2 migration

Why is ITSO working on a Redbook about JES3 to JES2 migration?

Don't worry, IBM is NOT planning to remove support for JES3!

However, with all the corporate mergers and consolidations, a number of IBM clients now have both JES3 and JES2 and are interested in consolidating onto one job entry subsystem

To help those clients make an informed decision about whether it is cost effective to undertake such a project, we are creating a book that addresses all the things you need to consider

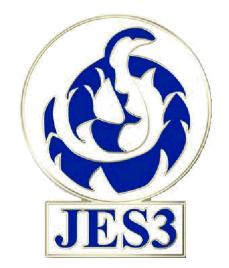

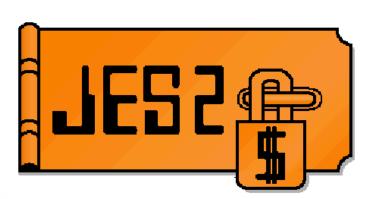

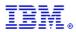

## JES3 to JES2 migration

IF you are a JES3 customer, there are a number of things you can do to give yourself more flexibility should you be interested in migrating some time in the future:

- Minimize the use of JES3 JECL many JECL statements now have a JCL equivalent.
- Identify and, where possible, eliminate JES3 usermods and user exits
- Implement WLM-managed initiators
- Migrate NJE connections from BDT to TCP/IP
- Replace DJC and Deadline scheduling with a batch workload scheduler
- Move away from JES3-managed devices
- Replace JES3 DLOG with OPERLOG

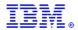

# Coupling Facility Upgrade Considerations

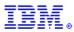

## CF Upgrade considerations

# Recommended procedure for emptying and repopulating CF for normal planned outage:

- Find a quiet time
- SETXCF START, MAINTMODE, CFNM=cf\_to\_be\_upgraded
- SETXCF START, REALLOCATE
- On CF console, SHUTDOWN
- Perform activity
- REACTIVATE CF LPAR
- SETXCF STOP, MAINTMODE, CFNM=cf\_to\_be\_upgraded
- SETXCF START, REALLOCATE

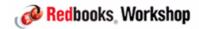

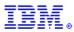

## CF Upgrade considerations

# Recommended procedure for emptying and repopulating CF for CF upgrade:

- Find a quiet time
- SETXCF START, MAINTMODE, CFNM=cf\_to\_be\_upgraded
- SETXCF START, REALLOCATE
- On CF console, SHUTDOWN
- Update CFRM policy (including change of DUPLEX(ENABLE) to (ALLOWED))
- Perform upgrade

Because upgrading CF resets MAINTMODE

- SETXCF START, MAINTMODE, CFNM=cf\_to\_be\_upgraded
- REACTIVATE CF LPAR
- SETXCF STOP, MAINTMODE, CFNM=cf\_to\_be\_upgraded
- SETXCF START, REALLOCATE

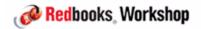

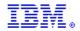

ITSO - the times they are a-changing.....

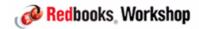

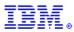

#### In an effort to:

- Continue to fulfil our role of helping you understand and implement IBM technology
- Address the Generation Y audience

the ITSO is looking at what new things we can do, and what existing things we can do differently/better.

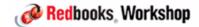

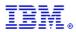

#### Some of the things we have already started doing include:

- Publishing books in ePub format (for use with eReaders, phones, etc).
  - Much nicer than PDFs when reading on a small screen
  - Beware that search is quite slow compared to PDFs
- Creating blog entries describing what we are doing in our residencies
- Putting out some books both as complete books, and also as individual chapters so you can look at just one part of the book if you wish
- Delivering "Solution Guides" these are summaries of in-progress Redbooks that are aimed at management

QUESTION - do you like info centers?

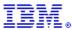

We are also creating short how-to videos to illustrate things we describe in our books:

- See www.youtube.com/ibmredbooks

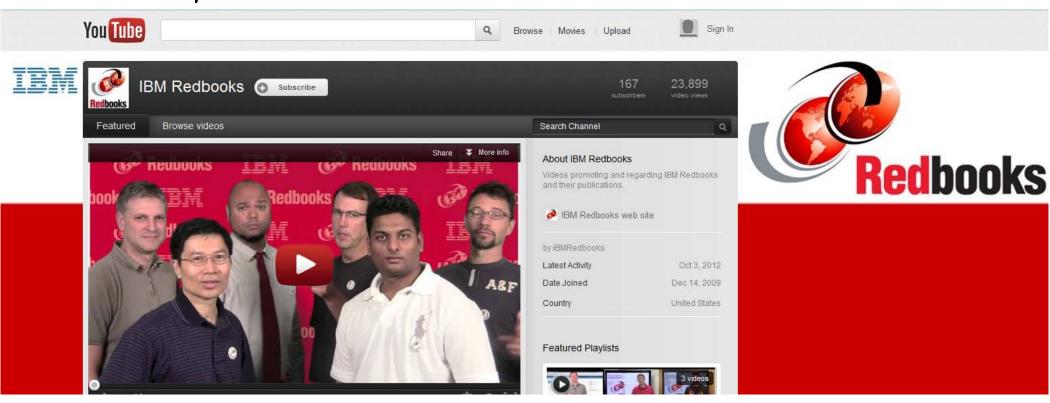

QUESTION - Are you allowed to access Youtube in work?

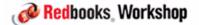

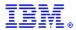

Please let us know if you have any other ideas about what we can do to be more valuable to you.

Also, when you use a Redbook, PLEASE take 1 minute to give it a star rating:

- This helps us understand which types of books people like and don't like
- Also helps your peers know which books other people found useful

If you don't like something, PLEASE send us a feedback so we can try to fix it.

If you DO like something, please say that as well, so we can do more of it.....

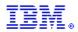

# Another request - please always pull the latest version of a Redbook from the Redbooks web site:

- There are other web sites that keep copies of Redbooks, however you can't be guaranteed that you are getting the latest version of a book from those sites.
  - We often make corrections or small enhancements to a book and do NOT change the book number, so the only way to be sure that you have the latest version is to get it from www.redbooks.ibm.com.
- One of the criteria we use when deciding whether to update a book is the count of the number of references to the book. We are less likely to update a book that (we think) few people have used. If you take the books from other sites, we don't have that information and therefore don't have a complete picture when deciding which books to update.

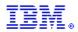

And, finally, some unashamed advertising....

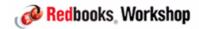

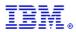

## This is NOT Poughkeepsie.....

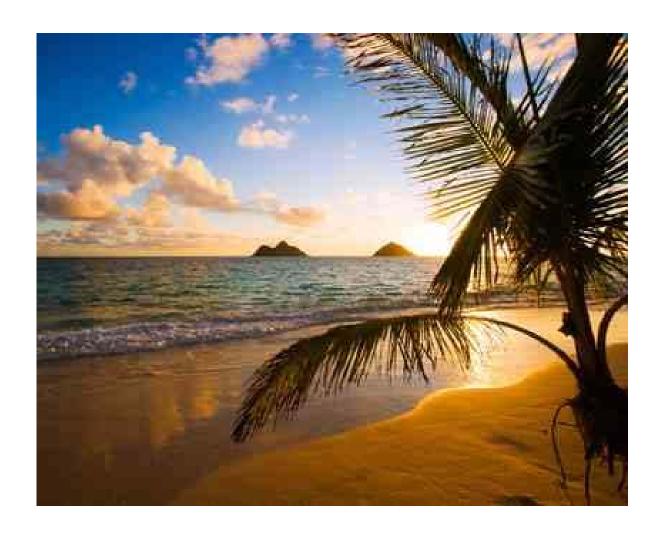

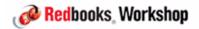

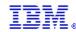

#### Neither is this.....

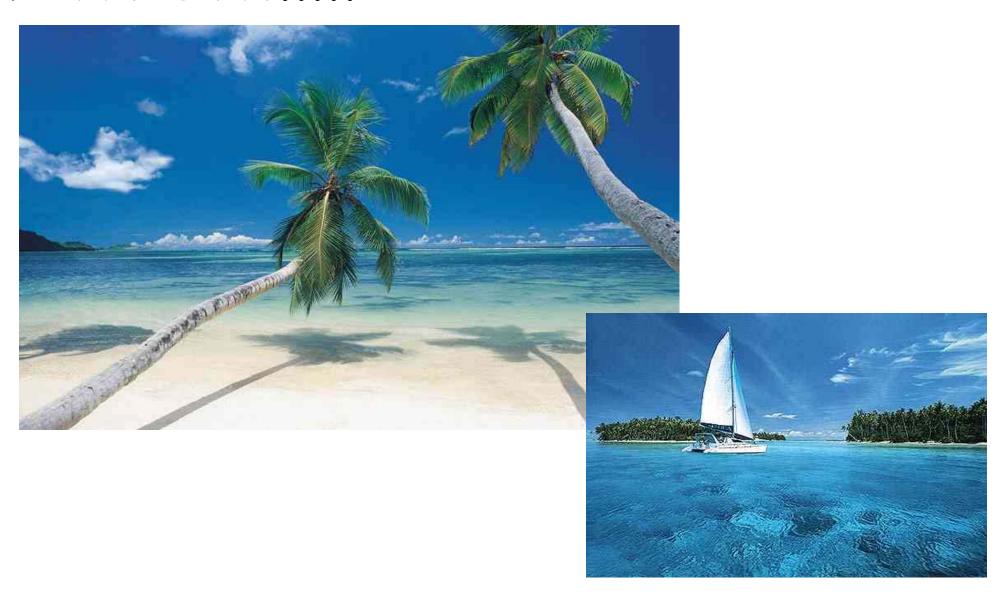

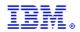

#### ITSO Residencies

Come to Poughkeepsie to take part in a project with other subject matter experts from all over the world to write a Redbook.....

- IBM covers all travel expenses, hotel, meal allowance, car, etc...
- Your mission is to learn as much as you can about the latest and greatest IBM technology and document your experiences
- Gain fame and fortune (well, at least, you will get your name on the front cover of a Redbook)

If you think you might be interested, keep an eye on <a href="http://www.redbooks.ibm.com/residents.nsf/ResIndex/">http://www.redbooks.ibm.com/residents.nsf/ResIndex/</a> or sign up for automatic notification at

https://www.redbooks.ibm.com/Redbooks.nsf/subscribe?OpenForm

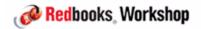

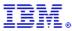

## Questions?

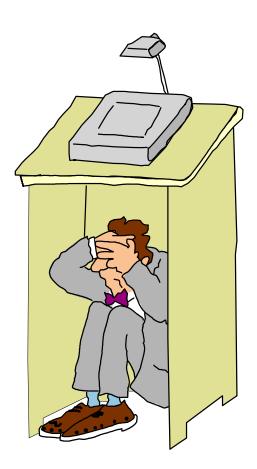

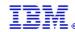

## Thank you!!

#### PLEASE remember to complete your session evaluations

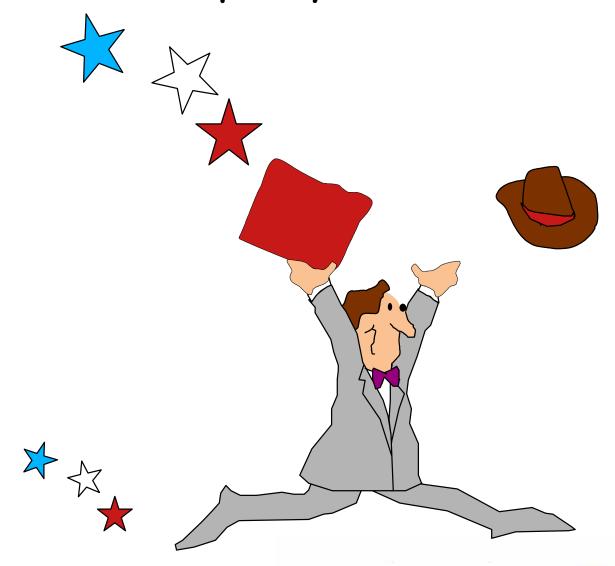